## **UNIVERSIDAD NACIONAL DE CORDOBA FACULTAD DE CIENCIAS AGROPECUARIAS ESCUELA PARA GRADUADOS**

 $10$  CIII

## **ESPECIALIZACIÓN EN TECNOLOGÍAS MULTIMEDIA PARA DESARROLLOS EDUCATIVOS**

**Trabajo Final**

## **RECONSTRUCCIÓN CRÍTICA DEL PROCESO DE CREACIÓN DE LA UNIVERSIDAD NACIONAL DE RIO CUARTO. UNA PROPUESTA MULTIMEDIA PARA ALUMNOS DE LA CARRERA DE HISTORIA DE LA FACULTAD DE CIENCIAS HUMANAS**

Autora

Adriana Marisel Moyetta

**Director** 

Ernesto Pedro Cerdá

Asesor

Ana Belén Mitre

Octubre 2015

Dedico este trabajo a mis hijos Florencia, Nicolás y Valentina y a mi esposo Ernesto quienes me acompañaron en cada momento, con paciencia y tanto amor. Agradezco a mi director y a mi asesora por el crecimiento y el acompañamiento continuo. Gracias también al personal de apoyo del Archivo Histórico Municipal. Gracias a Carlos por su predisposición a la hora de contar sus anécdotas y a Lorena por la ayuda en la grabación. Y a todos quienes forman parte de mi vida. …Y a la vida misma, por otra etapa cumplida. ¡Gracias!

#### **Resumen**

Quienes eligen transitar las carreras de Profesorado y Licenciatura en Historia buscan en su recorrido llegar más allá de lo que la historia les dice, encontrando y comprendiendo las circunstancias que han marcado cada hecho desde el inicio de la humanidad.

En un plano contemporáneo y específicamente en el ámbito local, cobra mayor importancia que como ingresantes de una universidad pública puedan conocer y reconstruir críticamente cómo fue el proceso de la creación de la Universidad Nacional de Río Cuarto. Lograr este conocimiento situado les permitirá avanzar en un sentido de pertenencia a la institución que los ha recibido e iniciarse, a la vez, en el campo disciplinar.

En este contexto, hace su aporte el sitio web [http://lacreaciondelaunrc.org](http://lacreaciondelaunrc.org/) el cual a través de su diseño pedagógico-didáctico y tecnológico posibilita que los estudiantes puedan iniciar su recorrido disciplinar en cuanto a la investigación y representación de hechos históricos, en particular sobre la creación de la UNRC.

El proceso de investigación que da sustento al sitio web se inició con la búsqueda, recopilación y análisis del material audiovisual disponible en el sitio web oficial de la universidad. También se indagaron recursos bibliográficos como libros, artículos de divulgación científica de investigadores a nivel nacional y en el plano local, el aporte proviene un grupo de investigadores de la propia UNRC cuyas producciones escritas pueden encontrarse en congresos o en revistas. También fueron importantes las entrevistas realizadas a docentes del Ingreso y a actores sociales vinculados al devenir histórico de la institución. Por otra parte y como por cuestiones administrativas y burocráticas no fue posible acceder al repositorio documental de la propia institución, fue necesario y cobró particular relevancia la utilización de fuentes éditas provenientes de los diarios de la época.

Entonces a través del sitio web pueden los estudiantes de Historia en particular y el público en general hallar respuestas a los interrogantes que guiaron la investigación, en cuanto a: antecedentes en iniciativas de educación superior que hubo antes de la fundación de la universidad, al Plan Taquini de crear nuevas universidades a nivel nacional y local, al grupo de personas de la ciudad que formaron la Comisión ProUniversidad y sus vínculos con autoridades municipales, provinciales y nacionales y cómo fue la creación propiamente dicha de la UNRC cuando el presidente de facto Agustín Lanusse aterrizó en Río Cuarto con la ley de creación Nº 19.020.

En estos tiempos de impronta tecnológica, el sitio web desarrollado da respuesta a estos interrogantes a través de distintos recursos que van más allá del texto lineal, como infografías, videos, tablas y líneas de tiempo que permiten representar cómo fue el proceso de creación de la universidad nacional. También a través de actividades planteadas en el sitio y espacios de colaboración, se busca potenciar el trabajo colaborativo de los estudiantes, característica

distintiva de los nuevos alfabetismos y que así ellos se conviertan en productores de contenidos. Así herramientas de la web 2.0 como sistemas de gestión de contenidos, redes sociales, servicios de wiki, generadores de infografías, entre otras, posibilitaron la implementación de esta propuesta hipermedial.

# **Índice**

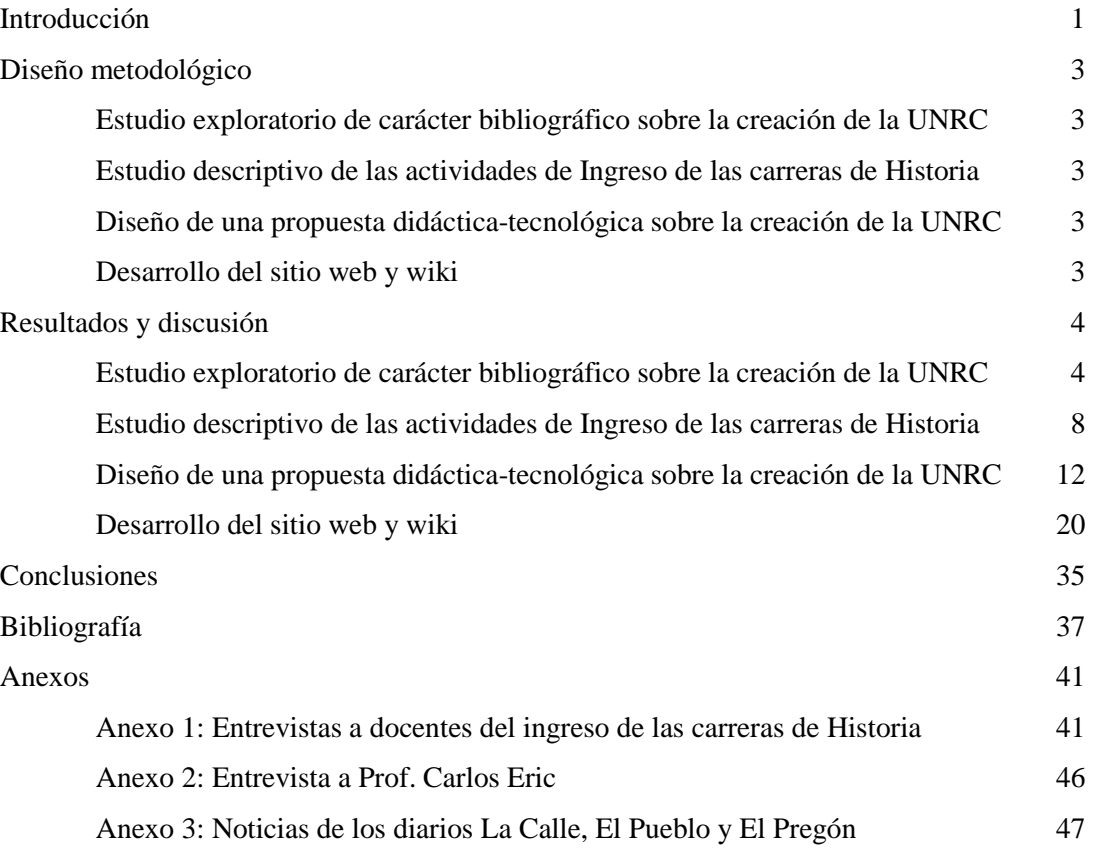

# **Tablas y Figuras**

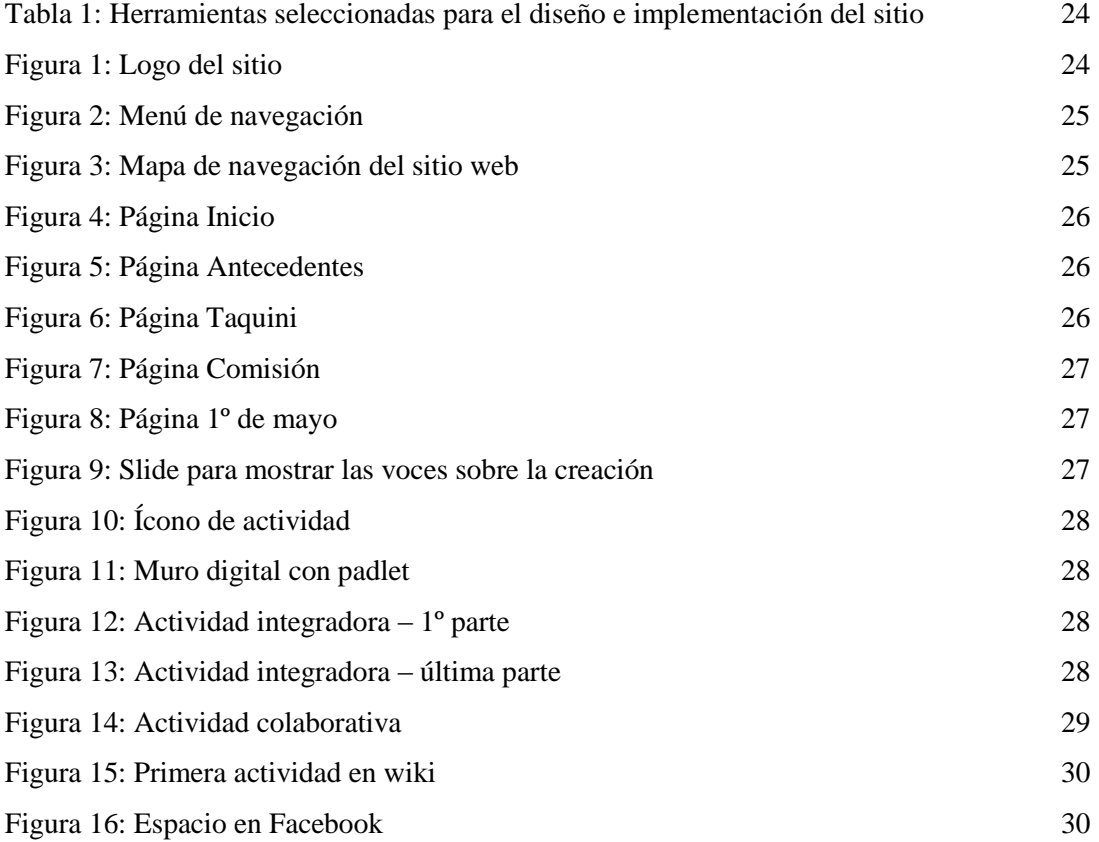

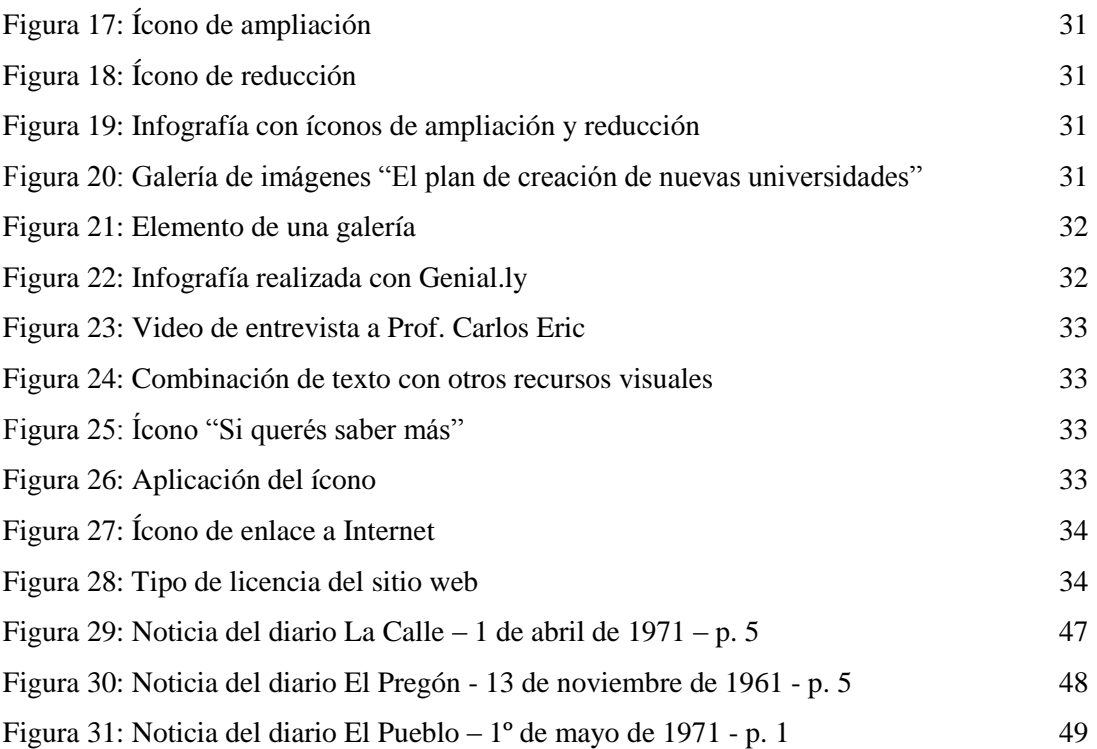

## **"Así como el investigador aborda el estudio de un tema como problema a resolver, enseñar historia significa transmitir esos problemas y generar que el alumno pueda construir nuevos" (Baghino, H et al (1993) Reloj que marca las horas. Buenos Aires, CADEDYT)**

## **Introducción**

-

Conocer la historia de la Universidad Nacional de Río Cuarto de la que uno forma parte permite sentirse identificado con su quehacer y experimentar el sentido de pertenencia.

Para quienes transitamos cotidianamente sus espacios, es importante y a la vez necesario involucrarnos en su historia institucional. En el caso de los ingresantes de las carreras del Profesorado y la Licenciatura en Historia de la Facultad de Ciencias Humanas, el desafío es aún mayor. Realizar desde el Ingreso una primera aproximación a la investigación histórica tomando como eje la creación de la Universidad Nacional de Río Cuarto (UNRC) tendrá un doble beneficio: incorporar preliminarmente técnicas de investigación y de búsqueda, recopilación, análisis y sistematización de información y a la vez iniciar un conocimiento con causa de la institución que los está recibiendo.

Aún falta explorar el camino para conocer la historia de la UNRC, ya que si bien existen investigaciones más recientes sobre su creación, las mismas todavía no han sido publicadas por lo que el acceso es limitado.

Si bien existen algunas publicaciones textuales referentes a la creación de la UNRC, el objetivo de esta propuesta es presentar de manera hipermedial a través de un sitio web y con la aplicación de múltiples lenguajes los hechos más importantes que marcaron ese proceso de creación, con actividades que posibiliten que el estudiante pueda situar los hechos ocurridos en el pasado a través de distintas formas de representación, investigar diversas fuentes, documentar las historias locales (Manso et al, 2011). Todas estas actividades serán enriquecedoras para que el alumno que empieza a estudiar Historia, dé sus primeros pasos en la investigación histórica que marcará su futuro camino como historiador y se convierta en un productor de contenidos.

En lo referido al proceso de investigación histórico-documental propiamente dicho que se ha llevado a cabo, se destaca que explorar para reconstruir el camino de la creación de la UNRC obliga a mirar más allá de los límites de la ciudad y hacer indudablemente referencia a un proceso militar gestado a mitad de la década del '60: la denominada "Revolución Argentina", que se produjo como consecuencia del golpe de junio de 1966. La misma fue iniciada por Juan Carlos Onganía, continuada por Roberto Levingston y finalizada por Alejandro Lanusse<sup>1</sup>. Con esta "revolución" se empiezan a vislumbrar los primeros pasos del proyecto de disciplinamiento social y antipopular que abrió las puertas, tiempo después, al terrorismo de estado<sup>2</sup>.

<sup>&</sup>lt;sup>1</sup>Crónicas de archivo - Revolución Argentina. Disponible en [http://www.encuentro.gov.ar/sitios/encuentro/programas/ver?rec\\_id=100334.](http://www.encuentro.gov.ar/sitios/encuentro/programas/ver?rec_id=100334) Consultado el 20/10/14.

<sup>2</sup> "La autodenominada revolución Argentina se presenta a sí misma como fundadora de una nueva República, se trata por primera vez de un golpe de Estado que se aboca a la tarea de reconstruir la sociedad en su totalidad para librarla de los males crónicos que le diagnostican" (Nicanoff; S y Rodríguez S, 2008, p. 252).

Para contar la historia de esta Universidad no basta con analizar las acciones y estrategias que vecinos y asociaciones agrupados en una comisión llevaron adelante desde mediados del año 1969, sino que hay que comprender las mismas en un contexto político-social provincial y nacional marcado por la existencia de gobiernos de facto.

La iniciativa que enarbolaban los integrantes de la Comisión Prouniversidad Pampeana representando los deseos de la mayoría de los habitantes de la ciudad de Río Cuarto y la región, de tener una universidad pública, ya estaba contemplada en la propuesta del Dr. Alberto Taquini (h) del año 1968 dentro de su Programa de Adecuamiento de la Enseñanza Universitaria Argentina a las Necesidades del Desarrollo.

El proceso de creación llegó a su momento más esperado el 1º de mayo de 1971, cuando el Teniente General Lanusse, por ese entonces presidente de facto de la Nación, proclamó la Ley 19.020 de creación de la Universidad Nacional de Río Cuarto en la propia ciudad. Sin embargo es importante destacar que la necesidad de convertirse en ciudad universitaria, ya estaba latente a fines de los años '50 cuando un grupo de vecinos al no tener resultados positivos en gestiones con la Universidad Nacional de Córdoba, creó en Río Cuarto la primera universidad, de iniciativa privada, la Universidad del Centro (UC).

En este contexto histórico de los años '69 a '71, cabe destacar las distintas etapas que significó el proceso de investigación que subyace a la propuesta hipermedial presentada para esta Especialización. Primero, fue necesario identificar los antecedentes en materia universitaria de la ciudad, luego delimitar ideológicamente el Plan Taquini e interpretar sus alcances y múltiples lecturas, también analizar y contextualizar el plan de acciones de la Comisión ProUniversidad Pampeana y su vinculación con las autoridades a nivel municipal, provincial y nacional para cerrar en lo que significó la sanción de la Ley 19.020 que creó la UNRC el 1º de mayo de 1971.

Con esta cronología de sucesos interrelacionados, se planteó como objetivo de la investigación abordar la construcción en términos históricos de la UNRC considerando las relaciones que se dieron a nivel local, provincial y nacional en el contexto político-institucional, las implicancias de las decisiones políticas tomadas a nivel nacional en el proceso local de creación de la universidad y la organización de la sociedad como movimiento que lejos estuvo de considerarse "apolítica" como pretendía el presidente de facto Onganía.

Los resultados de este proceso investigativo forman parte de un material didáctico cuyo formato es un sitio web, habiéndose recuperado, organizado y presentado los mismos a través de distintos lenguajes, superando el tradicional material impreso, que en el caso de la creación de la UNRC, sólo está disponible para un grupo cerrado de investigadores y docentes. El objetivo principal de esta propuesta hipermedial es que los alumnos que empiezan la universidad, mediante distintas estrategias puedan reconstruir críticamente el proceso de creación de la UNRC, para iniciar por un lado, una instancia de conocimiento de la institución que han empezado a transitar y por el otro, una instancia de conocimiento disciplinar.

## **Diseño metodológico**

En el marco del presente proyecto se llevaron a cabo las siguientes actividades:

#### **Estudio exploratorio de carácter bibliográfico sobre la creación de la UNRC**

Esto implicó la búsqueda, recopilación, sistematización y análisis crítico de información histórica sobre la creación de la UNRC, el contexto socio-histórico y su abordaje educativo.

Esto se realizó a través de consultas a fuentes primarias y secundarias disponibles y entrevistas a actores sociales del momento de la creación de la UNRC. Esta información se incorporó como parte del contenido del sitio web que se diseñó.

#### **Estudio descriptivo de las actividades de Ingreso de las carreras de Historia**

Esto significó relevar los conocimientos y perspectivas teóricas a partir de las cuales las docentes a cargo de las actividades de Ingreso de las carreras de Historia, plantean incorporar los contenidos sobre la creación de la UNRC.

Para ello se realizaron entrevistas a dichas docentes de las carreras de Profesorado y Licenciatura en Historia de la UNRC.

#### **Diseño de una propuesta didáctica-tecnológica sobre la creación de la UNRC**

Dicha actividad implicó seleccionar, secuenciar y mediar los contenidos a partir de la información recopilada, analizada y sistematizada, y diseñar las actividades.

En esta etapa de la propuesta fue necesario reconocer el lugar que ocupan las tecnologías en el contexto educativo actual y cuál es la manera más adecuada de integrarlas buscando generar motivación y actitudes proactivas en los navegantes. También se tuvo en cuenta quienes son los principales destinatarios para la selección, organización y mediación de los contenidos, al igual que para definir las actividades que incluye el sitio y cómo favorecer con ellas el aprendizaje colaborativo. Por último fue necesario incluir una evaluación del sitio web para tener indicadores que permitan valorarlo y realizarle próximos ajustes.

### **Desarrollo del sitio web y wiki**

Para ello se buscaron y analizaron herramientas tecnológicas, de las cuales se hizo una selección. Estas herramientas seleccionadas luego sirvieron para diseñar, construir y programar la aplicación hipermedial.

En el caso de la búsqueda y análisis de herramientas tecnológicas fue necesario identificar sus posibilidades y limitaciones, para la elaboración del sitio web educativo y la wiki relacionada.

Para implementar el sitio y las actividades que se incluyen en el mismo, se utilizaron sistemas generadores de contenidos y software de procesamiento de textos, imágenes, sonidos, videos, animaciones y administración de wikis.

## **Resultados y discusión**

1

### **Estudio exploratorio de carácter bibliográfico sobre la creación de la UNRC**

La temática de investigación propuesta se corresponde con una investigación social, cuya finalidad es básica, entendida como la posibilidad de conocer y explicar los fenómenos sociales. De ello se desprende un estudio de carácter cualitativo entendido como un conjunto de "procedimientos flexibles y variados que buscan reconocer la complejidad e interactividad de los factores en juego en cualquier fenómeno de la vida social" (Grillo, 2002).

Para la investigación histórica-documental que permitió la recuperación y reconstrucción crítica del proceso de creación de la UNRC, fue necesario delimitar interrogantes claves que fueron determinando un recorrido y cuyas respuestas se cristalizan en el contenido del sitio web. Las mismas son: ¿la creación de la UNRC respondió a intereses que trascendieron las voluntades de algunas instituciones locales?, ¿qué relaciones existieron entre el contexto local y el contexto políticoinstitucional más amplio a nivel nacional e internacional? ¿se pueden establecer relaciones entre lo que pasaba a nivel político en el país y en el mundo y el contexto social-regional durante el proceso de la creación de la UNRC?, y en este sentido, estas mismas relaciones que se puedan establecer, ¿son las mismas relaciones que contextualizaron la creación de otras universidades del país con características similares a las de Río Cuarto?

Para responder dichos interrogantes fue necesario considerar distintos aspectos: qué voces se alzaron durante el proceso para identificar a sus principales actores sociales, cuál fue el "mandato fundacional" del momento y qué otras miradas existen actualmente respecto a las nuevas formas de ver la historia hoy. En este sentido, fue relevante avanzar en la contextualización de dicho proceso de creación, en qué entramado social y político emergió (a nivel local, nacional e internacional), cuáles fueron las relaciones de fuerzas sociales y las intencionalidades políticas que intervinieron y qué modelo de política educativa para el nivel superior se quería instalar en el país.

El proceso de investigación fue lento y progresivo. Se inició con la búsqueda, recopilación y análisis del **material audiovisual** disponible en el sitio de la UNRC con motivo de los 30 años de la creación (año 2001) que rescata voces de los actores sociales de esa época y artículos de investigaciones de docentes de la UNRC sobre la temática<sup>3</sup>.

A continuación se procedió a indagar los **recursos bibliográficos** sobre la temática que denota una variedad de discursos y aportes caracterizado por su heterogeneidad.

Uno de los recursos bibliográficos más importante proviene de la obra del Dr. Taquini (h), Programa de Adecuamiento de la Enseñanza Universitaria Argentina a las Necesidades del Desarrollo que aporta de manera completa un desarrollo del panorama. Este recurso está incluido en el libro *Nuevas Universidades para un Nuevo País y la Educación Superior: 1968-2010* que pertenece al propio

<sup>3</sup> Algunos materiales que pueden encontrarse en formato digital se encuentran alojados en el sitio web de la UNRC y entre ellos se destacan: *La Universidad Nacional de Río Cuarto: una trayectoria de significados* de Celia Basconzuelo et al (2001), *Anécdotas y pequeñas historias de la creación de la UNRC: la primera de las nuevas universidades* de Sadi Ubaldo Rifé (2001), *¿30 años que volverán?* de Ricardo A. Bosch (2001).<http://www.unrc.edu.ar/publicar/25/>

Taquini. Además posee un DVD que ofrece ampliar caminos de búsqueda y encontrar noticias periodísticas a nivel nacional (revistas de Buenos Aires) de la época, donde se registran las acciones propulsoras del plan.

Siguiendo en la búsqueda, fueron analizados distintos artículos de divulgación científica de investigadores a nivel nacional (de las Universidades de Buenos Aires, Córdoba, La Plata, Lanús) que abordan desde una mirada más amplia, la creación de la UNRC junto con el contexto sociopolítico de la época e inclusive de la política universitaria de esos momentos<sup>456</sup>.

A manera de recuento se pueden mencionar otros antecedentes de investigación que aportan al estado de cuestión. De ellos cabe destacar el libro del Dr. Ricardo Martorelli, *Crónica de la creación de la Universidad Nacional de Río Cuarto*, el libro de Juan Muzzolón llamado *Crónica militante de una lucha colectiva. Memorias de la Universidad Nacional de Río Cuarto* y el del periodista Lionel Gioda *Puro y fresco. Tenaglia y otros providenciales.* 

En el plano local el aporte proviene de un grupo de investigadores de la propia  $UNRC<sup>7</sup>$  quienes consideran que "*su historia [la de la Universidad] es prácticamente un campo inexplorado, tratándose de una institución oficial que cuenta con un voluminoso registro escrito, así como un considerable archivo gráfico*" (Basconzuelo et al, 2001, p. 1).

Este grupo de investigadores avanzó en una producción escrita pero que aún no ha sido publicada, por lo que solamente se puede acceder a artículos que han sido presentados en congresos o en revistas.

El aporte de las investigaciones de este equipo podría haber sido de gran riqueza pero lamentablemente no se ha tenido acceso al material, ya que el primer tomo que ilustra el período de la creación de la Universidad, lo que se aborda en el sitio hipermedial, se encuentra en proceso de publicación y su acceso es nulo.

También en el marco de las investigaciones locales existentes, resultan interesantes rescatar opiniones de las docentes del Ingreso a los cuales se entrevistó (son en total 3), que permitieron contextualizar institucionalmente la propuesta e identificar la situación actual en cuanto a la inclusión curricular de los contenidos sobre la creación de la UNRC y delimitar conjuntamente estrategias de aprendizaje a partir de actividades en el sitio web. Los rasgos de las **entrevistas** serán descriptos en el siguiente apartado y su desgrabación se encuentra en el Anexo 1.

Otro tipo de recurso fueron las **entrevistas con formato de video** realizadas a actores sociales vinculados al devenir histórico de la institución. De las planificadas sólo se realizó una debido a la imposibilidad de acceso a las demás personas en cuestión, por motivos netamente laborales. La entrevista que se consiguió llevar a cabo es a un actual profesor de Geología de la UNRC que en momentos de su creación contaba con 15 años y estaba en plena época de estudiante secundario de una institución pública. En el Anexo 2 se encuentran las preguntas que guiaron la entrevista.

1

<sup>4</sup> [http://rephip.unr.edu.ar/bitstream/handle/2133/1839/TyD17-Rovelli\\_Laura.pdf?sequence=1](http://rephip.unr.edu.ar/bitstream/handle/2133/1839/TyD17-Rovelli_Laura.pdf?sequence=1)

<sup>5</sup> [http://www.mov-estudiantil.com.ar/terceras\\_jornadas\\_2010.swf](http://www.mov-estudiantil.com.ar/terceras_jornadas_2010.swf)

<sup>6</sup> <http://www.redalyc.org/articulo.oa?id=86930503007>

<sup>&</sup>lt;sup>7</sup> El grupo de investigadores está formado por las docentes Celia Basconzuelo, Olga Bonet, Zulma Larrea Z y Teresita Morel.

Respecto del repositorio documental que surge del propio seno institucional, se da fe de que cuenta con un voluminoso registro escrito y un considerable archivo gráfico, a los cuales luego de una profunda búsqueda realizada por distintas dependencias de la Universidad, no se logró acceder por cuestiones administrativas y burocráticas.

En los depósitos de acceso restringido de la Biblioteca Central de la UNRC se logró la consulta de los tomos que formaron el Plan de Desarrollo del año 1971 que enmarcaron la fundación en sí misma y los cinco primeros años de la institución. En esta instancia es importante resaltar que de ocho tomos, solamente existen en la Biblioteca cinco ( $N^{\circ}$  2, 3, 4, 5 y 7) desconociéndose el paradero de los demás (Nº 1, 6 y 8).

En la enumeración de recursos propios de la Universidad podría mencionarse la existencia de una comisión Fundadora del Museo de la Universidad Nacional de Río Cuarto (MUNRIC – UNRC) aprobada por Resolución Rectoral  $N^{\circ}$  796/12 y formada por docentes de la institución. Dicha comisión posee recursos gráficos y textuales sobre los años de la creación de la universidad y también de los posteriores, pero el acceso a las fuentes se tornó dificultoso.

Mencionados los recursos utilizados y las dificultades de acceso a determinadas fuentes, es preciso puntualizar que el proceso de investigación que da origen a la construcción del sitio web educativo, se centró básicamente en la utilización de **fuentes éditas** provenientes de los diarios de la época, disponibles en el Archivo Histórico Municipal de Río Cuarto cuyo acceso libre permitió la digitalización de este recurso convirtiéndose en uno de los principales aportes que registra el sitio web. Los diarios utilizados fueron "La Calle" y "El Pueblo" durante el período 1958-1972 y ciertas ediciones del diario "El Pregón" debido a que algunos números se encuentran discontinuos. En los artículos se realizó una búsqueda exhaustiva de las noticias para tomar nota de sucesos ocurridos desde que desembarcó en la ciudad de Río Cuarto Taquini con su plan de creación de nuevas universidades, en el mes de septiembre de 1969, hasta el 2º de mayo de 1971, día después de la creación de la UNRC. Cabe mencionar que para conocer los antecedentes en materia universitaria a nivel nacional fue necesario buscar y registrar noticias de varios meses de los años '58 y '59 (sobre la Ley Domingorena) y a nivel local de los años '61, '62, '63, '64 y '68 (en cuanto a la UC). Ejemplos de noticias de estos diarios se muestran en el Anexo 3.

Toda esta información gráfica encontrada, debió ser almacenada, sistematizada, clasificada, analizada y procesada para desarrollar los contenidos y organizar las secciones del sitio que dan respuesta a los interrogantes planteados anteriormente, actividad de investigación realizada de manera autónoma con el acompañamiento del director y la asesora de esta propuesta.

En cuanto a las **técnicas de producción de datos** para abordar el objeto de estudio, se utilizaron:

- Técnicas e instrumentos para la recolección de datos: entrevistas, observación, recopilación documental.
- Técnicas para el análisis y procesamiento de los datos: análisis e interpretación de documentos éditos.
- Fuentes: históricas (documentales), prensa (periódicos).
- Documentos gráficos (fotografías).
- Entrevistas: modalidad semi-estructurada con posterior desgrabación textual de las mismas.

Otro de los aportes implementados en la construcción del sitio web fueron las imágenes que contenidas en las noticias periodísticas, aportaron un valor agregado al diseño del sitio y a la reconstrucción histórica.

Usar imágenes para enseñar Historia no es sólo brindar información; implica también establecer puentes emocionales con el pasado, con creaciones que dan cuenta de los intereses, los valores, los modos de ver el mundo de individuos y grupos y también de sus gustos, sus sufrimientos, sus deseos y sus pasiones (Augustowsk et al, 2011, p. 152).

Sobre la investigación histórica propiamente dicha, fue necesario enfocarse en personas o grupos de personas que adquirieron singular importancia en el proceso de creación. Desde los estudiantes secundarios hasta los universitarios, autoridades de la universidad privada, integrantes de la Comisión ProUniversidad, autoridades gubernamentales a nivel municipal, provincial, nacional, integrantes de partidos políticos, todos ellos deben ser considerados actores sociales, en el campo de la historia social. Al respecto puede citarse a Pierre Vilar (1980) quien manifiesta que:

La historia no puede ser un simple retablo de las instituciones, ni un simple relato de los acontecimientos, pero no puede desinteresarse de estos hechos que vinculan la vida cotidiana de los hombres a la dinámica de las sociedades de las que forman parte (p. 43).

Que la historia no sea un simple relato de los acontecimientos como considera el autor, genera que sea necesario reconocer diferentes perspectivas y posturas sobre la necesidad de una universidad pública en los años '70. A modo de ejemplo Taquini (1969) sostenía que:

La necesidad de iniciar una nueva política universitaria en la Argentina basada en la creación de nuevas universidades nacionales que apuntaran a la expansión de la población estudiantil universitaria y a la problemática cultural, científica y tecnológica de las distintas zonas del país (2010, p. 3).

El autor del plan también insistía con que la creación de la universidad local, permitiría además resolver el problema de la superpoblación que se observaba en las universidades de Buenos Aires y Córdoba, situación que atentaba contra el rendimiento académico del estudiantado. Así se estaría avanzando, según el Dr. Taquini, en función de los objetivos específicos de un Plan Nacional de Desarrollo que contemplara las necesidades regionales.

En este sentido y según Mendonça (2010) Taquini y su equipo buscaban crear nuevas universidades, desde cero, renovadoras, sin los problemas que acarreaban las instituciones de nivel superior existente y así poder insertarlas adecuadamente en la solución de la problemática de la Argentina del futuro.

Pero desde otra perspectiva más contemporánea, el ex-rector de la UNRC, Dr. Marcelo Ruiz, expresó en su discurso en el Acto de Proclamación y Asunción de los nuevos Consejeros Superiores y Directivos de la UNRC (con fecha del 2 de mayo de 2012), que:

Nuestra Universidad se crea en parte como una respuesta desde el poder dictatorial a la creciente conciencia de la juventud de las universidades de los grandes centros urbanos. De alguna manera es una estrategia de desconcentración de las luchas juveniles, de la juventud universitaria argentina fuertemente articulada con los sectores trabajadores organizados. Y la Universidad Nacional de Río Cuarto se funda con el gobierno de Lanusse y la creación de las nuevas universidades nacionales forman parte del denominado Plan Nacional de Desarrollo y Seguridad<sup>8</sup>.

Como puede apreciarse el proceso de creación de la UNRC que comienza con la llegada de Taquini a mediados de agosto de 1969, no termina el 1º de mayo de 1971, no es una etapa cerrada. Así sería si uno considerara como indica Braudel el hecho "En la superficie, una historia del acontecimiento, que se inscribe en el tiempo corto (...)" (p. 162). En realidad es necesario mirar la creación de la UNRC dentro del contexto político a nivel nacional e internacional por el proceso represivo militar que se iniciaba en esos tiempos en el país (y también en Brasil y Chile, por ejemplo) y que se profundizaría trágicamente años más tarde. En este sentido, es lo que Braudel considera "a media pendiente, una historia coyuntural, que sigue un ritmo más lento" (p. 162).

Como indican Basconzuelo et al (2001, p. 1) "…la Universidad Nacional de Río Cuarto significó un impacto que trascendió el ámbito académico para convertirse en un hito en el devenir local y regional" que merece ser aprehendida y comprendida dentro de un proceso que permita la consolidación de la identidad institucional de quienes ingresan, transitan, forman y egresan de la Universidad Nacional de Río Cuarto.

### **Estudio descriptivo de las actividades de Ingreso de las carreras de Historia**

-

Un estudiante que ha egresado del Nivel Medio y que inicia su vida universitaria necesita conocer el contexto en el que fue creada la universidad pública donde está dando sus primeros pasos, para comprender la idiosincrasia de la misma, entendida como el modo de ser que es característico de una persona o cosa y la distingue de las demás y empezar a sentirse parte de ella, y de esta manera incentivar el desarrollo del sentimiento de pertenencia institucional.

Para comprender la relevancia y la necesidad de abordar el proceso de creación de la UNRC, específicamente con los alumnos ingresantes de las carreras de Profesorado y Licenciatura de Historia,

 $8$  Extraído de video inédito proporcionado por el Departamento de Producción Audiovisual de la UNRC. 2 de mayo de 2012.

se realizaron **entrevistas** a docentes del Ingreso y también se analizó el contexto institucional en lo concerniente al proyecto del Ingreso dentro de la Universidad. Esto permitió delimitar el alcance de las actividades a desarrollar con la propuesta del sitio web.

La realización de entrevistas posibilitó conocer el estado de situación en cuanto a la existencia de contenidos durante el ingreso y también durante la cursada, sobre la creación de la universidad, en las carreras de Historia. Estas técnicas sirvieron como puntapié inicial para realizar el diagnóstico en torno a la problemática a abordar y fueron realizadas a las docentes que participan actualmente de las actividades del Ingreso y que también son egresadas de la UNRC, como medio para recuperar su propia experiencia como estudiantes en primer lugar y luego como docentes en relación al conocimiento de la identidad institucional.

Las entrevistas poseen un guión de preguntas concatenadas que planteaban respuestas semiestructuradas para facilitar su análisis, divididas en tres momentos como alumno, como docente de la carrera y como docentes integrantes de las actividades de ingreso. Fueron realizadas de manera individual y oral a las docentes, desgrabándose posteriormente.

Respecto de las preguntas enfocadas en su experiencia como estudiantes, *Pregunta 1.b: Al ingresar a la universidad, ¿qué aspectos conocías de la misma?* y las respuestas que surgieron, pueden sistematizarse de la siguiente manera:

Docente 1: "Ninguno; sólo su importancia para el desarrollo académico del sur cordobés".

Docente 2: "El proceso de difusión de la información acerca de la universidad a mediados de la década del 90 era bastante escaso, ni hablar de conocer sus orígenes".

Docente 3: "Cuando ingresé a la Universidad sólo reconocía su fachada externa, recuerdo que me negaba a conocerla porque era un espacio que no quería habitar, me vinculaba con una decisión importante de mi vida, que era la profesional y eso me asustaba. Al final de mi etapa del secundario hice el curso de Orientación vocacional que se dictaba en la facultad de Agronomía y Veterinaria. Puedo decir que eso era todo lo que conocía de la Universidad. Su fachada y la Facultad de Agronomía y Veterinaria, sólo espacios".

Del análisis de las palabras de las docentes, se desprende que la representación social y la memoria colectiva estaban signadas por sus propias vivencias personales y se denota que no tuvieron acceso a contenidos relacionados con la creación de la Universidad debido a la propia realidad de la institución por aquellos tiempos.

En lo referido a la inclusión curricular del contenido sobre la creación de la Universidad, que corresponde a la pregunta *1.c: ¿En el transcurso de su carrera como estudiante, tuvo alguna vez contenidos relacionados con la creación de la universidad? ¿En qué etapa?* se obtuvieron los siguientes datos:

Docente 1: "Durante el desarrollo de la carrera no hubo desarrollo específico de la temática, salvo algunas referencias aisladas en el desarrollo de la asignatura Historia Argentina. La vinculación con la historia institucional provenía de las experiencias personales de los docentes, de los cuales muchos pertenecían a la generación fundacional de la casa de altos estudios".

Docente 2: "En mi transcurso como estudiante no tuve contacto directo con la temática sino a través de experiencias aisladas".

Docente 3: "La verdad que no recuerdo haber tenido contenidos vinculados con la creación de la Universidad durante el cursado de la carrera, excepto explicaciones esporádicas de mis docentes sobre el funcionamiento del gobierno Universitario".

Esto permite entrever que en la época en que las docentes ingresaron a la universidad y durante el cursado de sus carreras, curricularmente no había contenidos relacionados con la creación de la misma. Sí se destacan algunos datos experienciales brindados por profesores que formaron parte de esos momentos de fundación.

Desde el punto de vista de las entrevistas como docentes de la institución se realizó la siguiente pregunta: *Pregunta 2.a: ¿Como docente alguna vez incluyó en el programa de la materia contenidos relacionados con la creación de la universidad? ¿Por qué?*

Docente 1: "No, entendiendo que el área de mi desempeño docente no coincide con la temática no he realizado ninguna experiencia concreta".

Docente 2: "El área de mi desempeño docente es en Historia Argentina y las referencias a las temática son generales y no específicas de la historia institucional de Río Cuarto sino al proceso de creación de la Universidades Nacionales en todo el país".

Docente 3: "La respuesta a la pregunta es no. Dado que no se vinculan con los contenidos mínimos que se estudian en la materia".

De las respuestas se desprende que solamente la docente que participa de la cátedra de Historia Argentina ha brindado a sus alumnos de manera general, no local, información sobre el proceso de creación de universidades nacionales, de allí se desprende la necesidad de incorporar el contenido que la presente propuesta hipermedial sugiere. Pero este interrogante se retoma en la pregunta posterior en un intento de conocer la viabilidad de la utilización de este contenido en el desarrollo de las actividades de ingreso. Así, la *Pregunta 2.b* es: *¿Y cómo docente en el ingreso se incluye este contenido?*

Docente 1: "En el ingreso no se han realizado referencias específicas sobre la creación de la universidad, salvo alguna referencia aislada de acuerdo a algunas inquietudes presentadas por los alumnos".

Docente 2: "En las actividades de ingreso no se han realizado referencias específicas sobre la creación de la Universidad como temática de desarrollo".

Docente 3: "No, nunca".

A modo de síntesis, de la contundencia de las respuestas se observa que aún no han sido incluidos los contenidos referidos a la creación de la Universidad en estas instancias. El antes y después manifiesto por las docentes del ingreso entrevistadas, desde sus roles como estudiantes y ahora como docentes, permite apreciar que la creación de la UNRC sigue siendo un tema pendiente en la formación de los estudiantes del Profesorado y la Licenciatura en Historia, siendo netamente un contenido disciplinar para los mismos por las múltiples interrelaciones que surgen en ese momento histórico.

Institucionalmente se puede plantear que esta reconstrucción crítica del proceso de creación de la Universidad Nacional de Río Cuarto mediante una propuesta multimedia para alumnos de las carreras de Historia de la Facultad de Ciencias Humanas, debe enmarcarse en el **módulo de Alfabetización Académica** que se encuentra dentro del proyecto "Encuentros para la integración Universitaria 2014- 2015" Nº 433/2012 del Consejo Directivo de la Facultad de Humanas. Dicho proyecto integra el Programa de Ingreso, Permanencia y Egreso de la Facultad, que tiene entre sus objetivos construir una comunidad epistémico discursiva disciplinar y favorecer la inclusión del ingresante a la cultura universitaria.

Este Programa de la Facultad sigue los lineamientos de acción presentada por la Secretaria Académica de la Universidad. En "Orientaciones para el diseño, implementación y evaluación de proyectos para la integración a la cultura universitaria – Período 2016/2019" presentado en el Consejo Superior (prontamente se emitirá su resolución de aprobación), se consigna que "La iniciación de una carrera en la universidad pública supone incluirse en un contexto institucional diferente, por lo cual se hace necesario integrarse a una cultura con rasgos propios e identitarios, que implica aprendizajes múltiples y diversos" (p. 8).

De lo mencionado con anterioridad se desprende la necesidad de favorecer la constitución de contextos académicos e institucionales que propicien en los estudiantes accesos y el dominio del conocimiento en los campos disciplinares de las carreras; también el desarrollo de actividades que promuevan su integración a la institución y fomenten en ellos una formación política, social y cultural que permita aportar a una educación integral, situada y construida en una lógica de síntesis entre la teoría y la práctica, los saberes y la realidad.

Esta premisa se asevera a partir de las respuestas enunciadas por las docentes respecto a la inclusión de este contenido en las actividades de ingreso:

*Pregunta 2.d: ¿Le parece importante incluir en el ingreso contenido relacionados con la creación de la universidad?*

Docente 1: "Es de fundamental relevancia la inclusión de contenido especifico sobre la historia institucional puesto que es una instancia destinada a promover el proceso de adaptación e integración a la vida universitaria del alumno ingresante, motivando el sentido de pertenencia y el apego a la institución".

Docente 2: "Para los futuros historiadores es de gran importancia el conocimiento y reconocimiento de la historia institucional como forma de acercamiento e integración al nuevo ámbito de desempeño académico".

Docente 3: "Considero que sí, porque es una manera de ir generando sentido de pertenencia hacia una institución que es histórica y significará mucho para el estudiante, desde un punto de vista académico y políticamente hablando, son instituciones públicas y necesitamos que se defiendan, lo público representa procesos de luchas sociales que no deben perderse".

De las respuestas se desprende que las docentes consideran que abordar la creación de la UNRC en el ingreso, posibilitará que los nuevos estudiantes empiecen desde el primer momento a considerarse parte de la institución, acercándose a su historia y que también los ayudará a comprender y revalorizar lo que significa la educación pública y su defensa.

Considerando que el ingreso es la primera etapa de la vida estudiantil, a lo cual sigue lo denominado como permanencia culminando con el egreso de la institución, también se consultó a las docentes sobre la posibilidad de trabajar contenidos relacionados con la creación de la UNRC durante el cursado a través de la siguiente pregunta:

*Pregunta 2.e: ¿Considera necesario que los alumnos conozcan además del funcionamiento y estructura actual de la universidad, cómo y en qué contexto fue creada? ¿Por qué*?

Docente 1: "Resulta de gran relevancia para los futuros historiadores 'conocer el pasado para interpretar el presente'. Porque en los comienzos de la institución se gestaron las bases que signan el devenir histórico de la Universidad Nacional de Río Cuarto y de los profesionales que en su regazo se formaron y formarán".

Docente 2: "Reconocer los antecedentes institucionales de la creación de la Universidad Nacional de Río Cuarto les va a permitir a los fututos profesionales interpretar el proceso de desarrollo de la casa de altos estudios y su relevancia socio cultural para Río Cuarto y la región".

Docente 3: "Considero que es importante dar a conocer el proceso histórico que gestó la Universidad porque sintetiza el pensamiento de una sociedad y los valores que reconocían como válidos y necesarios para una sociedad, y además, a nivel país, nuestra Universidad fue parte de un proyecto político que necesita ser estudiado".

Los aportes realizados por las docentes evidencian que el conocimiento de los orígenes de la universidad, no se circunscribe solamente al ingreso sino que es importante avanzar en una profundización de los contenidos durante la permanencia, teniendo en cuenta el contexto políticoinstitucional en que la creación se dio y sus múltiples lecturas.

A modo de síntesis de la contextualización institucional, se plantea que el aporte del sitio web sobre la creación de la UNRC con sus respectivas actividades, representará para los ingresantes la posibilidad del acceso a un conocimiento disciplinar significativo que sumará y enriquecerá su formación política, social y cultural dentro de la universidad pública.

Como plantea Manuel Tuñón de Lara (1981), "la Historia significa nada menos que conocer los cimientos de nuestra vida actual, saber de dónde venimos, quiénes somos, y aumentar las posibilidades de saber adónde vamos" (p. 15).

#### **Diseño de una propuesta didáctica-tecnológica sobre la creación de la UNRC**

Esta etapa contempló la selección, secuenciación y mediación de los contenidos a partir de la información recopilada, analizada y sistematizada durante el proceso investigativo y también el diseño de las actividades.

Para ello fue importante situarse en primer lugar, en el contexto educativo actual con la integración masiva de las tecnologías. Luego fue necesario abordar desde ese contexto y teniendo en cuenta las características de sus principales destinatarios, para el diseño del sitio web, la selección, organización y mediación de los contenidos, al igual que las actividades que incluye el sitio y definir los objetivos principales de las mismas. Por último cómo puede abordarse la evaluación de la propuesta hipermedial.

Actualmente se experimenta un **estado de transición** entre la tecnología como puente transmisor a una tecnología que se transforma en un territorio como lugar habitado (Acaso, 2013), donde ocurren las interacciones que posibilitan los aprendizajes, según aportes de Schwartzman et al (2014).

Para construir ese lugar habitado y retomando a Milillo en Schwartzman et al (2014), es que se necesita construir un dispositivo tecnopedagógico, entendiendo a éste como un desarrollo diseñado a partir de decisiones pedagógicas y que habilita la configuración de una propuesta educativa digital específica. Esto es un material didáctico especialmente diseñado para el aprendizaje, que responde a una secuencia y a los objetivos pedagógicos previstos para enseñar un contenido a un destinatario.

Según Acaso (2013), este dispositivo tiene que ser "Un lugar habitado. Un lugar que se prolongue mediante las nuevas tecnologías en los espacios y en los tiempos que decida la comunidad (…). Un espacio de encuentro y de intercambio donde todo el mundo aprende" (p. 16).

En este lugar, cada persona dentro de la comunidad interactuando con los demás, construye, experimenta y perfecciona las representaciones cognitivas a fin de otorgarle un sentido al mundo. Para ello el diseño de ese dispositivo tecnopedagógico debe desarrollarse teniendo como marco un modelo constructivista y sociohistórico (o sociocultural) buscando plantear un enfoque distinto al diseño instruccional, "permitiendo que el aprendizaje pueda suceder en cualquier momento y en cualquier lugar" (Acaso, 2013, p.14).

En este sentido, para reconstruir críticamente el proceso de creación de la UNRC se decidió elaborar un dispositivo que además del sitio web, incluye actividades de aprendizaje (con la sugerencia de utilizar herramientas web 2.0), una wiki y una red social para compartir y debatir. El diseño estructural del sitio permite que cada persona elabore su propio recorrido de exploración y navegación, pudiendo experimentar la interacción con múltiples lenguajes que se expanden en movimiento.

Según Piscitelli (2011), "esto significa pasar de la racionalidad propia del libro impreso, a una forma totalmente diferente de procesamiento, que se caracteriza por la interactividad y por un ritmo más acelerado de consumo y autoría" (p. 31).

Para el **diseño del sitio web** y la **planificación de las actividades** se trabajó de manera articulada con las docentes participantes del Ingreso de las carreras de Historia, ya que se pensó más allá de una impronta meramente tecnológica para la propuesta. Ese diseño fue flexible ya que como se plantea en Schwartzman et al (2013) "sólo puede ser concebido como un marco de acción sobre el cual es posible modificar, cambiar, tomar nuevas decisiones" (p. 39). No puede ser una receta para seguir, sino que tiene que ser un modelo organizador que posibilite un diálogo constante entre los diversos actores involucrados y así fue el proceso de retroalimentación con las docentes de Historia.

En Manso et al (2011) se plantea que los autores Mishra y Koehler "sostienen que un uso adecuado de la tecnología en la enseñanza requiere del desarrollo de un conocimiento complejo y contextualizado que denominan conocimiento tecnológico pedagógico disciplinar (…) teniendo en cuenta la naturaleza compleja, multifacética, dinámica y contextualizada de este conocimiento" (p. 81). En este trabajo se pensó también incorporar conocimientos desde lo comunicacional.

En cuanto a la disciplina propiamente dicha, la Historia se encuentra frente a nuevos desafíos y "el futuro de nuestra disciplina depende de la capacidad de adaptarnos a los profundos cambios que se están dando entre el siglo XX y XXI" (Barros, 1999, p. 53). Y es sabido que uno de esos cambios es la integración de las TIC en todos los ámbitos.

Sobre incluir el contenido de la creación de la UNRC en el ingreso mediante un sitio web, se les consultó a las docentes en las entrevistas a través de la pregunta 2.f: *Teniendo en cuenta el perfil de los estudiantes universitarios actual, ¿qué opinión tiene sobre incorporar en sus materiales educativos un sitio web con actividades colaborativas sobre la creación de la universidad?* y sus respuestas fueron:

Docente 1: "Para los futuros profesionales de la Historia es de fundamental importancia conocer acerca del devenir histórico de la institución y entendiendo que nuestros alumnos ingresantes están inmersos en una cultura digital la aplicación de materiales educativos en un sitio web a partir de actividades colaborativas es de fundamental relevancia".

Docente 2: "Conocer, aprehender para interpretar el proceso fundacional de la Universidad es un elemento que va a favorecer la integración de los nuevos estudiantes al ámbito universitario. Si a ello le sumamos el aporte de la tecnología se convierte en un elemento estimulante para su aprehensión entendiendo las necesidades de los alumnos del siglo XXI y su vinculación con las herramientas tecnológicas".

Docente 3: "Me parece muy bien".

En cuanto a si consideran que el sitio web representará un aporte significativo para las actividades docentes del ingreso, se les realizó la pregunta 2.g: *¿Considera que le resultará un aporte significativo? ¿Por qué?* y las respuestas son las siguientes:

Docente 1: "El aporte de un material de estas características presenta un doble aporte, insertarlos en la vida institucional desde la historia misma a partir de la apropiación de los nuevos recursos digitales y apropiarse de los contenidos elementales de la labor del historiador y su desempeño académico".

Docente 2: "El uso de los recursos digitales abre un abanico de posibilidades de implementación que favorece la apropiación de los contenidos a través de la visualización digital y aportes sonoros que estimulan a los alumnos su aprehensión".

Docente 3: "Considero que es importante porque ayuda a generar sentido de pertenencia, una identidad colectiva".

De las palabras de las docentes se evidencia que trabajar el contenido de la creación de la UNRC de manera hipermedial es una alternativa superadora y puede propiciar en los estudiantes actitudes creativas.

También se puede rescatar como insumo importante para este trabajo final un proyecto realizado en conjunto con el Departamento de Historia, con ingresantes de este año de las carreras del Profesorado y Licenciatura en Historia, donde se realizaron distintas actividades con TIC. Estas permitieron capitalizar aciertos e identificar errores en cuanto al trabajo con las tecnologías en esta disciplina. Cabe aclarar que el contenido disciplinar había sido la investigación en historia en un sentido preliminar.

Como los principales destinatarios de esta propuesta hipermedial son los estudiantes que ingresan a la Universidad, se han tenido en cuenta estrategias pedagógico-didácticas que permiten ubicar al sitio como una herramienta que brinda información a través de distintos lenguajes –no solamente el textual– propiciando así que los *sujetos virtuales* que accedan a él (Mungaray Lagarda, 2005) se apropien de nuevos conceptos mediante el llamado *aprendizaje por descubrimiento*, también a través del acceso a archivos multimediales y sitios de interés que se recomienden desde él. Pero además propicia *construir* de *manera colectiva* nuevos conocimientos, por ello es que se plantean espacios con actividades donde el docente acompaña el trabajo colaborativo entre los estudiantes, quienes pueden alcanzar nuevas relaciones conceptuales a través de la utilización de herramientas web 2.0.

Cabe destacar que esta forma de trabajo se centra básicamente en el diálogo (a través de la pregunta, el planteamiento de problemas y la indagación), en la negociación, en la palabra y en el aprender por explicación (Zañartu, 2003). Todas estas características humanas motivan aquellas actividades que tornan posible el aprendizaje y la enseñanza en un entorno "conversacional", puesto que, siguiendo a Vigostsky (1979), el hecho de aprender es un fenómeno social que se da como resultado de la interacción de personas que participan en un diálogo.

En el mismo sentido Prieto Castillo sostiene que:

1

Estamos en el mundo para entreayudarnos y no para entredestruirnos, afirmaba Simón Rodríguez. Y de tamaña y preciosa afirmación derivó la siguiente: todo aprendizaje es un interaprendizaje. El método impulsa la comunicación y la interacción. Va desde lo individual a lo interpersonal y a lo grupal (Prieto Castillo, 1999, p.30).

Es por ello que se buscará con la presente iniciativa favorecer un aprendizaje social y colaborativo, reforzando la idea del trabajo en equipo. Según Tirado Morueta, Boza Carreño y Aguaded Gómez en Schwartzman et al (2014):

el sentido de grupo constituye un prerrequisito para su rendimiento, por lo que la interacción supone, a fin de cuentas, el núcleo del aprendizaje en red (…) En muchas oportunidades, la intervención docente pueda favorecer la configuración de un clima favorable para el aprendizaje colaborativo (p.146).

Seleccionar e integrar medios apropiados y pertinentes para un dispositivo tecnopedagógico como lo es el sitio web resulta una propuesta que pretende situarse en la línea de la llamada "Tecnología Educativa Apropiada y Crítica" impulsada por Fainholc (2004). Según esta autora "se sostiene que los medios tecnológicos son objetos culturales, con lenguajes específicos o sistemas de símbolos propios y equipos artefactuales que los portan dentro de un sistema más amplio, que hoy está representada por una cultura mediatizada global hegemónica"<sup>9</sup>.

<sup>&</sup>lt;sup>9</sup> [http://portal.educ.ar/debates/educacionytic/nuevos-alfabetismos/el-concepto-de-mediacion-en-la-tecnologia-educativa](http://portal.educ.ar/debates/educacionytic/nuevos-alfabetismos/el-concepto-de-mediacion-en-la-tecnologia-educativa-apropiada-y-critica.php)[apropiada-y-critica.php](http://portal.educ.ar/debates/educacionytic/nuevos-alfabetismos/el-concepto-de-mediacion-en-la-tecnologia-educativa-apropiada-y-critica.php)

-

Los entornos digitales, también llamados *tercer entorno<sup>10</sup>* (Chan Nuñez, 2004), son considerados espacios sociales que requieren constructores y no meros navegantes que consuman pasivamente lo que otros producen. Aquí hay tres competencias mediacionales claves: representar, interpretar y significar información.

Es importante considerar que el entorno hipermedial elaborado busca propiciar estas competencias. Como plantean Schneider, Gergich e Imperatore (2010) en Schwartzman (2014) "si desde la autoría se ofrece una pluralidad de miradas y se da lugar a una búsqueda que interroga los saberes, entonces se abren posibilidades de recepción que invitan al diálogo y a una respuesta activa" (p. 7). En este sentido, se podría estar pensando tres tipos de lectores para estos nuevos materiales didácticos: el lector tradicional, el lector comentador y el lector coautor. Esta última categoría es la que se pretende favorecer con el diseño del sitio web realizado y sus actividades.

Antes de iniciar la descripción de las actividades que incluye el sitio web realizado sobre la creación de la UNRC, es válido destacar que este material didáctico se propone abordar desde la perspectiva de la educomunicación y del modelo "énfasis en el proceso" que propugna Kaplún. Este autor sostiene al respecto que la educación es para el sujeto un proceso permanente de acción-reflexión-acción haciendo propio el conocimiento:

que él hace desde su realidad, desde su experiencia, desde su práctica social, junto con los demás. Y en el que hay también quien está ahí —el «educador/educando» - pero ya no como el que enseña y dirige, sino para acompañar al otro, para estimular ese proceso de análisis y reflexión, para facilitárselo; para aprender junto a él y de él; para construir juntos (1998, p. 50).

En cuanto al **diseño de las actividades** es importante retomar a Manso et al (2011) quienes concuerdan que para lograr una enriquecedora integración de las TIC en una disciplina, es necesario tener en cuenta ciertos aspectos: seleccionar adecuadamente las herramientas tecnológicas, respetar la especificidad de sus aportes y los de la disciplina, promover un uso adecuado de las mismas, que las articule y que se establezca una relación productiva entre ellas para dar respuesta a los propósitos de aprendizaje planteados.

Por ello la propuesta pedagógica que sustente cualquier integración de las TIC debe enfatizar los temas relevantes, ser clara en sus objetivos, proponer una secuencia didáctica coherente, incentivar un aprendizaje activo y colaborativo, evaluar procesal y continuamente y adaptarse a las necesidades de los estudiantes, de los docentes y del contexto educativo.

Específicamente, ya analizando el sitio web y las actividades que contiene, las mismas fueron elaboradas en conjunto con las docentes del Ingreso, teniendo como *objetivo* primordial el aprendizaje disciplinar sobre la creación de la UNRC, a partir de la exploración y utilización de distintas herramientas tecnológicas.

<sup>&</sup>lt;sup>10</sup> Según Echeverría (2000), el tercer entorno es un nuevo espacio social propicio para las interrelaciones humanas que se construye mediante el aporte de las TIC. Se lo denomina de esa manera para distinguirlo del entorno natural y del entorno urbano, es decir del campo y de la ciudad.

Cabe destacar que en los bloques temáticos que se tienen en el sitio, las actividades están debidamente señaladas, sus consignas explican la tarea a realizar, qué herramientas pueden utilizar y con tutoriales que guían su uso. Los plazos para su concreción serán los acordados con las docentes de Historia de acuerdo a la configuración didáctica propuesta durante el período del Ingreso. Como institucionalmente el mismo va más allá de los dos primeros meses del año académico, puede flexibilizarse el tiempo para trabajarlas. Es importante considerar que el tiempo que lleva realizar una actividad con TIC no es el mismo cuando se trata de algo textual, en papel, por lo que las docentes deberán ser flexibles al respecto.

A modo de orientación para las docentes, desde el siguiente enlace: ["Guia para el docente"](http://lacreaciondelaunrc.org/wp-content/uploads/2015/11/Guia_para_el_docente.pdf) se puede acceder a una guía orientativa, dónde se presenta el sitio web y dos de las actividades que pueden realizarse en él. Este es un ejemplo de cómo puede contextualizarse el trabajo dentro del Ingreso con el sitio web.

Las opiniones de las docentes entrevistadas resultan también un aporte interesante en cómo organizar esta instancia de trabajo. A la pregunta 2.h *¿Cómo organizaría dentro de las actividades del ingreso este tipo de material educativo?,* las respuestas fueron:

Docente 1: "Entendiendo que el proceso de ingreso y permanencia a la vida universitaria tiene una duración anual, la aplicación de este material digital puede darse en dos etapas: en primera instancia en las actividades propiamente dichas como una primera instancia de acercamiento con la historia institucional y los entornos digitales favoreciendo las instancias de trabajo colaborativo como instancia de integración entre el grupo que recién comienza a conocerse y en segunda instancia como una actividad práctica en el taller técnico para historiadores que corresponde a una primera aproximación a las herramientas de investigación que le permitirá el primer acercamiento y apropiación del uso de fuentes gráficas documentales como un elemento fundamental para la labor del historiador".

Docente 2: "La temática de la creación de la Universidad podría incorporarse como un contenido prioritario a desarrollar en las carreras de Ciencias Humanas en el marco de las ICU (Integración a la Cultura Universitaria) ya que sus contenidos se corresponden con los aspectos legales; organizativos; culturales y vivenciales que atañen a la vida universitaria".

Docente 3: "Lo organizaría con los estudiantes de la FURC. Formaría a los estudiantes con contenidos específicos y con ellos organizaría actividades que contengan el tema creación de la Universidad".<sup>11</sup>

En términos de organización espacial, puede considerarse que un espacio físico para el trabajo común de estas actividades será el que brinda la Secretaría Académica de la UNRC y en el que se ha desarrollado este año el taller con los ingresantes de Historia.

En cuanto a las *estrategias de enseñanza* a utilizar, Manso et al (2011) plantean la necesidad de brindar un espacio para recuperar los conocimientos previos, aspecto importante si lo es ya que estas hipótesis iniciales pueden retomarse durante el desarrollo o en el cierre de la propuesta. Al respecto en

-

<sup>&</sup>lt;sup>11</sup> FURC: Federación Universitaria de Río Cuarto.

el sitio web, en su sección de Inicio se ha implementado un muro digital con preguntas orientadoras que permitirán que los estudiantes plasmen allí lo que conocen sobre la creación de la UNRC.

Siguiendo con estas estrategias, el sitio web contempla (salvo la actividad de los conocimientos previos), todas actividades en grupo para favorecer el aprendizaje colaborativo, independientemente de la herramienta tecnológica a utilizar. Este tipo de proceso requiere interdependencia, responsabilidad individual por la tarea, habilidades interpersonales (prestar apoyo, compartir conocimiento, explicar reglas, expresar opiniones, mostrar solidaridad), interacción eficaz y reflexión sobre los procesos grupales con el fin de mejorar la colaboración (Manso et al, 2011).

En cuanto a la *selección de actividades*, al ser Historia una ciencia social, las mismas giraron en torno a la investigación histórica de hechos que atravesaron la creación de la UNRC. Esto quiere decir actividades que invitan a que los estudiantes sitúen los hechos ocurridos en el pasado a través de diferentes formas de representación, investiguen con fuentes primarias y secundarias, contrasten las fuentes, documenten las historias locales. Así acciones como analizar, interpretar, describir, recuperar, situar, sintetizar, detallar y mostrar forman parte de los enunciados de las actividades en el sitio.

En el caso específico de la línea de tiempo, es una tarea considerada "integradora" ya que atraviesa toda la historia de la creación de la UNRC, con el objetivo de que los estudiantes retomen momentos claves de dicho proceso, iniciando con los Antecedentes de la creación y culminando el 1° de mayo de 1971 con la firma de la Ley 19.020 que definió la propiamente dicha creación de la universidad.

Todas las actividades sugieren a los alumnos la realización de distintos tipos de productos con diferentes lenguajes: escritos, auditivos, audiovisuales (videos), gráficos (infografías, nubes de palabras), etc.

En cuanto a las estrategias de evaluación de las actividades, con las docentes de Historia se han diseñado criterios, que se explicitarán al inicio de cada momento de aprendizaje previendo la posibilidad de la evaluación entre pares.

Por último en cuanto a la selección y articulación de las herramientas *TIC* para las actividades, visto desde el aspecto pedagógico-didáctico, se ha buscado propiciar con la inclusión de aplicaciones de la web 2.0 que los estudiantes puedan desarrollar sus competencias de *comunicarse*, *colaborar*, *investigar* y *producir.* 

En cuanto a la competencia de comunicarse, la misma hace referencia a poder estar informado y crear conocimiento conjunto. Ayudará en este sentido la red social Facebook y el respectivo grupo definido dentro de ella, para acompañar a los estudiantes en el desarrollo de las actividades, para difundir y socializar durante el proceso del ingreso y para que los mismos publiquen sus producciones. Un aporte interesante y positivo fue la experiencia previa del ingreso de este año respecto al uso de Facebook.

En cuanto a la competencia de colaborar, es necesario conocer los medios para hacerlo con otros y que pueden variar en función de la situación de cada momento. De Haro Ollé (2010) menciona como medios "Wikis, comentarios en blogs, redes sociales, grupos de correo, documentos compartidos por varias personas, etc". En este sentido, la wiki y la red social propiciarán espacios colaborativos

1

contando con la adecuada planificación didáctica de parte del docente para crear y afianzar un ambiente colaborativo, no unipersonal.

La tercera competencia, la de investigar, guarda estrecha relación con evaluar y seleccionar las fuentes de información, planificar estrategias para la investigación, procesar los datos y generar resultados, algo que estará siempre presente y atravesará todo el proceso de trabajo con el sitio web sobre la creación de la UNRC.

Por último la competencia de producir en la educación 2.0 también es necesaria. Al respecto, la producción implica a partir de la investigación, la generación de objetos digitales con una forma adecuada para compartir con los demás, apuntando a la remezcla (mashup o remix) de distintos medios. Puede considerarse que remezcla o remix "implica adoptar artefactos culturales, combinarlos y manipularlos hasta convertirlos en mezclas nuevas y productos creativos" (Knobel y Lankshear, 2011, p. 1). Generadores de audio, de video, de nubes de palabras, de infografías y líneas de tiempo, a través de herramientas web 2.0 son incluidas en las actividades que propone el sitio web. Con las mismas se busca facilitar la interacción e investigación entre pares y fomentar la creatividad $^{12}$ .

En cuanto a la selección de las herramientas TIC pero pensando en aspectos tecnológicos, los mismos serán presentados en el siguiente apartado.

En cuanto a la **evaluación de esta propuesta educativa**, se plantea realizar durante el período de implementación en el ingreso 2016 y desde el punto de vista docente, una instancia evaluativa mediante una plantilla que abarque distintos aspectos. Los estudiantes también podrán valorar el sitio pero con una encuesta más acotada que se implementará desde el espacio en el Facebook.

La plantilla tendrá inicialmente las siguientes secciones y aspectos a considerar, que pueden ser redefinidos al momento de la evaluación. Ellos son: contextualización del dispositivo tecnopedagógico (título, área de conocimiento, origen, destinatarios), características tecnológicas (tipo de recurso, acceso, navegabilidad, multimedia, requerimientos mínimos de hardware y software), diseño del dispositivo tecnopedagógico en lo técnico y estético (calidad de los medios, nivel de entrenamiento y aprendizaje, características de los recursos incluidos, legibilidad), diseño del dispositivo tecnopedagógico desde el punto de vista didáctico (inclusión de actividades, relación con contenidos, integración de formatos, corrección de actividades, ayuda, fomento de creatividad, posibilidad de independencia del visitante, guías didácticas para docentes, presentación motivadora, secuencia de aprendizaje, alcance de objetivos), contenidos (dispositivo para formar o informar, actualización y validación desde el punto de vista científico, secuenciación y estructuración, características visuales, cantidad de información), manejo e interactividad (nivel de dificultad del manejo, navegabilidad, usabilidad, accesibilidad), materiales complementarios (existencia, profundización de los contenidos). Por último, es importante resaltar que esta primera instancia de trabajo interdisciplinario con alumnos y docentes de las carreras de Historia, posibilitarán a través de los aportes que ellos brinden durante la

 $12$  Se puede definir a la creatividad como la habilidad que, ante una situación concreta, permite elaborar respuestas alternativas, originales, novedosas y poco convencionales.

evaluación, realizar mejoras al material didáctico con una mirada puesta en utilizar el mismo, en futuros espacios de construcción colectiva donde se aborde como contenido la historia institucional, más allá del período del Ingreso.

### **Desarrollo del sitio web y wiki**

En el título del proyecto original de este trabajo se hace referencia a una propuesta multimedial para reconstruir el proceso de creación de la UNRC, pero al ya tener la idea de generar un sitio web, se debería haber incluido directamente el término hipermedia. Se entiende aquí que multimedia es una combinación de medios (textos, audios, videos, imágenes) y que en definitiva hipermedia, son estos medios más el hipertexto que los vincula hasta crear un todo que se representa como sitio web. Por lo tanto el dispositivo tecnopedagógico que significa el sitio web sobre la creación de la UNRC es una hipermedia.

Como plantea Odetti (2013) "la masificación del uso de Internet y su formato hipermedial permite la construcción de nuevos materiales posibilitando la introducción de nuevos mecanismos argumentativos a través de la articulación de nuevos lenguajes semióticos (audio, video, multimedia)" (p. 5). En este caso, la hipermedia sobre la creación de la UNRC se caracteriza por ser no-lineal, interconectada e integrada y con múltiples caminos por recorrer, presentando la información a través de múltiples lenguajes.

El proceso para desarrollar el sitio web involucró 3 etapas:

**Etapa 1**: Búsqueda y análisis de herramientas tecnológicas e identificación de sus posibilidades y limitaciones para la elaboración de un sitio web educativo, un espacio en una red social y una wiki relacionada.

**Etapa 2**: Selección de las herramientas tecnológicas adecuadas para elaborar el espacio hipermedial. **Etapa 3**: Diseño, construcción y programación de la aplicación hipermedial.

En cuanto a la **Etapa 1**, primero se realizó la búsqueda de herramientas enfocándose en:

- Gestores de contenidos para elaborar el sitio.
- Redes sociales para crear un espacio para el intercambio y socialización con los estudiantes.
- Servicios de wiki para realizar un documento colaborativo.
- Herramientas de creación de infografías para representar hechos históricos.
- Herramientas para construir muros digitales a utilizar en la actividad de los conocimientos previos.
- Generadores de líneas de tiempo para representar momentos claves del proceso de la creación.
- Herramientas para crear videos para la presentación del sitio y para manipular los videos propios. Además se buscó software para descargarlos desde sitios de compartición específicos y convertir a otros formatos y que permitiera capturar la interacción con la computadora.
- Generadores de presentaciones multimediales para sintetizar contenidos.

 Editores para el retoque y recorte de imágenes y también para el resaltado de partes de noticias de los diarios.

En segundo lugar, el análisis que permitió identificar posibilidades y limitaciones de las herramientas fue distinto según el tipo de aplicación. Se presentan a continuación los criterios para cada una:

- En cuanto al gestor de contenidos se tuvo en cuenta: tipo de licencia de uso, si cuenta con comunidad de desarrolladores que realizan mejoras, la disponibilidad de plantillas predeterminadas para el diseño gráfico, la disponibilidad de funcionalidades adicionales, la posibilidad de integrar distintos medios para representar la información (imágenes, videos, audio), la gestión de distintos tipos de usuarios y permeabilidad para generar distintas producciones.
- En cuanto a la red social se analizó: el tipo de espacio que ofrece para interactuar, la familiaridad de uso, el grado de colaboración que permite, la formación de grupos, la integración de distintos medios (imágenes, videos, etc), la posibilidad de compartir archivos (pdf, documentos).
- En cuanto al servicio de wiki se tuvo en cuenta: tipo de licencia de uso, el proveedor de servicio y su amigabilidad en el uso, las funcionalidades ofrecidas, la integración de distintos medios (imágenes, videos, etc), la posibilidad de compartir archivos (pdf, documentos), la alternativa de cambiar formatos del contenido textual, la gestión de distintos tipos de usuarios, la posibilidad de generar copias de respaldo del wiki.
- En cuanto a los generadores de infografías, muros digitales y presentaciones multimediales se analizó: tipo de licencia de uso, el proveedor de servicio y su amigabilidad en el uso, las funcionalidades ofrecidas, la disponibilidad de plantillas predeterminadas para el diseño gráfico, la integración de distintos medios (imágenes, videos, etc), la posibilidad de compartir archivos (pdf, documentos), la posibilidad de generar un enlace o embeber (incluir) el código en otros espacios web.
- En cuanto a los editores de videos se tuvo en cuenta: la posibilidad de alojarlos en la web y editarlos de manera sencilla. Para la descarga y conversión se trató de que el software fuera compatible con el editor utilizado.
- En cuanto a las presentaciones multimediales los criterios son los mismos que para las infografías.
- En cuanto al editor de imágenes se tuvo en cuenta la facilidad de uso y sus funcionalidades.

En la **etapa 2**, de selección de las herramientas tecnológicas adecuadas para elaborar el espacio hipermedial y de acuerdo a las categorías de análisis de las herramientas descriptas anteriormente se decidieron las siguientes:

 En el caso de gestores de contenidos para elaborar el sitio web se optó por WordPress porque: es gratuito, libre ya que posee una licencia GNU (General Public License), se pueden bajar gratis de Internet una gran cantidad de plantillas para el diseño gráfico, cuenta con una comunidad a nivel mundial de desarrolladores que continuamente realizan mejoras al gestor, continuamente surgen nuevas funcionalidades para descargar (llamados plugins), permite integrar distintos medios para representar la información (imágenes, videos, audio), posibilita definir distintos tipos de usuarios con sus correspondientes permisos y se puede crear con él un sitio web o un blog.

- En el caso de red social para contar con un espacio de debate y socialización se optó por Facebook porque: ofrece un espacio horizontal de interacción (los estudiantes pueden participar más libre y fluidamente) y la familiaridad en el uso ya que la mayoría de los estudiantes son usuarios de Facebook y en el caso de estudiantes que no lo sean, contarán con la motivación que sentirán por conocer una herramienta que otros compañeros ya manejan (esto pudo apreciarse en el Taller de ingreso llevado a cabo este año). También se decidió por esta red social porque permite una mayor colaboración, ya que su diseño posibilita el intercambio de contenidos entre los estudiantes, los que pueden seguir comentando, descargando y publicando a cualquier hora y desde cualquier lugar. En cuanto a la formación de grupos en esta primera instancia de aplicación del sitio web, se decidió crear uno de tipo cerrado para trabajar con los estudiantes, decisión que puede reverse a posteriori. También permite compartir distinto tipo de recursos, desde el enlace de una infografía hasta un archivo pdf en el grupo. Por último se podrán trabajar normas de convivencia.
- En el caso del generador de wiki para implementar un espacio colaborativo de trabajo sobre los presidentes y gobernadores de facto durante el proceso de creación de la UNRC se decidió elegir a Wikispaces por: su licencia de libre uso, su fácil utilización, las distintas funcionalidades que ofrece, la posibilidad de integrar enlaces, archivos y recursos audiovisuales, la alternativa de aplicar cambios en el formato de texto, la posibilidad de definir miembros (usuarios) con distintos permisos, de generar copias de seguridad y también contar con un historial de revisión.
- En cuanto a los generadores de infografías se decidió utilizar Genial.ly, para el muro digital padlet y para las presentaciones multimediales Powtoon.

Se decidió utilizar la primera herramienta, porque es gratis y de fácil registro, amigable en su uso y sencilla su interfaz, ofrece distintas funcionalidades que se actualizan periódicamente, cuenta con un interesante paquete de plantillas y permite crear desde cero una infografía, posibilita integrar desde audios hasta videos pasando por imágenes, permite enlazar a sitios web, compartir la infografía como enlace o como código embebido (así fue utilizado en el sitio web de la creación de la UNRC). Cabe destacar que se decidió por su versatilidad también usar Genial.ly para la línea de tiempo.

En el caso del generador de muros virtuales se eligió el padlet, porque es gratis y de fácil registro, amigable en su uso y sencilla su interfaz, permite configurar ciertos aspectos gráficos

1

(como por ejemplo la imagen de fondo), posibilita añadir desde audios, videos e imágenes, permite enlazar a sitios web, compartir el muro como enlace o como código embebido.

En cuanto a los generadores de presentaciones multimediales se eligió utilizar en un primer momento Powtoon, que comparte la mayoría de las características de Genial.ly. Cabe destacar que se decidió utilizarlo para un contenido secundario del sitio y mucho tiempo antes de saber de la existencia de esta última herramienta.

- En cuanto a los editores de videos se decidió utilizar Youtube y su plataforma ya que allí se pudieron alojar los videos y editarlos en características muy simples como agregarles un zócalo y corregir su duración. Para acceder a Youtube simplemente se utilizó la cuenta de gmail ya disponible. En el caso de las descargas, conversiones y capturas de pantalla se utilizó aTube catcher que ofrece una amplia gama de formatos de videos.
- Por último, para editar las imágenes se decidió utilizar dos software distintos, cuyas funcionalidades eran aptas para el trabajo a realizar. Por un lado para un tratamiento preliminar de las mismas se usó el visor de imágenes Shotwell con el que se podían retocar los archivos (en cuanto al brillo y contraste), recortarlas y cuadrarlas. Para lograr el resaltado de algunas partes de las noticias se utilizó Gimp (es el equivalente al Photoshop cuya licencia es paga). Estos dos software se utilizaron en Ubuntu que es una distribución Linux y están disponibles bajo la licencia pública general de GNU<sup>13</sup>.

A continuación se presentan los íconos que identifican a las herramientas utilizadas con sus respectivos enlaces:

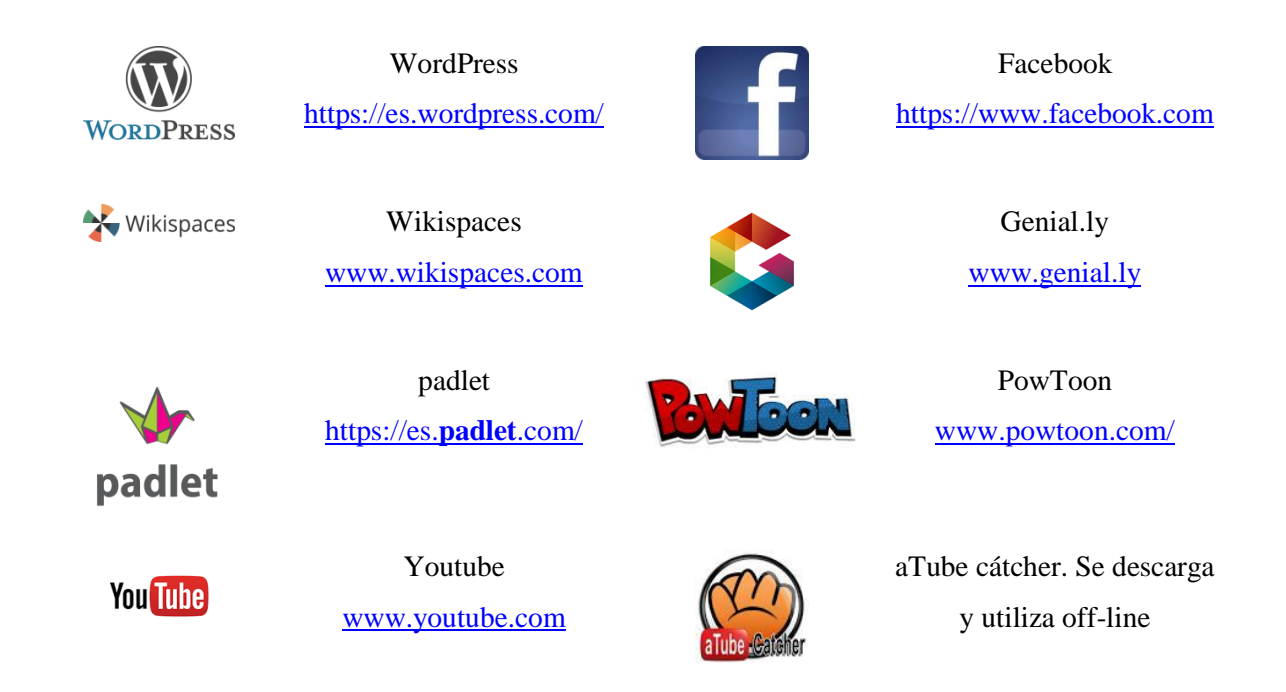

<sup>&</sup>lt;sup>13</sup> GNU es un sistema operativo de tipo Unix desarrollado por y para el Proyecto GNU y auspiciado por la Free Software Foundation. Está formado por su totalidad por software libre, mayoritariamente bajo términos de copyleft.

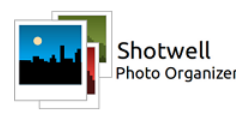

1

Shotwell. Se utiliza en entorno Ubuntu, distribución Linux

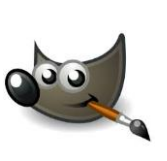

Gimp. Se utilizó en entorno Ubuntu, distribución Linux

Tabla 1: Herramientas seleccionadas para el diseño e implementación del sitio

En cuanto a la **etapa 3,** involucra el diseño, construcción y programación del sitio web.

Una vez decidido el contenido a partir del proceso de investigación histórico-documental y la manera de presentarlo, además de las herramientas con qué hacerlo, se llegó a la última etapa de este trabajo: el diseño e implementación del sitio.

Para el *diseño* se eligió una de las tantas plantillas que ofrece WordPress que se llama Mono y tiene un formato minimalista y moderno, sobrio en su paleta de colores y por el tema del sitio web que es histórico y se basa en fuentes periódicas de hace 50 años resultó ser un diseño agradable por los colores que presenta.

Se elaboró un logo y se lo ubicó en la parte superior izquierda al lado del menú, como símbolo distintivo del sitio.

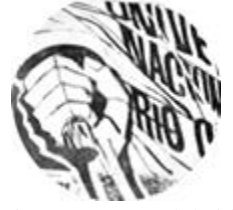

Figura 1: Logo del sitio

Se configuraron las páginas para que el margen derecho, que puede denominarse como "margen amplio", permita un espacio para incorporar aclaraciones o aportes extra al contenido. Esto en el texto está señalado con el ícono de "Si querés saber más" (se desarrollará más adelante). El tamaño del margen amplio está ligado al de la columna principal de contenido y directamente relacionado con la  $lecturabilidad<sup>14</sup> del texto.$ 

En cuanto a la *estructura* del sitio cuya dirección es [http://lacreaciondelaunrc.org/,](http://lacreaciondelaunrc.org/) el mismo posee en la parte superior un menú que indica los bloques temáticos en los que está dividido y que corresponden a las 5 secciones denominadas Inicio, Antecedentes, Taquini, Comisión y 1º de mayo. El menú se mantiene fijo en cada sección.

<sup>&</sup>lt;sup>14</sup> Se entiende que la lecturabilidad puede ser definida no sólo en base a la elección de un determinado tipo (forma), sino también a su tamaño, espaciado, ancho de columna, interlineado y otros aspectos. Se relaciona con la comprensión y su medida es el lapso de tiempo en que el lector puede permanecer en un bloque de texto sin cansarse.

Especialización en Tecnologías Multimedia para Desarrollos Educativos

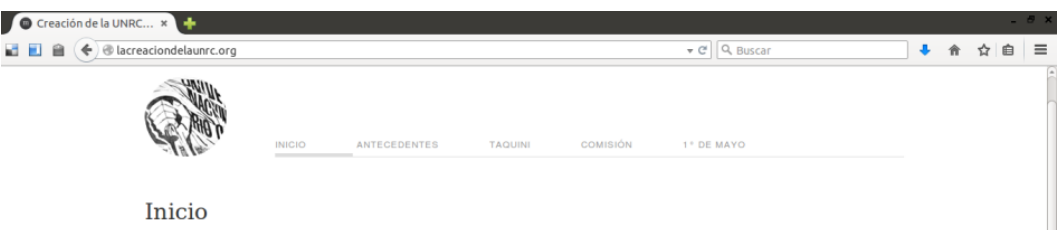

#### Figura 2: Menú de navegación

Este menú permite una navegación libre, donde cada estudiante puede elegir el bloque temático a profundizar. En cambio dentro de cada página se ofrece una navegación guiada, ya que el mismo texto va llevando a recorrer nuevos enlaces y así se va armando la estructura de contenidos del sitio (cada enlace visitado se señala con un color distinto al original). Por ejemplo en la página de Taquini y su plan, el mismo contenido va llevando a recorrer como surgió el Plan Taquini de creación de nuevas universidades a nivel nacional y cómo luego llegó a la ciudad para instalarse en su sociedad. Se puede observar que al costado derecho de cada página también aparecen las páginas del sitio como mapa. El enlace de Volver permite regresar a la página de donde se ha venido y el enlace Ir arriba, subir en la página cuando se tiene un contenido extenso, para lo cual se incluyeron anclas, por ejemplo en la página de la Comisión y las autoridades nacionales.

El mapa de navegación del sitio se muestra a continuación. Con flechas continuas de color naranja se indica la navegación entre las páginas que contienen los principales contenidos y con flechas discontinuas del mismo color, la navegación a páginas cuyos contenidos son secundarios (por ejemplo la de Revolución argentina).

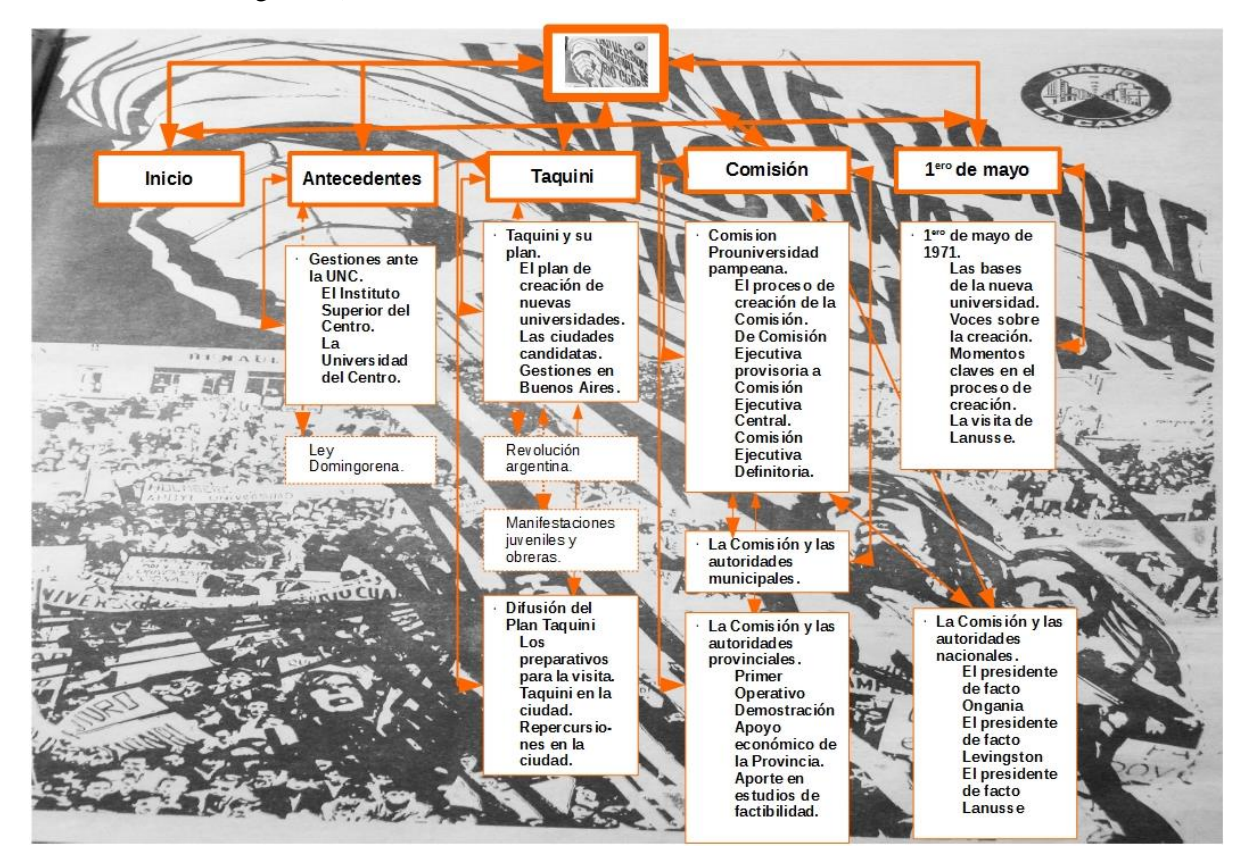

Figura 3: Mapa de navegación del sitio web

Debido a la complejidad de reflejar en un mapa estático todas las posibles vinculaciones entre las páginas, es que algunas relaciones secundarias no se muestran, como por ejemplo que desde la página de la Comisión y las autoridades nacionales se puede ir a la de Revolución argentina. Sucede lo mismo en la página de 1º de mayo que para acceder a los mapas de la región de influencia se lleva mediante un enlace anclado a los mapas que están en la página de Taquini y su plan.

A continuación se presenta la interfaz de cada página que compone el sitio.

C Inicio Figura 4: Página Inicio

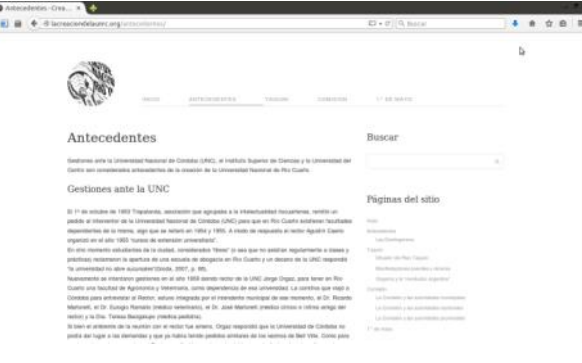

Figura 5: Página Antecedentes

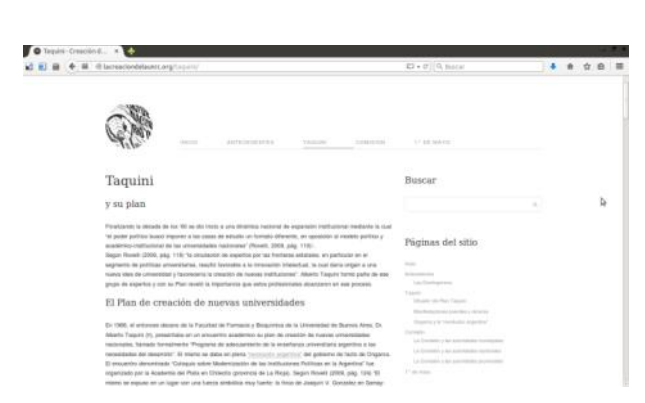

Figura 6: Página Taquini

La página de **Inicio** presenta mediante un texto que lleva a las otras páginas un resumen del contenido del sitio. También incluye un video de presentación y un muro digital donde los estudiantes podrán a través de preguntas orientadoras manifestar previamente qué conocen del proceso de creación de la UNRC.

Por su parte la página de **Antecedentes** presenta el contenido relacionado con las gestiones llevadas a cabo ante la UNC y el primer Instituto Superior con el que contó la ciudad (Instituto Superior de Ciencias) y que fue sobre esta idea que se creó la Universidad del Centro, de índole privada. Ya en esta página aparece la primera actividad, debidamente señalada como se indicará a continuación, y que es una actividad integradora que atravesará las distintas secciones del sitio. En esta página también se incorporan imágenes, videos e infografías.

La página denominada **Taquini** contiene toda la información relacionada con el Plan de creación de nuevas universidades, que logra instaurarse como agenda estatal por la necesidad de descongestionar las universidades existentes. Las gestiones en Buenos Aires y las ciudades candidatas según el Plan Taquini se encuentran en la primera parte. Después a través de un enlace se lleva a lo que es el Plan en Río Cuarto, con los preparativos para su visita y las C

Página 7: Comisión

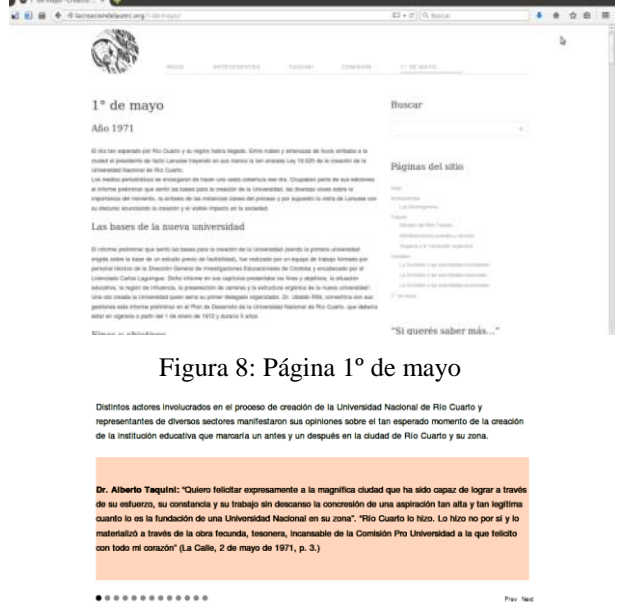

Figura 9: Slide para mostrar las voces sobre la creación

repercusiones en la sociedad riocuartense. Ya en esta página aparecen las actividades comunes y se retoma la actividad integradora. En esta página también se incorporan imágenes, videos e infografías.

La página que se llama **Comisión** abarca toda la información relacionada desde la creación de la comisión, cómo fue mutando hasta consolidarse, qué repercusiones políticas generó, cuál fue su plan de acciones y luego en otras páginas se desarrollan los vínculos que la Comisión estableció con las autoridades municipales, las provinciales y nacionales, estas dos últimas que eran gobiernos de facto. Se destaca en esta sección el impacto social de la toma por parte de los alumnos de la Universidad del Centro a días de crearse la Universidad Nacional. Esta parte del sitio culmina con los últimos sucesos definitorios para la llegada de Lanusse con la Ley de creación de la UNRC. Siguen estando las actividades comunes y se continua con la actividad integradora. Se incluyen también imágenes, videos e infografías.

La última sección comprende la información relacionada con el **1° de mayo**. Se inicia con las partes relevantes del proyecto de creación en cuanto a las bases de la nueva universidad, los fines y objetivos, la situación educativa, la región de influencia, la preselección de carreras y estructura académica, y la estructura orgánica. Luego se rescatan voces sobre la creación en ese momento (que se presentan a través de una slide) y a través de una línea de tiempo se representan las instancias claves de todo el proceso de creación. Esta página cierra con toda la información sobre lo que significó la visita de Lanusse quien trajo entre sus manos la esperada

Ley 19.020 de la creación de la Universidad Nacional de Río Cuarto. Como en las anteriores páginas, el texto se acompaña con recursos audiovisuales. Cierra aquí la actividad integradora.

En cuanto a las *actividades*, en el sitio se pueden encontrar distintos tipos de las mismas para realizar con los estudiantes. No poseen numeración por lo que la secuencia será decidida por las docentes del Ingreso a medida que se avance en el trabajo con los contenidos como se indicó en el apartado de Diseño de una propuesta didáctica-tecnológica sobre la creación de la UNRC.

Las actividades se distinguen del resto del contenido del sitio con el siguiente ícono:

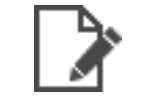

#### Figura 10: Ícono de actividad

Se destaca la *actividad inicial* para recuperar los conocimientos previos de los estudiantes que es un muro digital con preguntas orientadoras y se muestra a continuación.

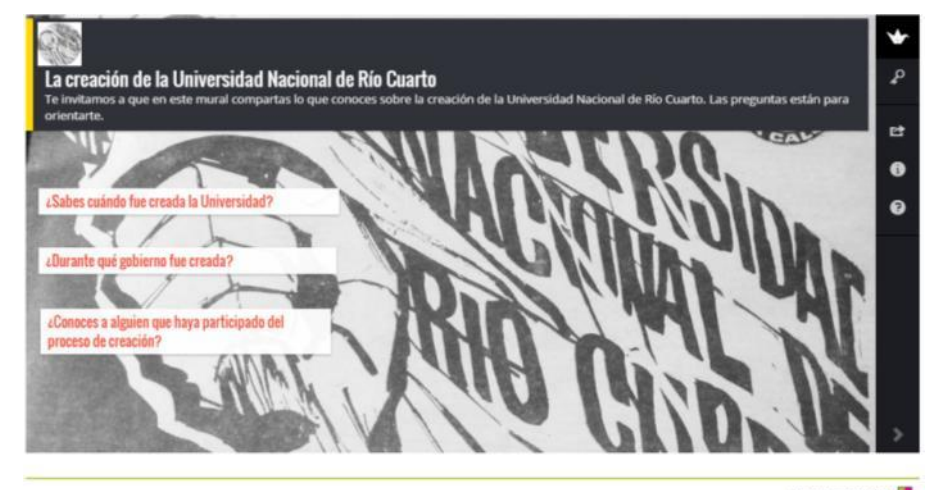

Created with Padiet

Figura 11: Muro digital con padlet

También cobra particular importancia la *actividad integradora* en la cual se los invita a los estudiantes a realizar una línea de tiempo. Esta permitirá comparar con la línea que se presenta en el sitio en la sección de 1º de mayo y así analizar que distintos momentos claves han identificado los estudiantes.

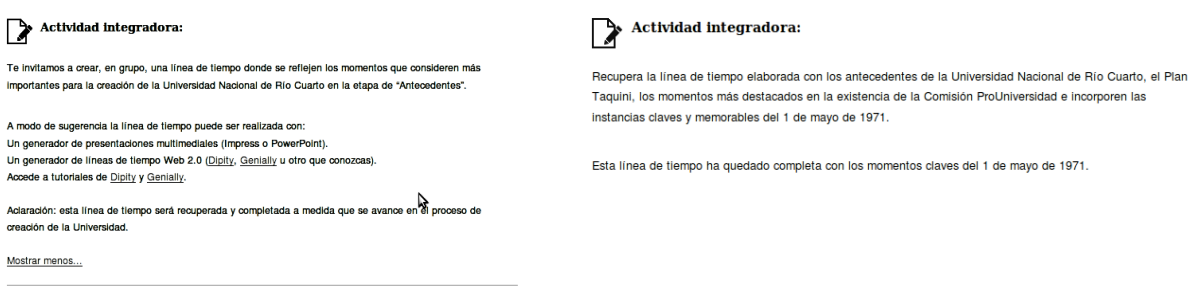

Figura 12: Actividad integradora – 1º parte Figura 13: Actividad integradora – última parte

El resto de las actividades invitan a los estudiantes a trabajar en grupo colaborativamente y a realizar producciones con herramientas de la web 2.0. Cabe resaltar que cada actividad tiene su enunciado, el tipo de producción que se solicita, las fuentes que servirán de base teórica y las herramientas que pueden utilizar con sus correspondientes tutoriales. Por ejemplo se puede destacar la siguiente:

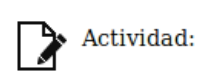

Ų

A partir de las siguientes fuentes, te invitamos a realizar de manera grupal una infografía donde sinteticen qué repercusiones en el ámbito político surgieron en la sociedad riocuartense en cuanto a la formación y a las acciones llevadas a cabo por la Comisión ProUniversidad.

Las fuentes sugeridas son: Infografía Solicitada UCR 30 de noviembre de 1969. Repercusiones sobre Comisión ProUniversidad. Las herramientas que pueden utilizar son Genially, Creately.

Mostrar menos...

#### Figura 14: Actividad colaborativa

En este momento es importante mencionar que por defecto no se muestra toda la actividad, solamente su enunciado. Esto se debe a que el sitio puede ser visitado por otras personas que no pertenezcan al principal grupo de destinatarios de la propuesta y que no necesariamente deseen visualizar la actividad completa. Para ello se utiliza una funcionalidad de la plantilla aplicada y que se puede encontrar en el sitio como "Mostrar menos" y "Mostrar más".

Por último se destaca otra actividad importante que también se incluye en el sitio y es la construcción colectiva a partir de una wiki sobre lo que fue el perfil político de los 3 presidentes de facto durante el período de creación de la UNRC y del interventor provincial que más relación tuvo con la Comisión. Se favorece de esta manera llevar a cabo negociaciones con otros para llegar a acuerdos y aportar sentido y relevancia, respecto al tema que se esté tratando y que influyó en la vida de todos los argentinos. A continuación se muestra una vista de la wiki.

#### Especialización en Tecnologías Multimedia para Desarrollos Educativos

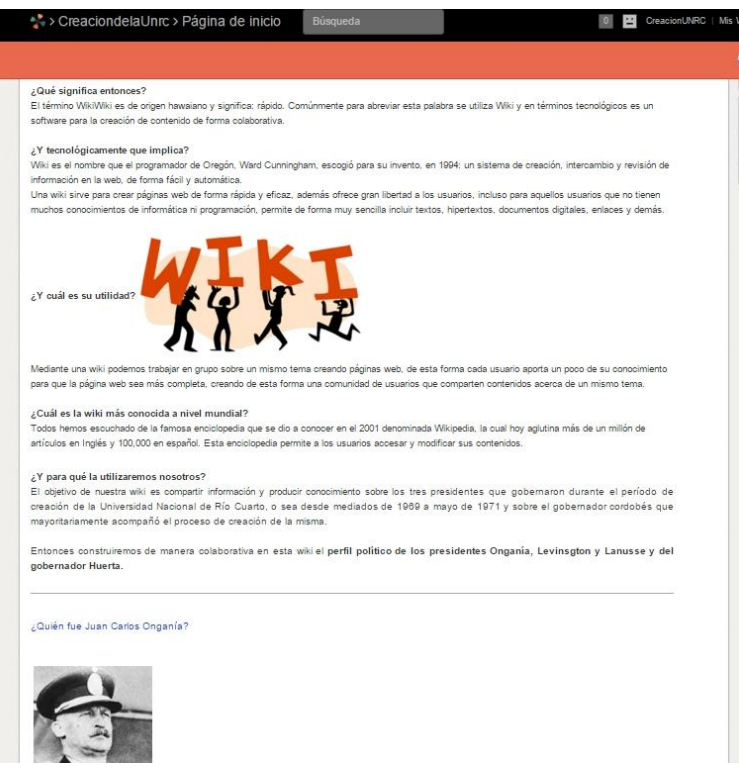

Figura 15: Primera actividad en wiki

Todas las actividades serán socializadas y debatidas en el grupo cerrado creado especialmente para trabajar con los estudiantes del Ingreso en el Facebook. Allí se producirán los intercambios entre los grupos pudiéndose evacuar dudas, brindar sugerencias, compartir expectativas, temores, dificultades y alegrías. Las docentes utilizarán este espacio para organizar y orientar las actividades.

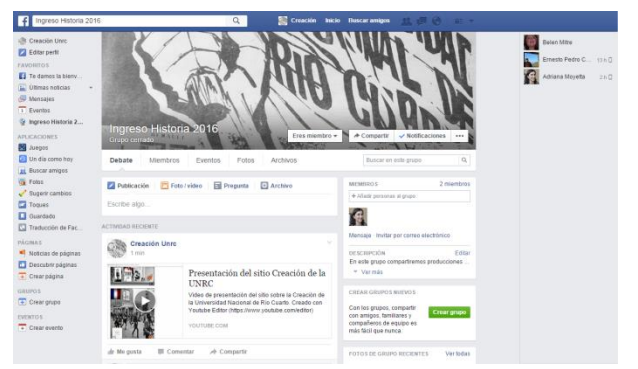

Figura 16: Espacio en Facebook

En cuanto a los *recursos textuales* y *audiovisuales* incluidos en el sitio web*,* y empezando por las imágenes, es importante recordar lo que plantean Cerdá y Boarini (2006) al respecto:

La imagen es un importante medio de comunicación, por medio de la cual se pueden transmitir ideas, conceptos, relaciones, etc. La imagen induce a la atención, el descubrimiento y la comprensión y no debe ser considerada como un componente que acompañe al texto con el objetivo de embellecerlo, sino como un recurso con potencialidad propia, que permite aclarar o reforzar lo que se intenta comunicar (p. 5).
En el caso especial de este sitio web, cabe destacar que su tratamiento en el caso de las noticias periodísticas, implicó un tiempo adicional por sus características, ya que provienen de diarios que tienen más de 50 años y cuyas páginas miden aproximadamente 50 cm de largo (en algunos casos las noticias eran páginas completas).

A estas imágenes fue necesario ajustarlas en cuanto al brillo y el contraste, cuadrarlas, recortarlas para recién poder ser incluidas en el sitio web. En el caso de noticias que son fuente para las actividades o que forman parte de infografías, debido a la baja calidad que poseen y que no pudieron ser mejoradas adecuadamente, se resaltaron las partes más importantes a través del software Gimp, simulando un resaltado con fibrón. Para mejorar la accesibilidad de dichas partes resaltadas se prevé a futuro grabar audios que las relaten. Por el momento lo que se hizo fue incluirlas dentro de infografías con el software Genial.ly y añadir íconos de ampliación y reducción para visualizarlas con zoom.

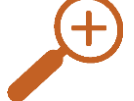

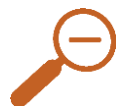

Figura 17: Ícono de ampliación Figura 18: Ícono de reducción

Un ejemplo de este tipo de infografía es:

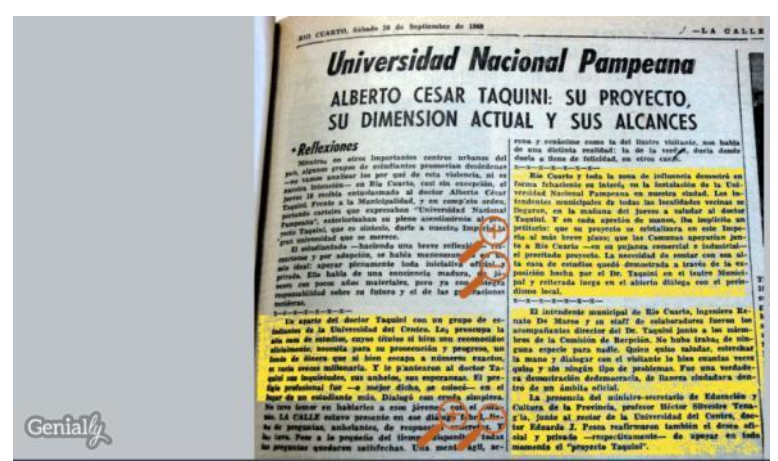

Figura 19: Infografía con íconos de ampliación y reducción

Cuando para un mismo tema existe más de una imagen que lo represente se ha decidido agruparlas en galerías, como la que se muestra a continuación:

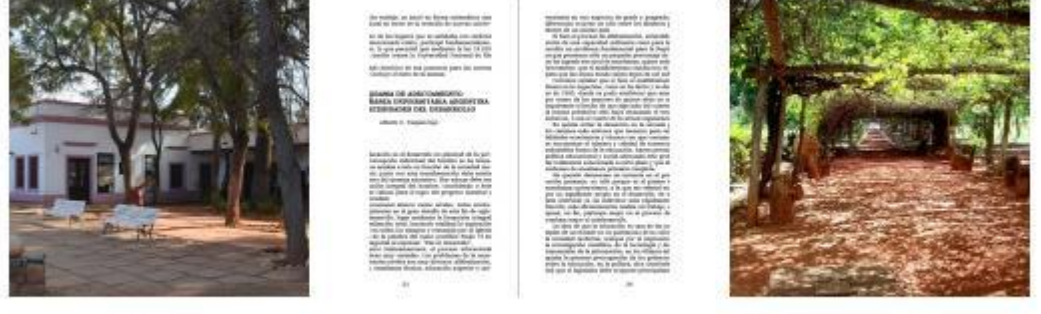

Finca Samay Huasi

Trabajo de Taquini

Parral de la finca

Figura 20: Galería de imágenes "El plan de creación de nuevas universidades"

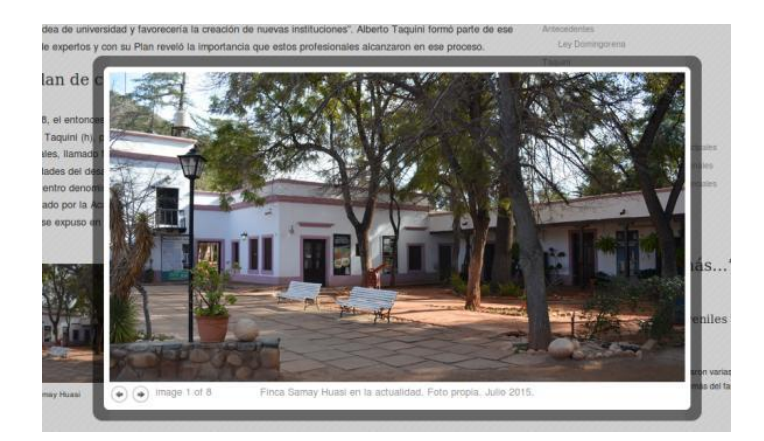

Figura 21: Elemento de una galería

En general, las infografías pueden entenderse como una combinación de imágenes sintéticas, explicativas y fáciles de entender y textos con el fin de comunicar información de manera visual para facilitar su transmisión. En este sitio web sirvieron para hacer interactiva una noticia y agregar además recursos como videos y animaciones que en su conjunto aportaron dinamismo. En el caso de la figura que se muestra a continuación, los íconos de localización permiten ampliar contenido con sólo hacer un clic.

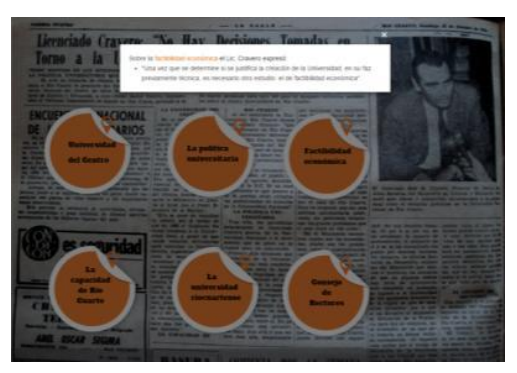

Figura 22: Infografía realizada con Genial.ly

En cuanto a otro recurso interesante y que fue incluido en varias partes del sitio, es el video. Se incorporaron videos de Internet y adecuadamente validados como lo son los del Canal Encuentro, uno del ex-rector Marcelo Ruiz en un discurso en la UNRC y también los propios que fueron realizados en instalaciones de la universidad, cuando se le hizo una entrevista a un profesor de Geología que en tiempos de la creación de la UNRC era estudiante secundario (Prof. Carlos Eric). Resultó muy interesante recuperar su voz y las anécdotas que contó son muy ilustrativas de los momentos vividos y que no surgen de las noticias extraídas de los diarios. Llevaron un tiempo considerable estas grabaciones y luego la edición, ya que no todas las partes eran útiles. Queda pendiente mejorar la accesibilidad de los audios y colocar las preguntas realizadas que orientaron la entrevista, de manera textual.

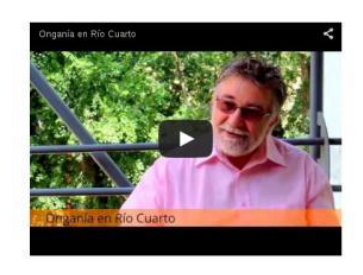

Figura 23: Video de entrevista a Prof. Carlos Eric

Además en la página Inicio del sitio se colocó un video de presentación del mismo que también se encuentra disponible en el Facebook habilitado.

Sobre el texto, el mismo en el sitio permite distintos tipos de navegación y se han tenido en cuenta las cuestiones de legibilidad<sup>15</sup> y lecturabilidad para lograr una adecuada lectura. También se ha procurado utilizar un lenguaje coloquial con una extensión adecuada al tipo de lector, como indican Cerdá y Boarini (2006) y predomina en el texto la denominada característica denotativa descriptiva, pues se busca hacer saber de una manera lo más clara y precisa lo que se quiere transmitir.

También se han procurado realizar "cortes" o "descansos" para que los textos no resulten cansadores y se han incluido otros recursos que refuerzan las ideas, como el siguiente:

Segundo Operativo Demostración: la visita de Onganía a Leones

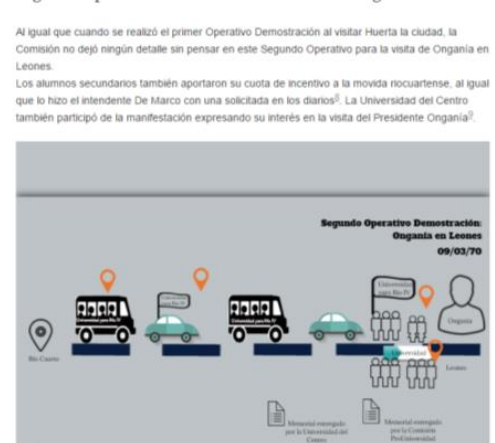

Figura 24: Combinación de texto con otros recursos visuales

Cabe destacar que varios recursos audiovisuales durante el recorrido del sitio web sirven para ampliar información y es por ello que se identifican con el ícono de "Si querés saber más". En el texto entonces se coloca el mismo y al costado en el margen amplio se encuentra la referencia adecuada.

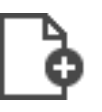

.<br>1do que se dieran algunos pa .<br>sos en la ciudad por cuenta propia, "a fin de ganar te "Si querés saber más..." concreto como punto de partida en un replanteo del problema" (Martorelli, 1991, p. 15). Y allí es cuando hizo construction primary agreement of 14.57). A esta sugerencia, visualmente in terminal and terminal and terminal terminal and terminal and terminal and terminal and terminal and terminal and terminal and terminal and termina Si querés saber más sobre la ley Domingorena, encuentra el ícono. Þ

Ley Domingorena Esta Ley permitia el funciona

Figura 25: Ícono "Si querés saber más" Figura 26: Aplicación del ícono

1

<sup>&</sup>lt;sup>15</sup> Se entiende por legibilidad a la facilidad con que podemos reconocer un carácter o distinguirlo de otro. Ésta hace referencia a la percepción y su medida es la velocidad con que se reconoce un carácter.

Es importante destacar que estos momentos descriptos con anterioridad, como por ejemplo el de las actividades y el de "Si querés saber más" se complementan con otros, como el de "enlace a Internet" y todos serán debidamente detallados en un documento que permitirá "conocer cómo navegar por el sitio" que más adelante será colocado en la página de Inicio.

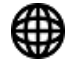

#### Figura 27: Ícono de enlace a Internet

Otro detalle tenido en cuenta en el sitio es que al ser de carácter histórico su contenido, es muy importante poder incluir en sus páginas las referencias bibliográficas y que son muchas. Para ello se utilizó un pluging llamado "Show footnotes" que se ofrece para WordPress y que recopila al final de cada página todas las referencias con su debido vínculo en el texto, no difiriendo demasiado del tratamiento que hace un procesador de texto al respecto.

Por último cabe aclarar que el sitio web posee un tipo de licencia Creative Commons que permite: compartir o sea copiar y redistribuir el material en cualquier medio o formato y adaptar o sea remezclar, transformar y crear a partir del material, para cualquier propósito, incluso comercialmente.

 $\circ$   $\circ$ 

Este sitio está bajo una licencia de Creative Commons Reconocimiento 4.0 Internacional.

Figura 28: Tipo de licencia del sitio web

Por último, sobre la *usabilidad* del sitio web, puede considerarse en general que la misma es la facilidad con que las personas pueden utilizar una herramienta en particular y también puede indicar la adaptación a sus distintos usuarios, unido entonces a lo que se considera como accesibilidad.

En términos generales, la usabilidad y aceptación de un sistema puede medirse en la facilidad con que un usuario puede aprender el uso del sistema, la eficiencia de su uso, la capacidad del sistema de ser recordado por el usuario (memorabilidad), que tenga pocos errores y ninguno catastrófico y una satisfacción subjetiva (que depende de cada usuario).

De esto puede considerarse como definición completa de la usabilidad de un software que se refiere a la capacidad de ser comprendido, aprendido, usado y ser atractivo para el usuario, en condiciones específicas de uso.

Analizando preliminarmente el sitio web en estos términos puede considerarse que el mismo presenta un uso intuitivo, donde las distintas partes que lo componen están debidamente identificadas, no presenta errores en su navegación y es atractiva su interfaz y los recursos audiovisuales que contiene. Una cuestión a resaltar es que todas las imágenes incluidas poseen su respectivo texto alternativo para que lectores de pantalla brinden información al respecto, también que se les puede aplicar zoom. Además se ofrece la opción de búsqueda de contenido en el sitio, que se encuentra ubicada en la esquina superior derecha.

Algunos aspectos para mejorar la accesibilidad ya han sido detectados y mencionados y serán considerados en futuras revisiones, teniendo en cuenta que un sitio web debe estar al alcance de audiencias con distintos niveles de habilidades según Nielsen y Loranger (2006).

También queda pendiente que el sitio web se visualice de la mejor manera posible en un Smartphone, dispositivo muy difundido actualmente. Cabe aclarar que se puede acceder al sitio web con un celular pero algunas secciones no se ven adecuadamente.

#### **Conclusiones**

Las personas que eligen ser estudiantes de las carreras de Profesorado y Licenciatura en Historia buscan en su recorrido llegar más allá de lo que la historia les dice, encontrando y comprendiendo las circunstancias que han marcado cada hecho desde el inicio de la humanidad.

En este sentido, en un plano contemporáneo y específicamente en el ámbito local, cobra mayor importancia la realidad de que como ingresantes de una universidad pública puedan conocer y reconstruir críticamente cómo fue el proceso de la creación de la Universidad Nacional de Río Cuarto. Lograr este conocimiento situado les permitirá avanzar en un sentido de pertenencia a la institución que los ha recibido e iniciarse en el campo disciplinar.

Los tiempos que corren tienen la impronta tecnológica y la premisa de que cualquier persona puede convertirse en un productor de conocimientos. La tecnología a través de sus características intrínsecas, donde todo está conectado en amplias dimensiones, puede aportar a que las personas trabajen, generen y compartan conocimiento de manera colaborativa con sus pares.

En este contexto de alta disposición tecnológica el sitio web [http://lacreaciondelaunrc.org](http://lacreaciondelaunrc.org/) brinda a través de su diseño pedagógico-didáctico y tecnológico una importante colaboración para que los ingresantes puedan iniciar su recorrido disciplinar en cuanto a la investigación y representación de hechos históricos. En particular será sobre la creación de la UNRC, situación que fue más allá de lo local ya que se encontró inmersa en un contexto político-social de gobiernos de facto en el país.

A través del sitio web pueden los estudiantes de Historia en particular y el público en general hallar respuestas a los interrogantes que guiaron la investigación en cuanto: a que la creación de la UNRC no fue un proceso iniciado a nivel local, sino que como señala el ex-rector Seiler "…se venía lo mismo. Era un proyecto político armado en otro nivel…éste era un proyecto de descentralizar las universidades grandes" (Basconzuelo et al, 2003, p. 19).

En lo referente al contexto a nivel nacional es evidente que la inestabilidad política manifiesta en cambios periódicos de presidentes y gobernadores, hizo en varias oportunidades trastabillar a la Comisión ProUniversidad Nacional y hacer que algunas de sus acciones tuvieran que ser iniciadas de cero. En el plano internacional movilizaciones de jóvenes y obreros en distintas partes del mundo llegaron con su eco al país e hicieron que Córdoba se convirtiera en uno de los principales centros de movilización estudiantil, lo que produjo preocupación en el plano militar y por ello se le dio cabida al plan de Taquini de crear nuevas universidades como estrategia para descomprimir las universidades

más pobladas (en Córdoba, Buenos Aires, La Plata, entre otras). Estas situaciones vividas en Córdoba hicieron que muchas veces en la ciudad, la población estudiantil fuera observada de cerca por posibles reacciones movilizantes.

La última pregunta que guió la investigación fue si otras universidades en ese mismo período de tiempo fueron fundadas con iguales condiciones. Investigar en lo que fue el proceso de creación de la Universidad del Luján da testimonio de ello y a partir del sitio web propuesto se puede hacerlo.

Puede observarse entonces que el sitio web sobre la creación de la UNRC da respuesta a estos interrogantes a través de distintos recursos que van más allá del texto lineal, de allí la importancia en estos tiempos de impronta tecnológica de contar con una aplicación hipermedial como lo es este sitio. Es así como infografías, videos (propios y de canales educativos), líneas de tiempo y recursos textuales permiten representar cómo fue el proceso de creación de la universidad nacional.

La UNRC cuenta con un registro histórico que no se encuentra debidamente preservado y accesible, por lo que debió complementarse lo encontrado en el mismo con la búsqueda y análisis de fuentes éditas o sea noticias de diarios de la época y también artículos científicos.

Con las actividades planteadas en el sitio y el espacio de colaboración en una red social, se buscó potenciar el trabajo colaborativo de los estudiantes, característica distintiva de los nuevos alfabetismos y que así ellos se conviertan en productores de contenidos. Este tipo de material didáctico como el que se presentó en esta propuesta apunta a que los estudiantes, se conviertan en lectores coautores para así favorecer la producción de conocimientos.

Las consideraciones finales del trabajo que se presentan son parciales, debido a la complejidad de la problemática abordada, la escasez y las limitaciones que presentan las fuentes de información documental existentes, sumado al vacío de trabajos regionales relacionados sobre la temática investigada.

Es por ello que como todo proceso investigativo, deja abierto un abanico de posibilidades de análisis. Y en cuanto a aspectos tecnológicos, también existen alternativas para seguir adelante a partir de la implementación de nuevos recursos tecnológicos y de mejoras de los existentes (sobre todo en cuestiones de accesibilidad). Las vivencias de cada estudiante y cada docente involucrado en el proyecto del Ingreso de las carreras de Historia serán en primer lugar un insumo importante que permitirá mejorar la propuesta en ambos sentidos.

Finalmente se proyecta la posibilidad de que esta primera experiencia se amplíe a las demás carreras para afianzar así un conocimiento generalizado sobre la creación de la UNRC, institución que nos contiene en el día a día.

36

#### **Bibliografía**

Acaso, M. (2015). *rEDUvolution. Hacer la REVOLUCIÓN en la EDUCACIÓN*. 1ª ed. Paidós Contextos. Buenos Aires. ISBN 9789501202724.

AROSTEGUI, J. (1995). *La investigación histórica: Teoría y Método*. Ed. Crítica. Barcelona. ISBN 9788484321378.

Augustowsky, G., Massarini, A. y Tabakman, S. (2011). Enseñar a mirar imágenes en la escuela. 2ª ed. Tinta Fresca. Buenos Aires. ISBN 9789875764507.

Barros, C. (2007). Hacia un nuevo paradigma historiográfico. En: *Prohistoria. Debates y combates por la Historia que viene*. Número especial, Año 3, N° 3. Rosario.

Basconzuelo, C., Bonet, O., Larrea, Z. y Morel, T. (2001). La Universidad Nacional de Río Cuarto: una trayectoria de significados. *Voces Nº 25, Dossier 30º Aniversario de la Universidad Nacional de Río Cuarto*. Consultado el 20 de abril de 2012 en<http://www.unrc.edu.ar/publicar/25/dossiuno.html>

Basconzuelo, C., Bonet, O., Larrea, Z. y Morel, T. (2003). La Universidad Nacional de Río Cuarto: una trayectoria de significados. *Primer Congreso Internacional sobre Historia de las Universidades en América y Europa. Tomo I. Julio 2003*, Córdoba, Argentina. ISSN 0327-554.

Bloch, M. (1978). *Introducción a la Historia*. 8ª reimpresión. Fondo de Cultura Económica. México. ISBN 9789681661557.

Boarini, M. y Cerdá, E. (2006). Algunas consideraciones para integrar los recursos en una aplicación hipermedial. En busca de la mediación. *Edutec Revista Electrónica de Tecnología Educativa*. Consultado el 31 de octubre de 2015 en [http://ocw.uned.ac.cr/eduCommons/direccion-de-produccion](http://ocw.uned.ac.cr/eduCommons/direccion-de-produccion-de-materiales/evaluacion-de-productos-multimediales-didacticos/lectura-algunas-consideraciones-para-integrar-los-recursos-en-una-aplicacion-hipermedial-boarini-y-cerda)[de-materiales/evaluacion-de-productos-multimediales-didacticos/lectura-algunas-consideraciones](http://ocw.uned.ac.cr/eduCommons/direccion-de-produccion-de-materiales/evaluacion-de-productos-multimediales-didacticos/lectura-algunas-consideraciones-para-integrar-los-recursos-en-una-aplicacion-hipermedial-boarini-y-cerda)[para-integrar-los-recursos-en-una-aplicacion-hipermedial-boarini-y-cerda](http://ocw.uned.ac.cr/eduCommons/direccion-de-produccion-de-materiales/evaluacion-de-productos-multimediales-didacticos/lectura-algunas-consideraciones-para-integrar-los-recursos-en-una-aplicacion-hipermedial-boarini-y-cerda)

Bosch, R. A. (2001). ¿30 años que volverán?. *Voces Nº 25, Dossier 30º Aniversario de la Universidad Nacional de Río Cuarto*. Consultado el 20 de abril de 2012 en <http://www.unrc.edu.ar/publicar/25/dossitres.html>

Braudel, F. (1976). *El Mediterráneo de Felipe II*. FCE, tomo I. México. ISBN: 9789681632946

Canal Encuentro. Crónicas de archivo - Revolución Argentina. Consultado el 20 de octubre de 2014 en [http://www.encuentro.gov.ar/sitios/encuentro/programas/ver?rec\\_id=100334.](http://www.encuentro.gov.ar/sitios/encuentro/programas/ver?rec_id=100334)

Chan Nuñez, M. E. (2004) Tendencias en el diseño educativo para entornos de aprendizaje digitales. *Revista Digital Universitaria*. Consultado el 28 de mayo de 2012 en [http://www.revista.unam.mx/vol.5/num10/art68/nov\\_art68.pdf](http://www.revista.unam.mx/vol.5/num10/art68/nov_art68.pdf)*.* ISSN: 1067-6079

Chan Nuñez, M. E. (2005). Competencias mediacionales para la educación en línea. *Revista Electrónica de Investigación Educativa, 7* (2). Consultado el 5 de abril de 2012 en <http://redie.uabc.mx/vol7no2/contenido-chan.html> ISSN: 1607-4041

De Haro Ollé, J. J. (2010). Redes sociales en Educación*. EDUCATIVA Blog sobre calidad e innovación en Educación Secundaria.* Consultado el día 24 de mayo de 2012 en <http://jjdeharo.blogspot.com/2010/03/redes-sociales-educativas.html>

Echeverría, J. (2000). *Un mundo virtual*. Plaza Janés. ISBN 8401014107.

Encuentros para la integración Universitaria 2014-2015. Res. Nº 433/2012 del Consejo Directivo de la Facultad de Humanas. Universidad Nacional de Río Cuarto.

Fainholc, B. (2004). El concepto de mediación en la tecnología educativa apropiada y crítica. *Portal Educ.ar.* Consultado el día 15 de abril en [http://portal.educ.ar/debates/educacionytic/nuevos](http://portal.educ.ar/debates/educacionytic/nuevos-alfabetismos/el-concepto-de-mediacion-en-la-tecnologia-educativa-apropiada-y-critica.php)[alfabetismos/el-concepto-de-mediacion-en-la-tecnologia-educativa-apropiada-y-critica.php](http://portal.educ.ar/debates/educacionytic/nuevos-alfabetismos/el-concepto-de-mediacion-en-la-tecnologia-educativa-apropiada-y-critica.php)

García, J. (2010). Consultado el 31 de octubre de 2015 en <http://www.eduteka.org/WikisEducacion.php>

García, J. (2012). Consultado el 31 de octubre de 2015 en <http://www.eduteka.org/modulos/4/379/2139/1>

Gioda, L. (2007). *Puro y fresco. Tenaglia y otros providenciales*. EFUNARC.

Grillo, M. (2002). *"El proyecto de investigación en Ciencias Sociales" Una propuesta para su elaboración en las investigaciones empíricas*. Universidad Nacional de Río Cuarto. Río Cuarto.

Kalman, J. (2012). Lo nuevo de las nuevas tecnologías. *Conferencia desarrollada en la Universidad Nacional de Río Cuarto*, Abril, Río Cuarto.

Kaplún, M. (1998a). *Una pedagogía de la comunicación*. Ediciones de la Torre. Madrid.

Knobel, M. y Lankshear, C. (2008) *Nuevos alfabetismos: su práctica cotidiana y el aprendizaje en el aula*. 4ª ed*.* Ed. Morata. Madrid. ISBN: 9788471125200.

Knobel, M. y Lankshear, C. (2011). Remix: la nueva escritura popular. *Cuadernos Comillas Nº 1*. Consultado el 10 de mayo de 2012 e[n http://www.cuadernoscomillas.es/pdf/8\\_Knobel\\_Lankshear.pdf](http://www.cuadernoscomillas.es/pdf/8_Knobel_Lankshear.pdf)

Manco, I. (2011). Consultado el 31 de octubre de 2015 en <http://portal.educ.ar/debates/educacionytic/nuevos-alfabetismos/facebook-aprendizaje-en-red-de-1.php> Manso, M., Pérez, P., Libedinsky, M., Ligth, D. y Garzón, M. (2011). *LAS TIC EN LAS AULAS. Experiencias latinoamericanas*. 1ª ed. Paidós. Buenos Aires. ISBN 978-950-12-1533-5

Martorelli, R. (1991). *Crónica de la creación de la Universidad Nacional de Río Cuarto*. Talleres Gráficos de la Universidad Nacional de Río Cuarto.

Mendonça, M. (2010). Políticas de Estado, segregación espacial y creación de universidades nacionales en los años setenta. El caso de la Universidad Nacional de Río Cuarto. *III Jornadas de Estudio y Reflexión sobre el Movimiento Estudiantil Argentino* realizadas en la Facultad de Humanidades y Ciencias de la Educación de la Universidad Nacional de La Plata. Consultado el 15 de agosto en

[http://www.mov-estudiantil.com.ar/terceras\\_jornadas\\_2010.swf](http://www.mov-estudiantil.com.ar/terceras_jornadas_2010.swf)

Milillo, C. (2014). Diseño de desarrollos tecnopedagógicos: el desarrollo web y el trabajo en equipo. En Schwartzman, G., Tarasow, F. y Trech, M. (comp.), *De la Educación a Distancia a la Educación en Línea. Aportes a un campo en construcción.* (pp. 63-90). Homo Sapiens Ediciones. Buenos Aires. ISBN 978-950-808-867-3.

Moradiellos, E. (1994). *El oficio del historiador*. Siglo XXI. Madrid. ISBN: 9788432313226.

Mungaray Lagarda, A. M. (2005). Sujetos virtuales de conocimiento: Los retos de la información en el hipertexto. *Revista Electrónica de Investigación Educativa*. Consultado el 3 de abril de 2012 en <http://redie.uabc.mx/vol7no1/contenido-lagarda.html>ISSN: 1607-4041

Muzzolón, J. (2014). *Crónica militante de una lucha colectiva: memorias de la Universidad Nacional de Río Cuarto*. 1ª ed. UNIRIO Editora. ISBN: 978-987-688-064-0. Río Cuarto.

Nicanoff, S. y Rodríguez S. (2008). La revolución Argentina y la crisis de la sociedad posperonista (1966-1973). En *Historia Argentina Contemporánea*. Compilado por De Luque, Susana. Buenos Aires. Dialektik. ISBN 978-987-22769-3-5

Nielsen, J. y Loranger, H. (2006). *Usabilidad. Prioridad en el diseño web (Prioritizing Web Usability)*. Anaya. Madrid. ISBN 84-415-2092-5.

Odetti, V. (2012). El diseño de materiales didácticos hipermediales para los niveles medio y superior: experiencias incipientes en Argentina (2013). *I Jornadas de jóvenes investigadores en Educación, FLACSO-Argentina, 2012*. Consultado el 3 de octubre de 2015 en [http://www.pent.org.ar/institucional/publicaciones/diseno-materiales-didacticos-hipermediales-para](http://www.pent.org.ar/institucional/publicaciones/diseno-materiales-didacticos-hipermediales-para-niveles-medio-superior-e)[niveles-medio-superior-e](http://www.pent.org.ar/institucional/publicaciones/diseno-materiales-didacticos-hipermediales-para-niveles-medio-superior-e)

Orientaciones para el diseño, implementación y evaluación de proyectos para la integración a la cultura universitaria – Período 2016/2019. Resolución del Consejo Superior en trámite. Septiembre 2016. Secretaria Académica de la Universidad Nacional de Río Cuarto.

Piscitelli, A. (2011). El paréntesis de Gutenberg. 1ª ed. Santillana. Buenos Aires. ISBN 978-950-46- 2419-6.

*Plan de Desarrollo*. (1971). Tomos II, III, IV, V y VII. UNI 005. Biblioteca de la Universidad Nacional de Río Cuarto. Río Cuarto.

Prieto Castillo, D. (1999). *La comunicación en la educación*. Ediciones Circus La Crujía. Buenos Aires.

Rifé, S. U. (2001). Anécdotas y pequeñas historias de la creación de la UNRC: la primera de las nuevas universidades. *Voces Nº 25, Dossier 30º Aniversario de la Universidad Nacional de Río Cuarto*. Consultado el 20 de abril de 2012 en<http://www.unrc.edu.ar/publicar/25/dossi12.html>

Rovelli, L. (2009). Del plan a la política de creación de nuevas universidades nacionales en Argentina: la expansión institucional de los años 70 revisitada. *Revista universitaria de Ciencias Sociales de la Facultad de Ciencia Política y Relaciones Internacionales de la Universidad Nacional de Rosario*. Año 13, número 17, agosto 2009. Consultado el 20 de abril de 2012 en <http://www.bdp.org.ar/facultad/publicaciones/tyd/> ISSN 1666-0714

Sautu; R. (2005). *Manual de Metodología. Construcción del Marco Teórico, formulación de objetivos y elección de la metodología*. Clacso. Buenos Aires. ISBN 9789871183326.

Schwartzman, G., Tarasow, F. y Trech, M. (comp.), *De la Educación a Distancia a la Educación en Línea. Aportes a un campo en construcción.* Homo Sapiens Ediciones. Buenos Aires. ISBN 978-950- 808-867-3.

Tcach, C. (2012). *De la revolución al Cordobazo. Córdoba el rostro anticipado del país*. Ed. Siglo Veintiuno. Buenos Aires. ISBN 9789876292290.

Tuñón de Lara, M. (1981). *Por qué la historia*. Aula Abierta Salvat. Barcelona. [ISBN 84-345-7814-X.](http://es.wikipedia.org/wiki/Especial:FuentesDeLibros/843457814X)

Vera de Flachs, M. C. (2013). Universidad, dictadura y movimientos estudiantiles en

Argentina. Córdoba 1966-1974. *Revista Historia de la Educación Latinoamericana. Vol 15. Nº* 

*21. Universidad Pedagógica y Tecnológica de Colombia*. Consultado el 16/08/2015 en <http://www.redalyc.org/articulo.oa?id=869305030007>

Vieytes, R. (2009). Campos de aplicación y decisiones de diseño en la investigación cualitativa. En: Merlino, Aldo (coord.). *Investigación cualitativa en ciencias sociales. Temas, problemas y aplicaciones.* Cengage-Learning. Buenos Aires. ISBN 9789871486144.

Vigostsky, L. S. (1979). *Pensamiento y Lenguaje. Teoría del desarrollo cultural de las funciones psíquicas*. Ediciones Fausto. ISBN 84-493-0165-3.

Vilar, P. (1982). *Iniciación al vocabulario histórico*. Ed. Crítica. Barcelona. ISBN 9788498925784.

Zañartu Correa, L. M. (2003). Aprendizaje colaborativo: una nueva forma de Diálogo Interpersonal y en Red. *Revista Digital de Educación y Nuevas Tecnologías Contexto Educativo*. Consultado el 27 de mayo de 2012 en<http://contexto-educativo.com.ar/2003/4/nota-02.htm>

#### **Anexos**

#### **Anexo 1: Entrevistas a docentes del Ingreso de las carreras de Historia**

#### **Docente 1**

Edad: 38 años Título: Profesora y Licenciada en Historia.

Antigüedad en la docencia universitaria: 14 años.

Antigüedad en las actividades de ingreso: 8 años.

- 1. *Desde su perspectiva como estudiante:*
	- *a. ¿Ud. es egresada de esta institución? Si la respuesta es sí, ¿Cuánto hace?*
- Sí, soy egresada desde el año 2001
	- *b. Al ingresar a la universidad, ¿qué aspectos conocías de la misma?*

Ninguno; sólo su importancia para el desarrollo académico del sur cordobés.

*c. ¿En el transcurso de su carrera como estudiante, tuvo alguna vez contenidos relacionados con la creación de la universidad? ¿En qué etapa?*

Durante el desarrollo de la carrera no hubo desarrollo específico de la temática, salvo algunas referencias aisladas en el desarrollo de la asignatura Historia Argentina. La vinculación con la historia institucional provenía de las experiencias personales de los docentes, de los cuales muchos pertenecían a la generación fundacional de la casa de altos estudios.

*2. Desde su perspectiva docente:*

*a. ¿Como docente alguna vez incluyó en el programa de la materia contenidos relacionados con la creación de la universidad? ¿Por qué?*

No, entendiendo que el área de mi desempeño docente no coincide con la temática no he realizado ninguna experiencia concreta.

En el año 2009 se realizó una experiencia de trabajo de investigación con la temática a partir de la utilización de fuentes gráficas en el Archivo Histórico de Río Cuarto en el marco de las actividades de campo investigativas realizadas en el Taller Técnico para historiadores correspondiente a una asignatura del segundo cuatrimestre del primer año de las carreras de profesorado y licenciatura en Historia.

*b. ¿Y cómo docente en el ingreso?* 

En el ingreso no se han realizado referencias específicas sobre la creación de la universidad, salvo alguna referencia aislada de acuerdo a algunas inquietudes presentadas por los alumnos.

*c. ¿Participó en algún proyecto de investigación relacionado con la historia institucional? Si la respuesta es sí, ¿de qué se trató?*

No tuve participación directa en el proceso de investigación, pero sí referencias sobre la existencia de un proyecto acerca de la Historia de la Universidad Nacional de Río Cuarto dirigido por las docentes Zulma Larrea por entonces decana de la Facultad de Ciencias Humanas; Olga Bonet; Teresita Morel; Celia Basconzuelo entre otras.

*d. ¿Le parece importante incluir en el ingreso contenido relacionados con la creación de la universidad?*

Es de fundamental relevancia la inclusión de contenido específico sobre la historia institucional puesto que es una instancia destinada a promover el proceso de adaptación e integración a la vida universitaria del alumno ingresante, motivando el sentido de pertenencia y el apego a la institución.

*e. ¿Considera necesario que los alumnos conozcan además del funcionamiento y estructura actual de la universidad, cómo y en qué contexto fue creada? ¿Por qué?*

Resulta de gran relevancia para los futuros historiadores "conocer el pasado para interpretar el presente". Porque en los comienzos de la institución se gestaron las bases que signan el devenir histórico de la Universidad Nacional de Río Cuarto y de los profesionales que en su regazo se formaron y formarán.

*f. Teniendo en cuenta el perfil de los estudiantes universitarios actual, ¿qué opinión tiene sobre incorporar en sus materiales educativos un sitio web con actividades colaborativas sobre la creación de la universidad?*

Para los futuros profesionales de la Historia es de fundamental importancia conocer acerca del devenir histórico de la institución y entendiendo que nuestros alumnos ingresantes están inmersos en una cultura digital la aplicación de materiales educativos en un sitio web a partir de actividades colaborativas es de fundamental relevancia.

#### *g. ¿Considera que le resultará un aporte significativo? ¿Por qué?*

El aporte de un material de estas características presenta un doble aporte, insertarlos en la vida institucional desde la historia misma a partir de la apropiación de los nuevos recursos digitales y apropiarse de los contenidos elementales de la labor del historiador y su desempeño académico.

#### *h. ¿Cómo organizaría dentro de las actividades del ingreso este tipo de material educativo?*

Entendiendo que el proceso de ingreso y permanencia a la vida universitaria tiene una duración anual, la aplicación de este material digital puede darse en dos etapas: en primera instancia en las actividades propiamente dichas como una primera instancia de acercamiento con la historia institucional y los entornos digitales favoreciendo las instancias de trabajo colaborativo como instancia de integración entre el grupo que recién comienza a conocerse y en segunda instancia como una actividad práctica en el taller técnico para historiadores que corresponde a una primera aproximación a las herramientas de investigación que le permitirá el primer acercamiento y apropiación del uso de fuentes gráficas documentales como un elemento fundamental para la labor del historiador.

#### **Docente 2**

Edad: 39 años Título: profesora y Licenciada en Historia. Antigüedad en la docencia universitaria: 10 años. Antigüedad en las actividades de ingreso: 6 años.

*1. Desde su perspectiva como estudiante:*

*a. ¿Ud. es egresada de esta institución? Si la respuesta es sí, ¿Cuánto hace?*

Soy egresada en el año 2001 en la UNRC.

*b. Al ingresar a la universidad, ¿qué aspectos conocías de la misma?*

El proceso de difusión de la información acerca de la universidad a mediados de la década del 90 era bastante escaso, ni hablar de conocer sus orígenes.

*c. ¿En el transcurso de su carrera como estudiante, tuvo alguna vez contenidos relacionados con la creación de la universidad? ¿En qué etapa?*

En mi transcurso como estudiante no tuve contacto directo con la temática sino a través de experiencias aisladas.

*2. Desde su perspectiva docente:*

*a. ¿Como docente alguna vez incluyó en el programa de la materia contenidos relacionados con la creación de la Universidad? ¿Por qué?*

El área de mi desempeño docente es en Historia Argentina y las referencias a las temáticas son generales y no específicas de la historia institucional de Río Cuarto sino al proceso de creación de la Universidades Nacionales en todo el país.

#### *b. ¿Y cómo docente en el ingreso?*

En las actividades de ingreso no se han realizado referencias específicas sobre la creación de la Universidad como temática de desarrollo.

*c. ¿Participó en algún proyecto de investigación relacionado con la historia institucional? Si la respuesta es sí, ¿de qué se trató?*

En mi etapa final como estudiante me vinculé como becaria al proyecto de Historia de Universidad Nacional de Río Cuarto dirigido por Zulma Larrea. Mi función era desgrabar las entrevistas realizadas a diferentes personalidades vinculadas al ámbito académico de la universidad que luego serían compiladas en una producción escrita. También estuve realizando el relevamiento de las noticias vinculadas al ámbito universitario en los periódicos locales que se encuentran en el Archivo Histórico Municipal de Río Cuarto.

*d. ¿Le parece importante incluir en el ingreso contenido relacionados con la creación de la universidad?*

Para los futuros historiadores es de gran importancia el conocimiento y reconocimiento de la historia institucional como forma de acercamiento e integración al nuevo ámbito de desempeño académico.

*e. ¿Considera necesario que los alumnos conozcan además del funcionamiento y estructura actual de la universidad, cómo y en qué contexto fue creada? ¿Por qué?*

Reconocer los antecedentes institucionales de la creación de la Universidad Nacional de Río Cuarto les va a permitir a los fututos profesionales interpretar el proceso de desarrollo de la casa de altos estudios y su relevancia socio cultural para Río Cuarto y la región.

*f. Teniendo en cuenta el perfil de los estudiantes universitarios actual, ¿qué opinión tiene sobre incorporar en sus materiales educativos un sitio web con actividades colaborativas sobre la creación de la universidad?*

Conocer, aprehender para interpretar el proceso fundacional de la Universidad es un elemento que va a favorecer la integración de los nuevos estudiantes al ámbito universitario. Si a ello le sumamos el aporte de la tecnología se convierte en un elemento estimulante para su aprehensión entendiendo las necesidades de los alumnos del siglo XXI y su vinculación con las herramientas tecnológicas.

*g. ¿Considera que le resultará un aporte significativo? ¿Por qué?*

El uso de los recursos digitales abre un abanico de posibilidades de implementación que favorece la apropiación de los contenidos a través de la visualización digital y aportes sonoros que estimulan a los alumnos su aprehensión.

#### *h. ¿Cómo organizaría dentro de las actividades del ingreso este tipo de material educativo?*

La temática de la creación de la Universidad podría incorporarse como un contenido prioritario a desarrollar en las carreras de Ciencias Humanas en el marco de las ICU (Integración a la Cultura Universitaria) ya que sus contenidos se corresponden con los aspectos legales; organizativos; culturales y vivenciales que atañen a la vida universitaria.

#### **Docente 3**

Edad: 39 años Título: profesora y Licenciada en Historia. Antigüedad en la docencia universitaria: 15 años. Antigüedad en las actividades de ingreso: 1 año.

- *1. Desde su perspectiva como estudiante:*
	- a. *¿Ud. es egresada de esta institución? Si la respuesta es sí, ¿Cuánto hace?*  Soy egresada de la Universidad desde el año 2000.
	- *b. Al ingresar a la universidad, ¿qué aspectos conocías de la misma?*

Cuando ingresé a la Universidad sólo reconocía su fachada externa, recuerdo que me negaba a conocerla porque era un espacio que no quería habitar, me vinculaba con una decisión importante de mi vida, que era la profesional y eso me asustaba.

Al final de mi etapa del secundario hice el curso de "Orientación vocacional", se dictaba en la facultad de Agronomía y Veterinaria.

Puedo decir que eso era todo lo que conocía de la Universidad. Su fachada y la Facultad de Agronomía y Veterinaria, sólo "espacios".

*c. ¿En el transcurso de su carrera como estudiante, tuvo alguna vez contenidos relacionados con la creación de la universidad? ¿En qué etapa?*

La verdad que no recuerdo haber tenido contenidos vinculados con la creación de la Universidad durante el cursado de la carrera, excepto explicaciones esporádicas de mis docentes sobre el funcionamiento del gobierno Universitario.

- *2. Desde su perspectiva docente:*
	- *a. ¿Participó en algún proyecto de investigación relacionado con la historia institucional? Si la respuesta es sí, ¿de qué se trató?*

Cuando me recibí, formé parte de un grupo de investigación que se abocó directamente a estudiar los orígenes de la Universidad. Ese grupo lo coordinaban las profesoras en Historia Zulma Larrea, Olga Bonet, Teresita Morel y Celia Basconzuelo. Participé en calidad de becaria y nos tocó un interesante trabajo de desgrabación de entrevistas a personas relacionadas directamente con la creación de la Universidad, además el trabajo incluyó un barrido de fuentes en el archivo Histórico de la ciudad a través de los diarios de época, fue una experiencia importante en mi vida académica, profesional y humana.

*b. ¿Cómo docente alguna vez incluyó en el programa de la materia contenidos relacionados con la creación de la Universidad? ¿Por qué?*

La respuesta a la pregunta es no. Dado que no se vinculan con los contenidos mínimos que se estudian en la materia.

*c. ¿Y cómo docente en el ingreso?*

No, nunca.

d. *¿Le parece importante incluir en el ingreso contenido relacionados con la creación de la universidad?* 

Considero que sí, porque es una manera de ir generando sentido de pertenencia hacia una institución que es histórica y significará mucho para el estudiante, desde un punto de vista académico y políticamente hablando,

son instituciones públicas y necesitamos que se defiendan, lo público representa procesos de luchas sociales que no deben perderse.

*e. ¿Considera necesario que los alumnos conozcan además del funcionamiento y estructura actual de la universidad, cómo y en qué contexto fue creada? ¿Por qué?*

Considero que es importante dar a conocer el proceso histórico que gestó la Universidad porque sintetiza el pensamiento de una sociedad y los valores que reconocían como válidos y necesarios para una sociedad, y además, a nivel país, nuestra Universidad fue parte de un proyecto político que necesita ser estudiado.

*f. Teniendo en cuenta el perfil de los estudiantes universitarios actual, ¿qué opinión tiene sobre incorporar en sus materiales educativos un sitio web con actividades colaborativas sobre la creación de la universidad?* 

Me parece muy bien.

*g. ¿Considera que le resultará un aporte significativo? ¿Por qué?* 

Considero que es importante porque ayuda a generar sentido de pertenencia, una identidad colectiva.

*h. ¿Cómo organizaría dentro de las actividades del ingreso este tipo de material educativo?* 

Lo organizaría con los estudiantes de la FURC. Formaría a los estudiantes con contenidos específicos y con ellos organizaría actividades que contengan el tema: "creación de la Universidad".

#### **Anexo 2: Entrevista a Prof. Carlos Eric**

Las preguntas que guiaron la entrevista filmada son:

- ¿Qué edad tenías cuándo se creó la universidad?
- ¿Eras estudiante secundario o universitario?
- ¿Participabas en algún movimiento estudiantil?
- ¿Participaste de alguna movilización a favor de la creación de la universidad? ¿Te acordás cómo fue que te sumaste? ¿Te invitó alguien?
- ¿Tenés algún recuerdo de la visita de Onganía?
- ¿Tenés algún recuerdo de la visita de Lanusse el 1º de mayo de 1971?
- ¿Conocías de la existencia de la Universidad del Centro? ¿Conocías a algún estudiante de ella? ¿Sabías que opinión tenían de lo que estaba gestándose?
- ¿Qué sentimientos, ideas, opiniones eran expresadas por las personas de tu entorno en cuánto a la posibilidad de tener una universidad en la ciudad?
- ¿Conocías lo que planteaba Taquini en ese momento?
- Si tuvieras que elegir una postal del 1º de mayo de 1971, ¿con cuál te quedarías?
- ¿Te acordás qué pasó después?
- ¿Fuiste alumno de la flamante universidad? ¿Qué carrera elegiste?

às

#### **Anexo 3: Noticias de los diarios La Calle, El Pregón y El Pueblo**

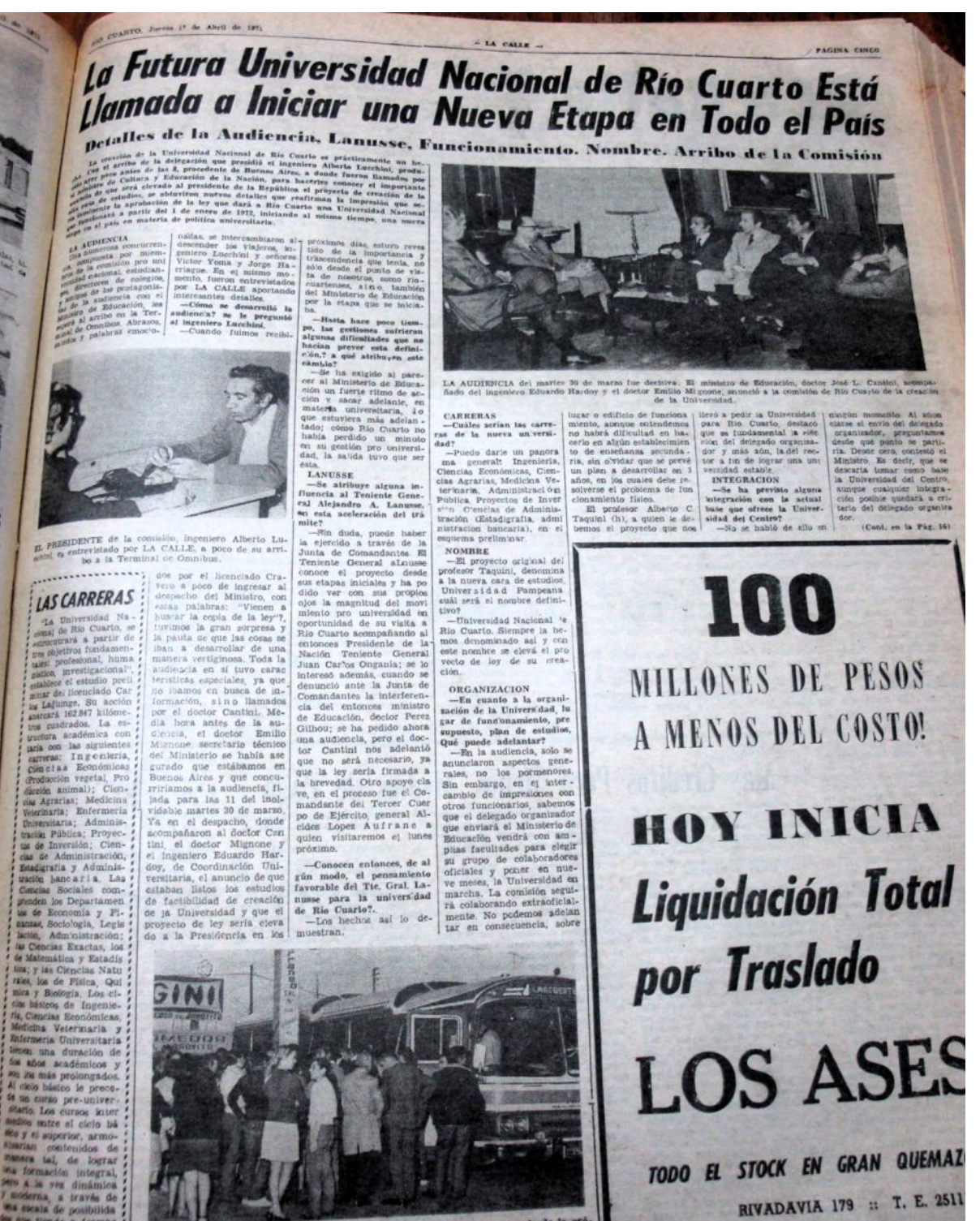

Figura 29: Noticia del diario La Calle – 1 de abril de 1971 – p. 5

# UNIVERSIDAD PRIVADA EN RIO CUARTO

Formula Declaraciones el Proteso H. Tengghe<br>
Figure 30: Noticia del diario El Pregón - 13 de noviembre de 1961 - p. 5<br>
Figure 30: Noticia del diario El Pregón - 13 de noviembre de 1961 - p. 5<br>
Pregne 130: Noticia del diari

**RIO CUARTO, LUNES 13 DE NOVIEMBRE DE 1961**<br>Año 1 **EDICIÓN Nº 181 Ellas en el Mundo** MICHELINE NICOLAS

MICHELINE NICC<br>
In conocido editor de Passimania estadunidade estadunidade estadunidade estadunidade estadunidade estadunidade estadunidade estadunidade estadunidade estadunidade estadunidade estadunidade estadunidade est

su vaior<br>de franc

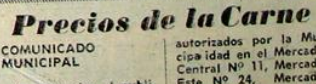

Se comunica al publico que hasta el dia 188<br>de Noviembre da 1961<br>se mantendra la escala<br>que esta en vigencia par<br>ra los precios de cente<br>ra los precios de cente<br>de Novillo, Vaquillena,<br>Ternero y Vacas y los<br>puestos de Eme

e cartonizado por la Mu-<br>cipa idad en el Mercado<br>Central Nº 11, Mercado<br>Este Nº 24, Mercado<br>Mercado Central de Barro<br>Mercado Central de Barro<br>puestos particulares en Puestos particulares en<br>calle Salta Nº 29, Sadi<br>Carnot Nº 884, Santa<br>Fe y Chile (B.N.) Colomi-<br>bia y Jujuy (B.N.).

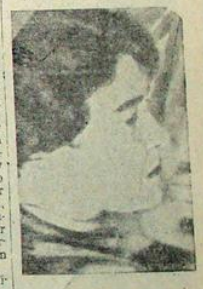

de ancho. Si<br>perfecto que

an dudado<br>"Micheline  $rac{10}{2}$ 

monjes<br>afirmar<br>olas es

esta

empresa de estra<br>calipsis en pergai

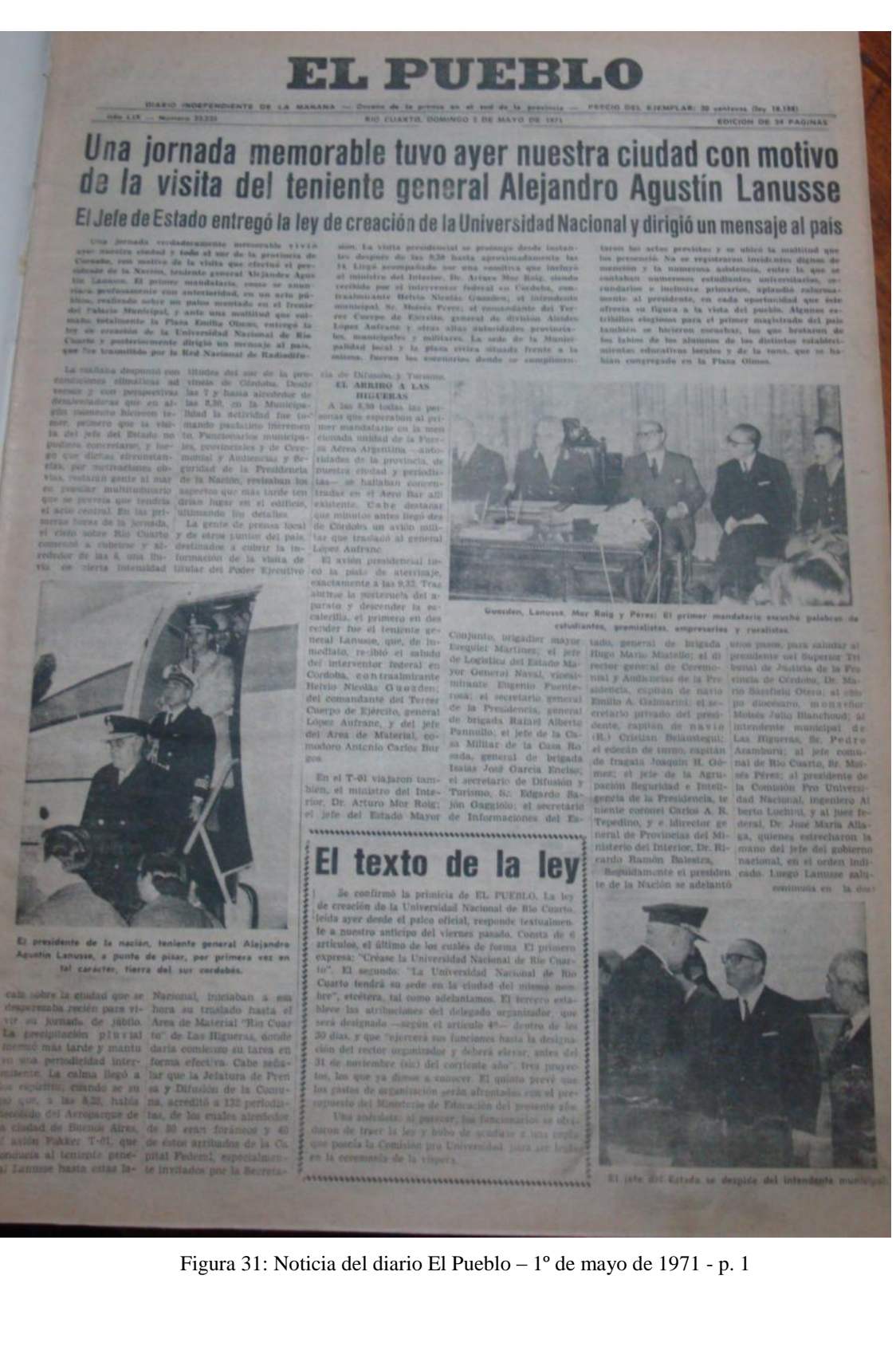

49

#### **UNIVERSIDAD NACIONAL DE CORDOBA FACULTAD DE CIENCIAS AGROPECUARIAS ESCUELA PARA GRADUADOS**

σO

#### **ESPECIALIZACIÓN EN TECNOLOGÍAS MULTIMEDIA PARA DESARROLLOS EDUCATIVOS**

**Trabajo Final**

#### **RECONSTRUCCIÓN CRÍTICA DEL PROCESO DE CREACIÓN DE LA UNIVERSIDAD NACIONAL DE RIO CUARTO. UNA PROPUESTA MULTIMEDIA PARA ALUMNOS DE LA CARRERA DE HISTORIA DE LA FACULTAD DE CIENCIAS HUMANAS**

Autora

Adriana Marisel Moyetta

**Director** 

Ernesto Pedro Cerdá

Asesor

Ana Belén Mitre

Octubre 2015

#### **Listado de pantallas del sitio web "Creación de la UNRC"**

A continuación se presentan las distintas pantallas del contenido del sitio, organizadas por páginas y subpáginas. Se destacan y mencionan los principales elementos que las componen.

#### **Página Inicio**

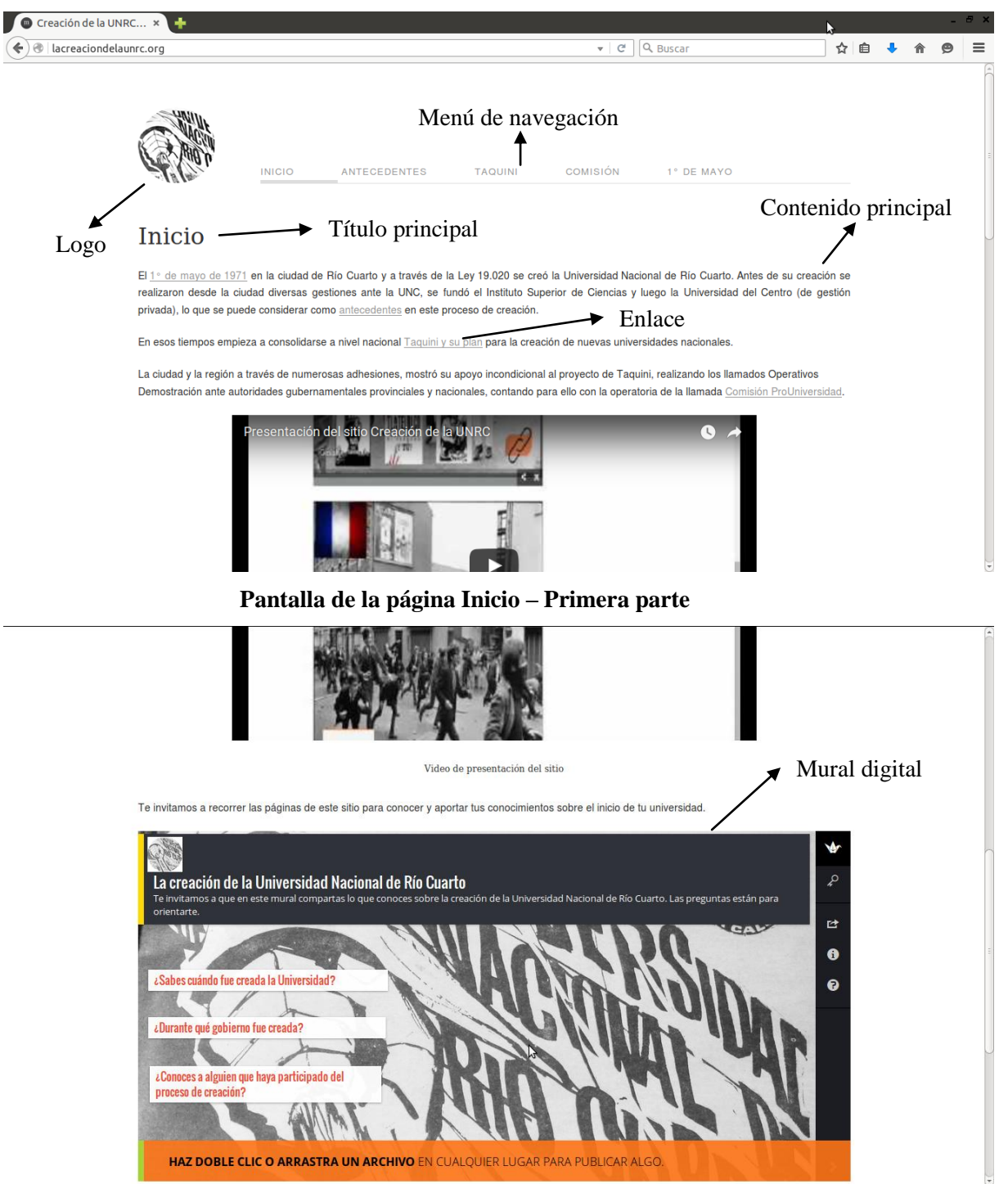

**Pantalla de la página Inicio – Segunda parte**

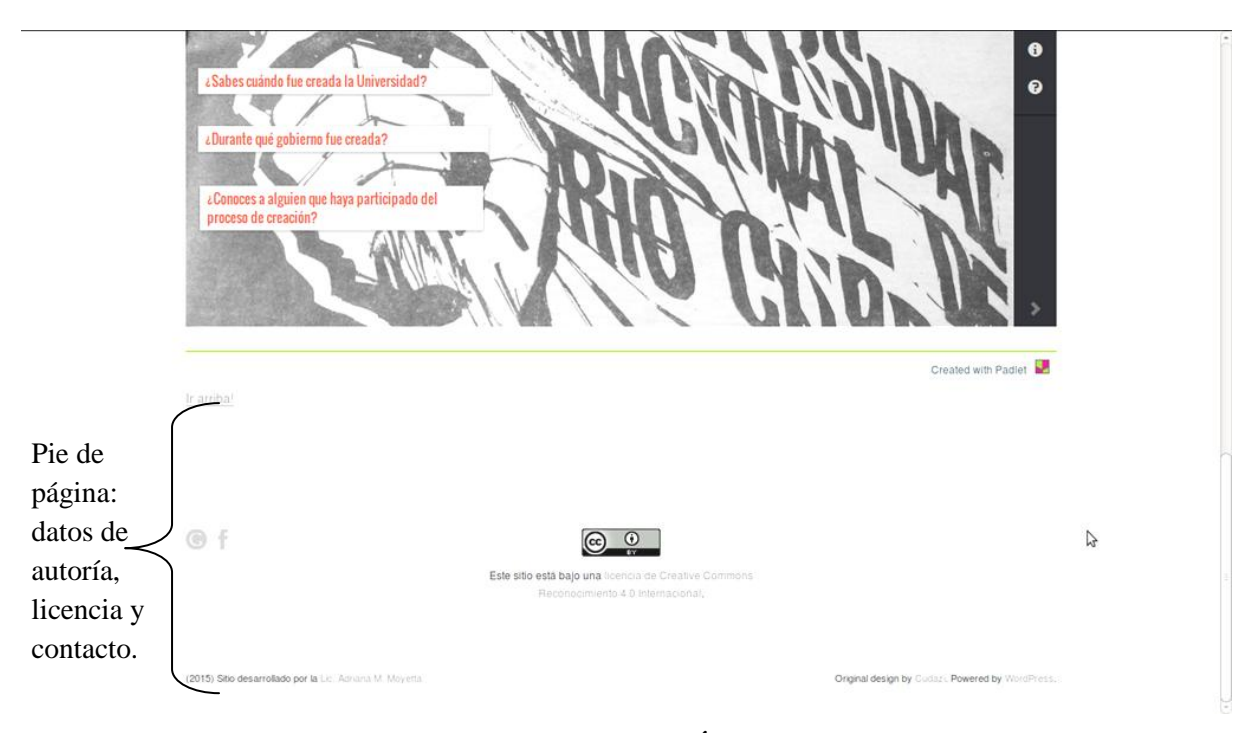

**Pantalla de la página Inicio – Última parte**

#### **Página Antecedentes**

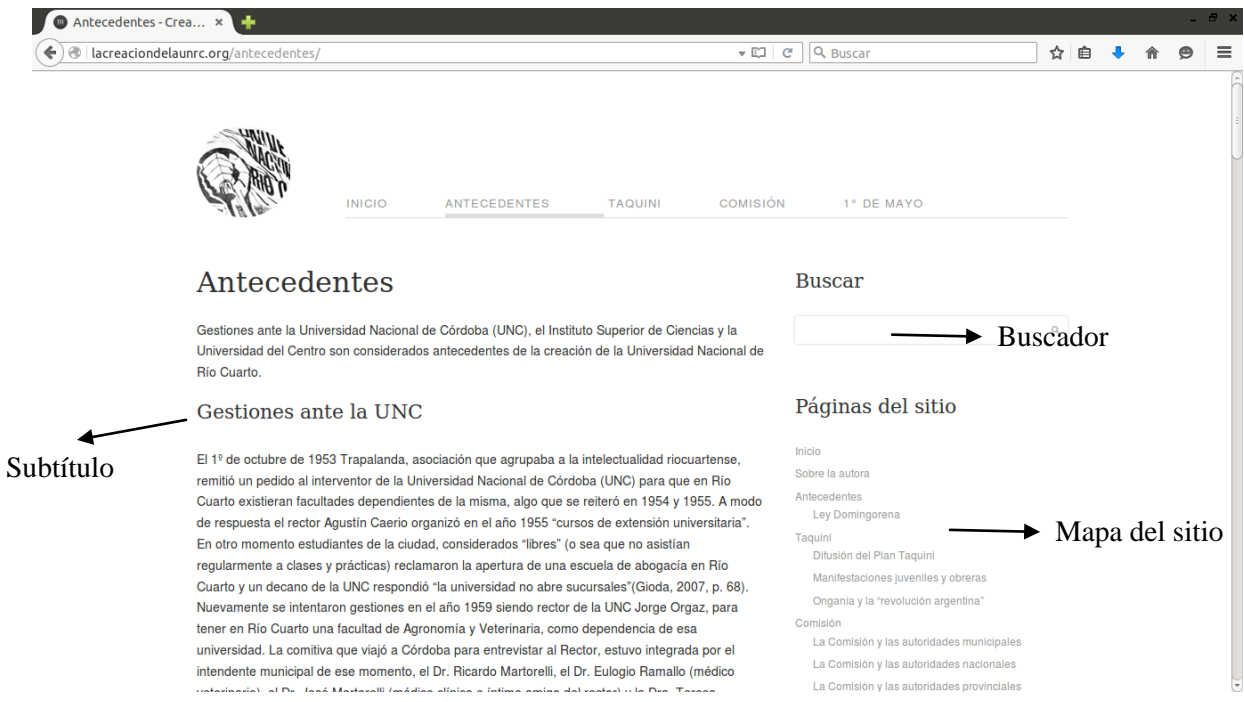

**Pantalla de la página Antecedentes – Primera parte**

#### Especialización en Tecnologías Multimedia para Desarrollos Educativos

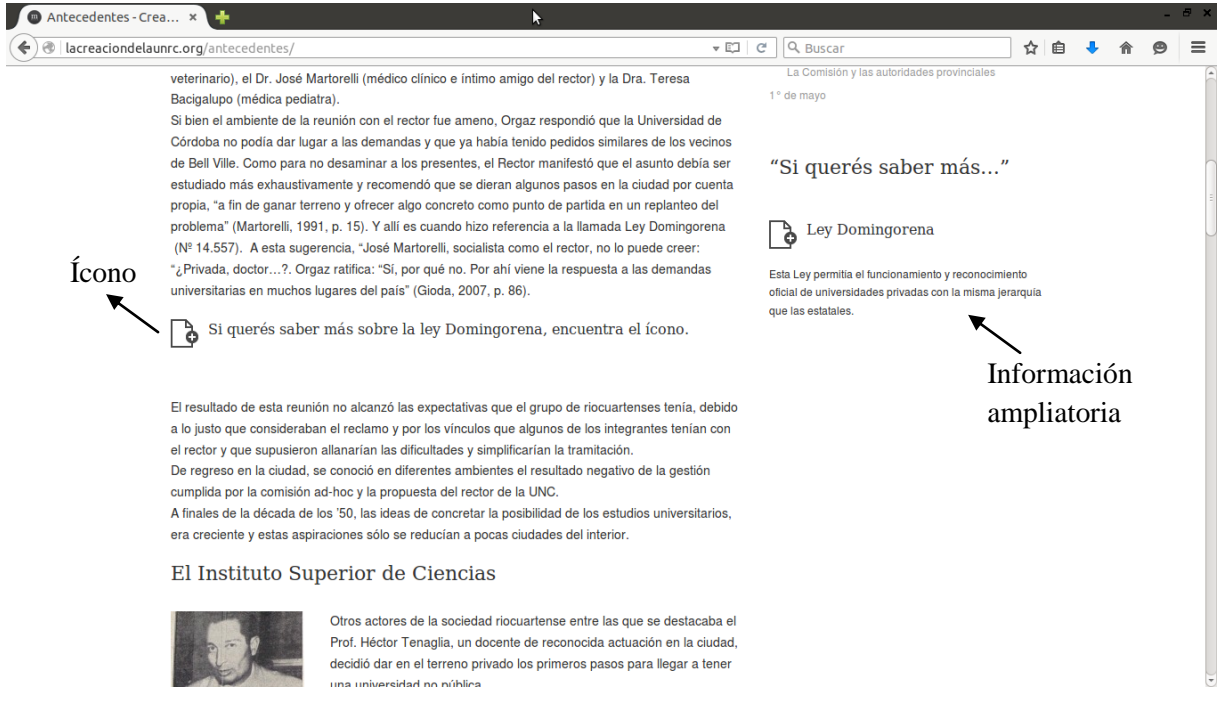

#### **Pantalla de la página Antecedentes – Segunda parte**

#### *Página ampliatoria: La Ley Domingorena*

## Ley Domingorena

#### **Buscar**

Esta Ley permitía el funcionamiento y reconocimiento oficial de universidades privadas con la misma jerarquía que las estatales. Mirá la siguiente presentación para saber más sobre esta ley.

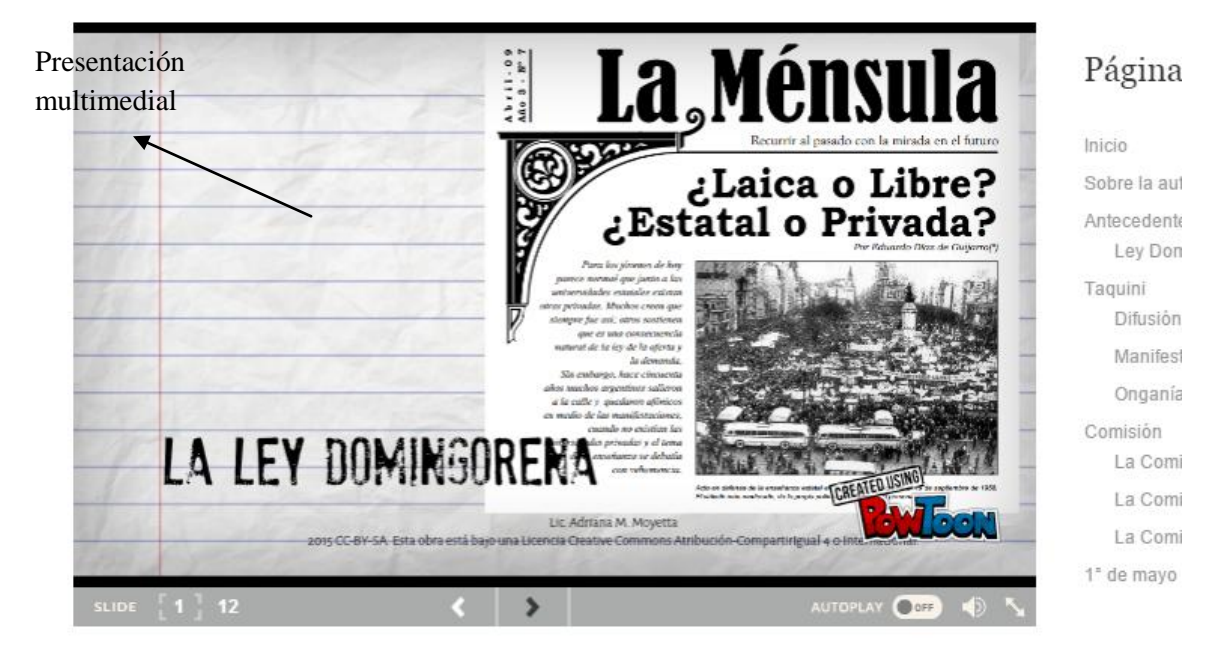

**Pantalla de la página ampliatoria sobre La Ley Domingorena**

#### Especialización en Tecnologías Multimedia para Desarrollos Educativos

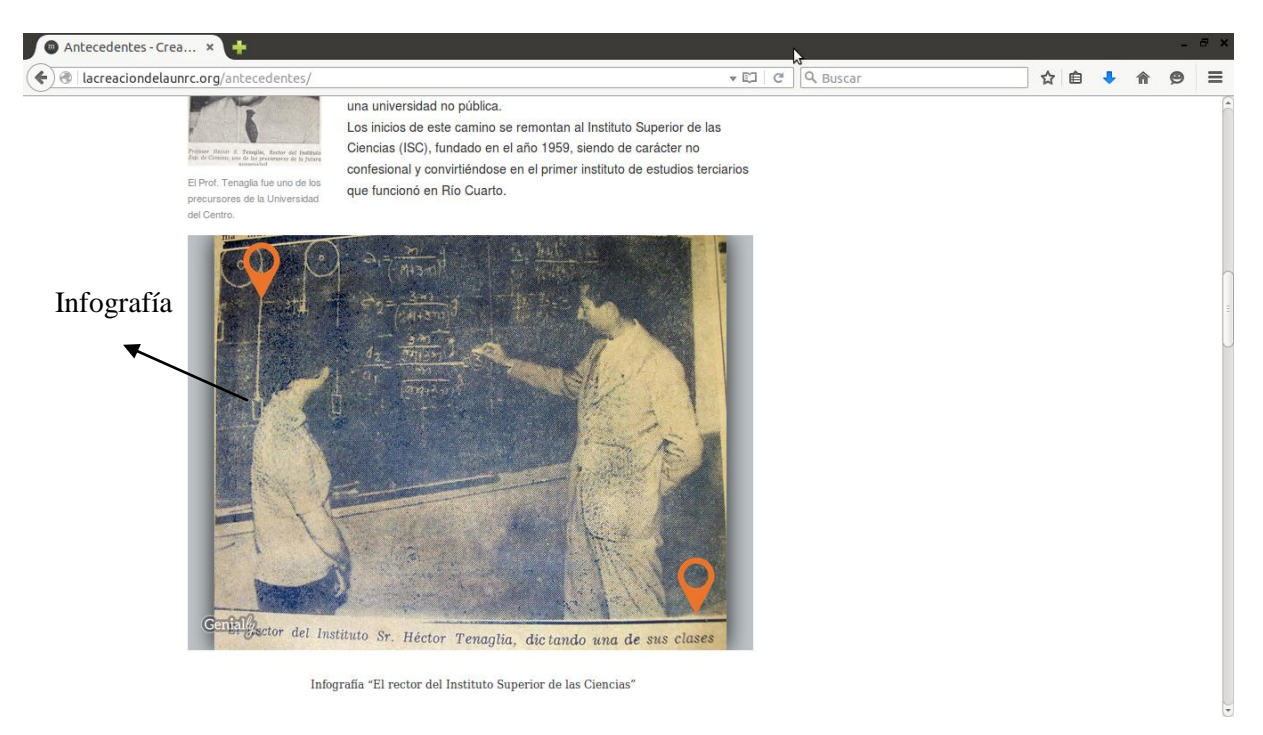

#### **Pantalla de la página Antecedentes – Tercera parte**

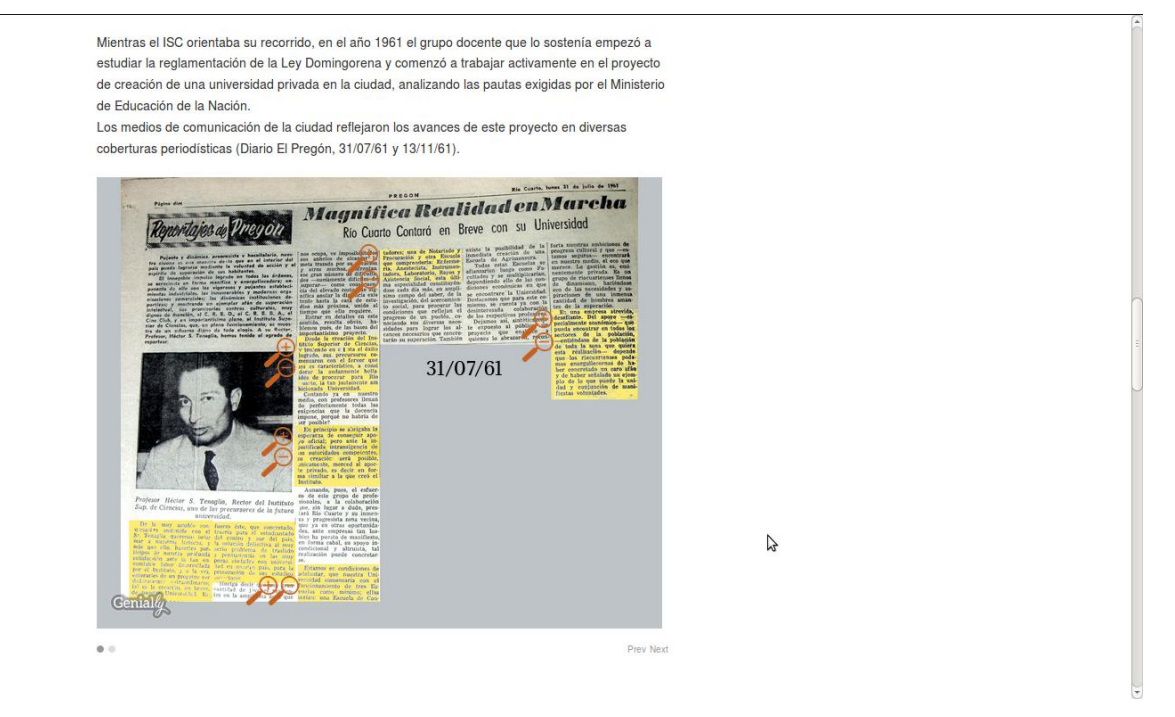

**Pantalla de la página Antecedentes – Cuarta parte**

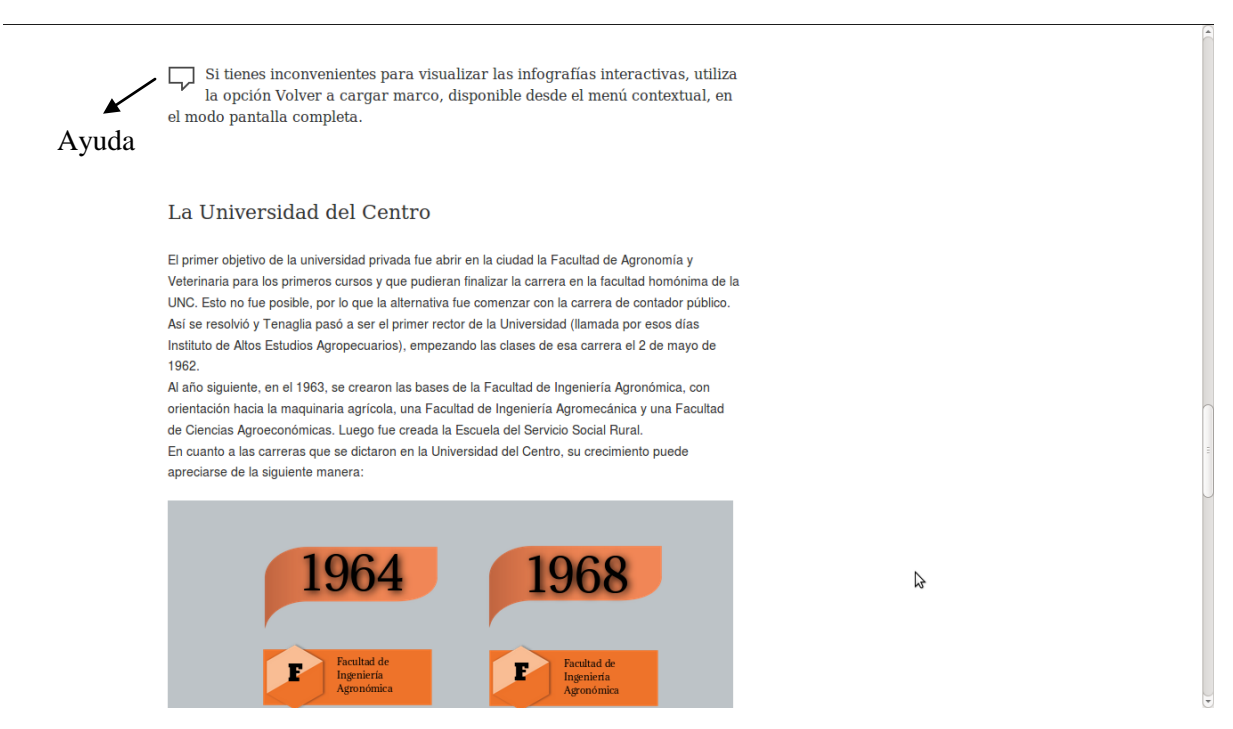

#### **Pantalla de la página Antecedentes – Quinta parte**

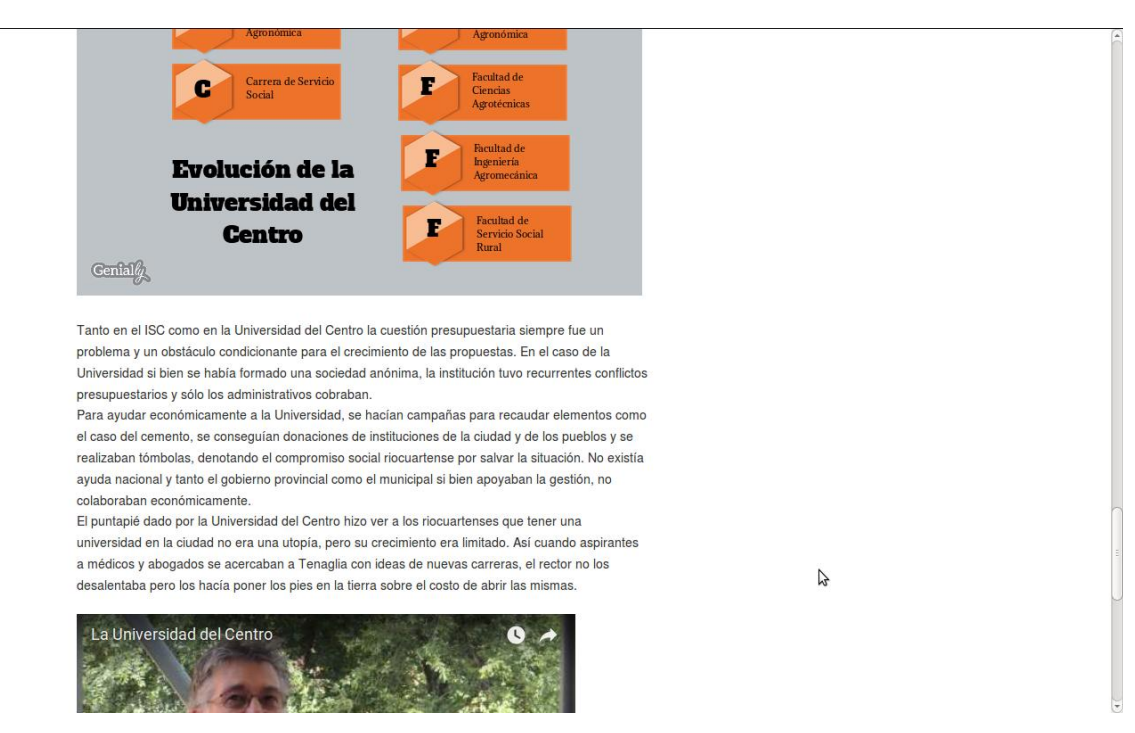

#### **Pantalla de la página Antecedentes – Sexta parte**

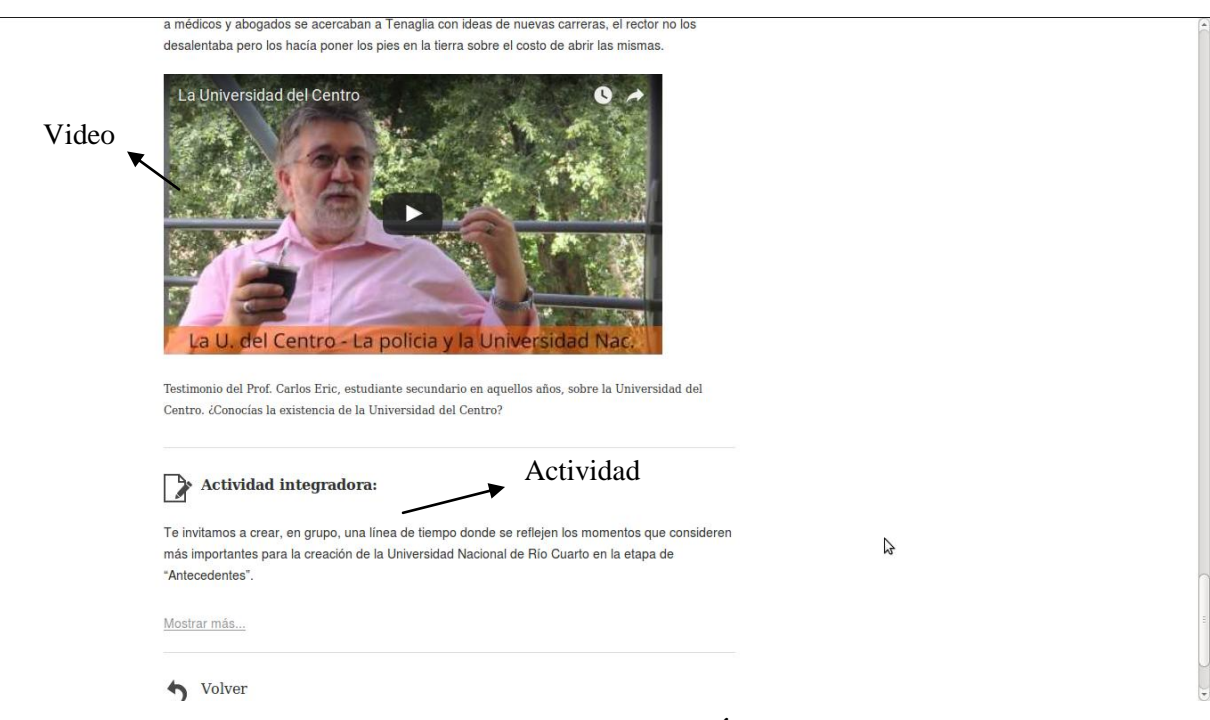

#### **Pantalla de la página Antecedentes– Última parte**

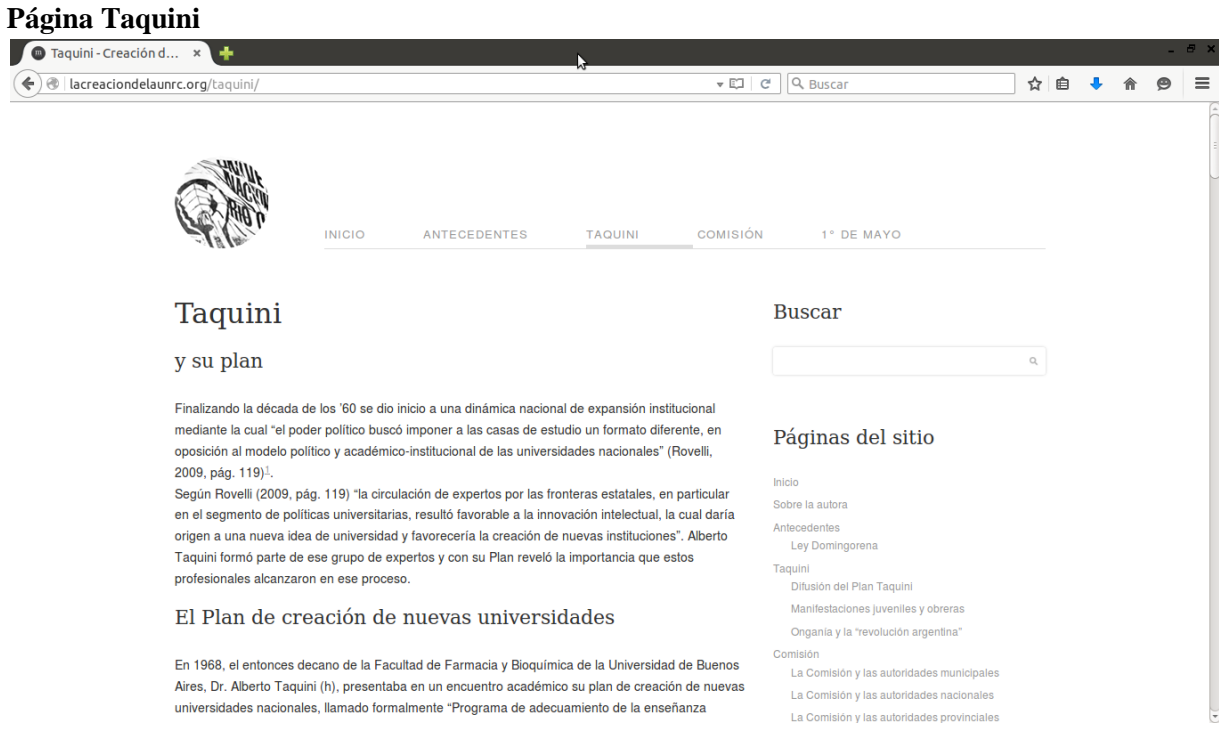

**Pantalla de la página Taquini – Primera parte**

#### Especialización en Tecnologías Multimedia para Desarrollos Educativos

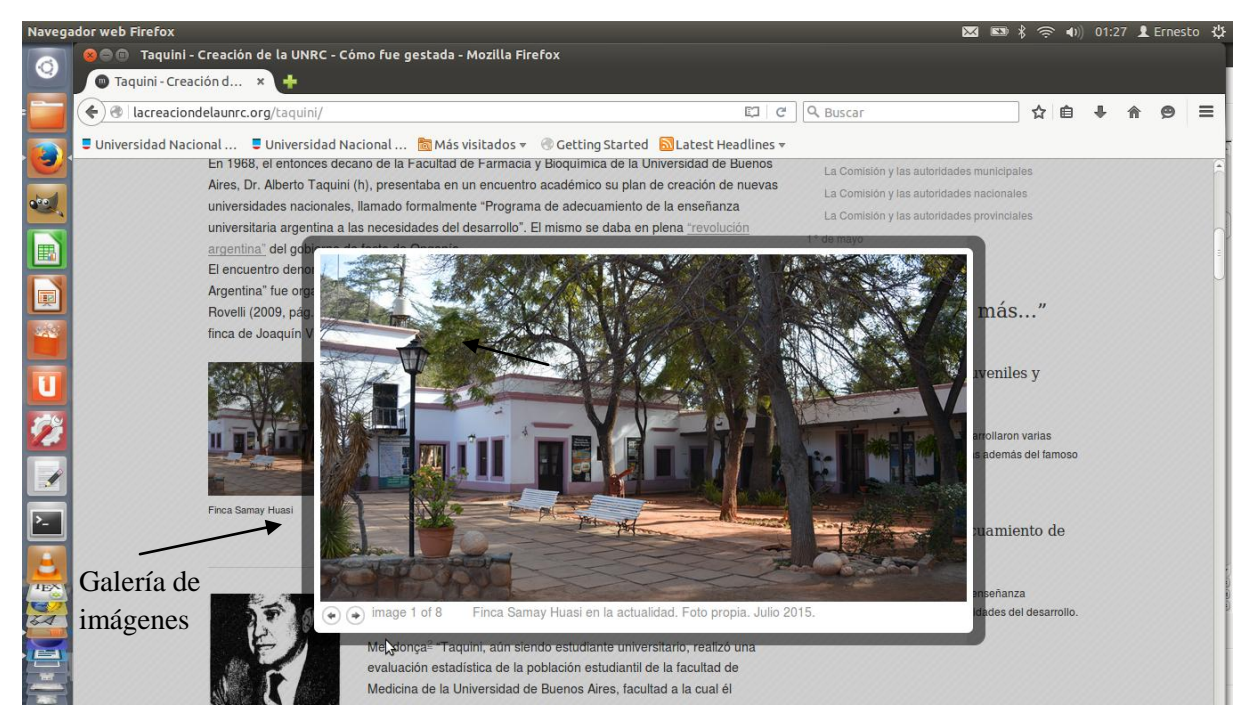

#### **Pantalla de la página Taquini – Segunda parte**

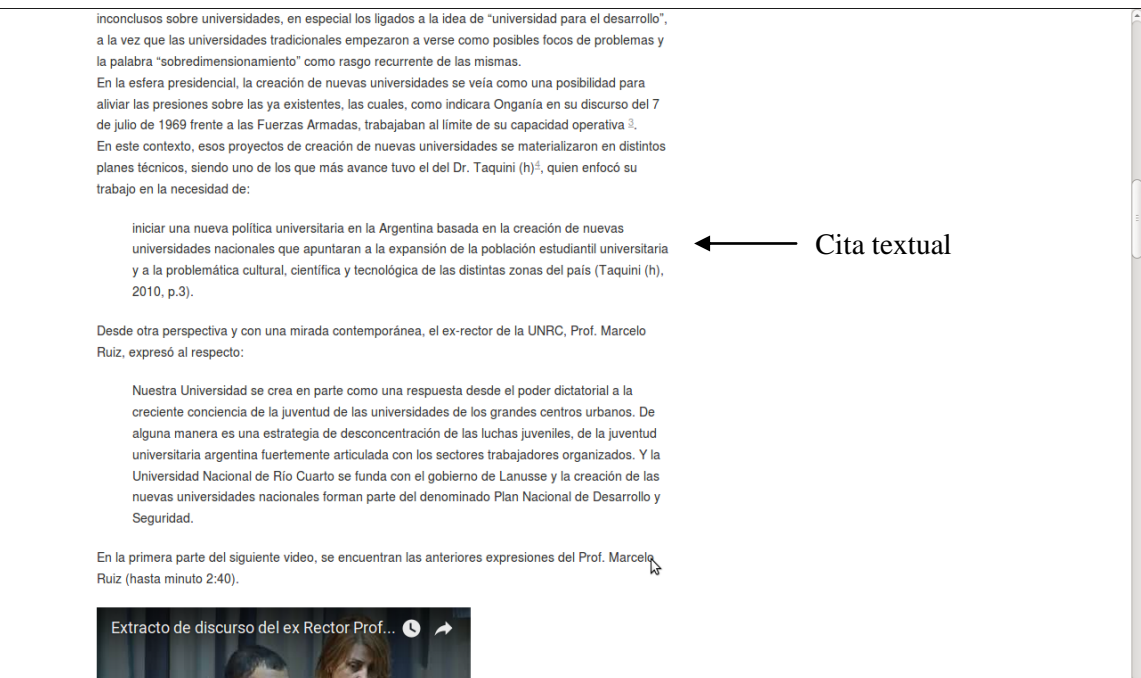

**Pantalla de la página Taquini – Tercera parte**

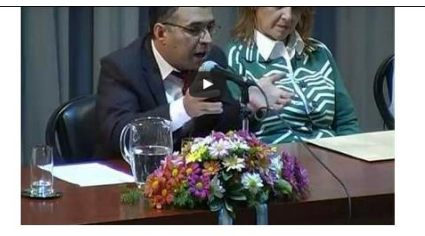

Este plan de creación que proponía Taquini que buscó "descongestionar" las matrículas de las universidades más importantes, subsumiendo la idea de desarrollo a la de seguridad, se basó en dos ejes principales

Por un lado, la necesidad de que la enseñanza universitaria en la Argentina fuera altamente estimulada, siendo el único factor limitante para que una persona ingresara a la misma su capacidad intelectual. Por otro lado, Taquini (h) manifestaba su preocupación sobre el crecimiento de la población estudiantil universitaria planteando que "todas las universidades deben mantener para su funcionamiento adecuado, desde el punto de vista académico, científico y administrativo, un tamaño óptimo y no excederse del mismo como ocurre en nuestras grandes universidades" (2010, p.7-8). Esta preocupación compartida por otros actores del momento, se enmarcó en el clima de agitación revolucionaria estudiantil de la época. Por ejemplo, desde los centros universitarios de París y Nanterre se gestó una rebelión estudiantil que según Vera de Flachs<sup>5</sup> (2013, pp 202), "cuestionaba no solo al sistema educativo de ese país, sino también a la "sociedad de consumo", expresión del sistema capitalista que consideraban injusto". Fue lo que se conoció mundialmente como "Mayo francés". Se originaron así una seguidilla de manifestacions juveniles y obreras que se propagaron a varios países de Europa y Latinoamérica y que en algunos lugares, como por ejemplo, en Tlatelolco (México) produjeron sangrientas represiones.

 $\begin{tabular}{|c|c|} \hline \end{tabular}$  Si querés saber más sobre esto, encuentra el ícono.

Si querés saber más sobre esto, encuentra el ícono.

#### **Pantalla de la página Taquini – Cuarta parte**

Según estudios prospectivos de esos momentos, partiendo de que en 1969 había 238.000 alumnos universitarios, en 1980 el número de alumnos universitarios llegaría a 350.000 67. Además e problema de la baja proporción de egresados estaba latente, según datos de la época, de 18 ingresantes sólo 1 se graduaba.

Para Taquini y su equipo, estos problemas respondían a la distribución demográfica de nuestro país v podían enfrentarse de dos maneras: aumentando el tamaño de las universidades o creando nuevas instituciones universitarias. Taquini (h) optó por la segunda opción, puesto que como consta en sendas notas que le realizaron  $8$   $\frac{9}{2}$ , él consideraba y lo hacía retomando la opinión de expertos, que el tamaño máximo para una universidad debía estar entre 10.000 y 20.000 alumnos:

Aceptando el criterio ya impuesto por los expertos en Ciencias de la Educación en el ámbito internacional -entre nosotros Julio H. Olivera ya lo ha hecho-, de que el alumnado máximo para una universidad debe oscilar entre 10 y 20 mil alumnos, se observa en nuestro país actualmente una grave distorsión: las universidades de Buenos Aires, 80.000 estudiantes: Córdoba, 29.000; La Plata 27.000 y Rosario 16.000, (Clarín REVISTA, 1970)

Aunque Taquini (h) consideraba que las nuevas universidades debían fundarse en zonas donde hubiera un importante crecimiento vegetativo de la población, es cierto que se buscaba hacer hincapié en la descentralización.

En cuanto a la organización de la universidad que proponía Taquini (h), ésta tenía como bases el concepto de "ciudad universitaria" y la "departamentalización", como esquema alternativo para una universidad moderna, en sentido contrario al clásico modelo de facultades independientes y muchas<br>veces geográficamente dispersas en la ciudad, como era el caso de las universidades de Córdoba y<br>veces geográficamente dispe **Buenos Aires** 

Como señala Mendonça (2010, pp 3-4) "si bien la universidad estaría ubicada en centros urbanos medianos, las nuevas casas de estudio estaban pensadas para desarrollarse dentro de un 'campus universitario' al estilo de las universidades norteamericanas. En el mismo se desarrollarían todas las actividades que hacen a la vida universitaria'

**Pantalla de la página Taquini – Quinta parte**

#### $\bigcap$  Actividad:

Te invitamos a analizar, en grupo, las siguientes fuentes de información e interpretar el significado político y social de los conceptos de ciudad universitaria y departamentalización como organización de las universidades. Como producción te sugerimos realizar una infografía o una nube de palabras.

Mostrar más...

#### Las ciudades candidatas

En el momento de presentar su propuesta en Chilecito. Taguini (h) propuso a Río Cuarto junto a ciudades como Zárate, Luján, entre otras, como punto de descentralización educativa En general, el autor consideraba como razones determinantes de la ubicación de cada nueva universidad, a la concentración demográfica y también a la necesidad de impulsar el desarrollo zonal. En particular, la Universidad Pampeana a ubicarse en Río Cuarto, aparecía como alternativa. tanto por necesidad demográfica como por zona de desarrollo, para solucionar la expansión demográfica de las Universidades de Córdoba y de Rosario y también para la integración tecnológica de la zona pampeana 1

Sobre el último punto, de acuerdo a lo planteado por Muzzolón (2014)12, no fue casualidad que se hubiera elegido a Río Cuarto, ya que su ubicación geográfica, las vías de comunicación que la unían con el resto del país, pero principalmente el hecho de ser una importante zona agrícola-ganadera, hacía evidente la necesidad de crear una universidad que hiciera evolucionar a Río Cuarto y su región en lo tecnológico y en lo socio-económico

Los siguientes son mapas de accesos a Río Cuarto a través del ferrocarril y de transporte automotor (extraídos del Plan de Desarrollo<sup>13</sup>).  $\mathbb{D}$ 

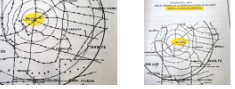

#### **Pantalla de la página Taquini – Sexta parte**

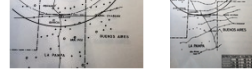

Tiempo de viaje automotor

Puedes visualizar estos mapas de accesos a Río Cuarto a través del ferrocarril y de transporte automotor, en un tamaño óptimo si los abres en una nueva pestaña del navegador, opción que encuentras activando el menú contextual (Ver imagen).

 $\begin{tabular}{|c|c|c|} \hline \multicolumn{1}{|c|}{\bullet} & \multicolumn{1}{|c|}{\bullet} & \multicolumn{1}{|c|}{\bullet} & \multicolumn{1}{|c|}{\bullet} & \multicolumn{1}{|c|}{\bullet} & \multicolumn{1}{|c|}{\bullet} & \multicolumn{1}{|c|}{\bullet} & \multicolumn{1}{|c|}{\bullet} & \multicolumn{1}{|c|}{\bullet} & \multicolumn{1}{|c|}{\bullet} & \multicolumn{1}{|c|}{\bullet} & \multicolumn{1}{|c|}{\bullet} & \multicolumn{1}{|c|}{\bullet} & \multicolumn{1}{|$ encuentra el ícono.

#### Gestiones en Buenos Aires

Antes de que el plan de Taquini de crear nuevas universidades se conociera y se instalara en la sociedad riocuartense y en la zona, en Buenos Aires hubo varias reuniones entre el presidente Onganía y Taquini (h).

En el año 1969, un año después de que se presentara el programa en La Rioja, Taquini (h) fue recibido en audiencia por el presidente de facto. En ese momento, el profesor conoció y entabló un diálogo fluido con el entonces edecán aeronáutico del presidente inconstitucional, Raúl Boehler, quien era hijo de una familia tradicional de la ciudad de Río Cuarto y considerado una persona de confianza de Onganía.

Según relata Gioda (2007, pág. 114) $^{14}$ , la parte final del diálogo entre Taquini (h) y Boehler antes de ingresar al despacho presidencial, fue más o menos así:

Lo ideal es que no intervenga la política -advierte Boehler, conocedor a fondo de la desconfianza que siente Onganía por la clase política-. Ya sabe cómo puede arruinarse una

**Pantalla de la página Taquini – Séptima parte**

B

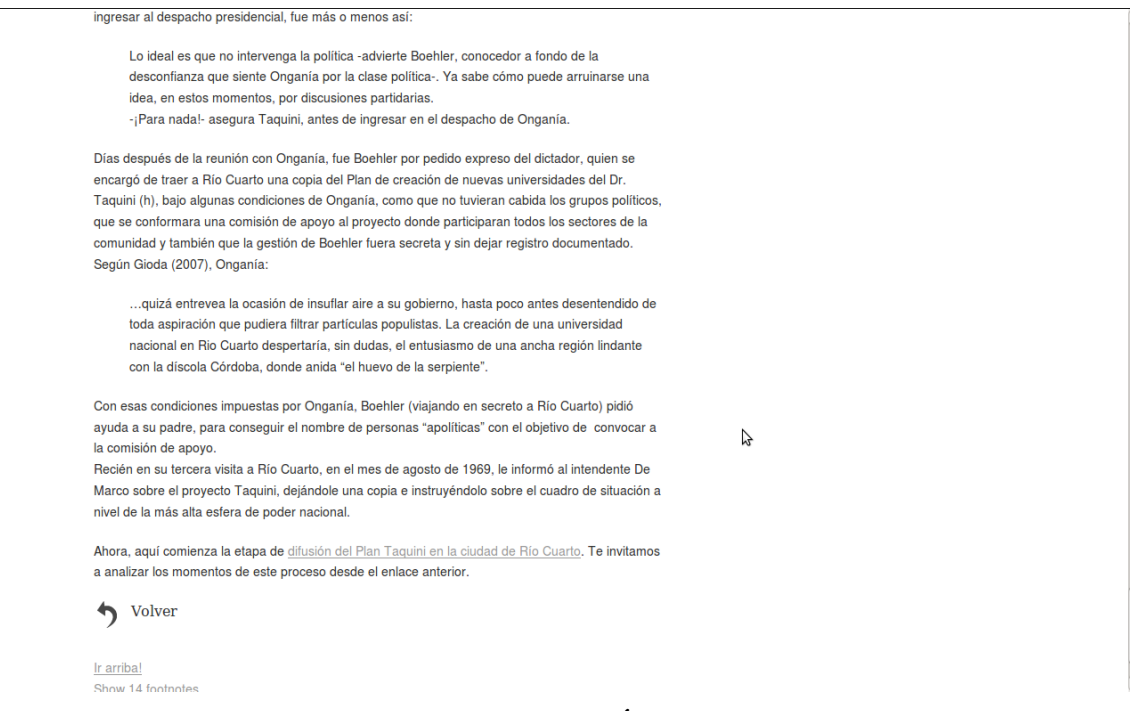

### **Pantalla de la página Taquini – Última parte**

*Subpágina de la página Taquini: Difusión del Plan Taquini* 

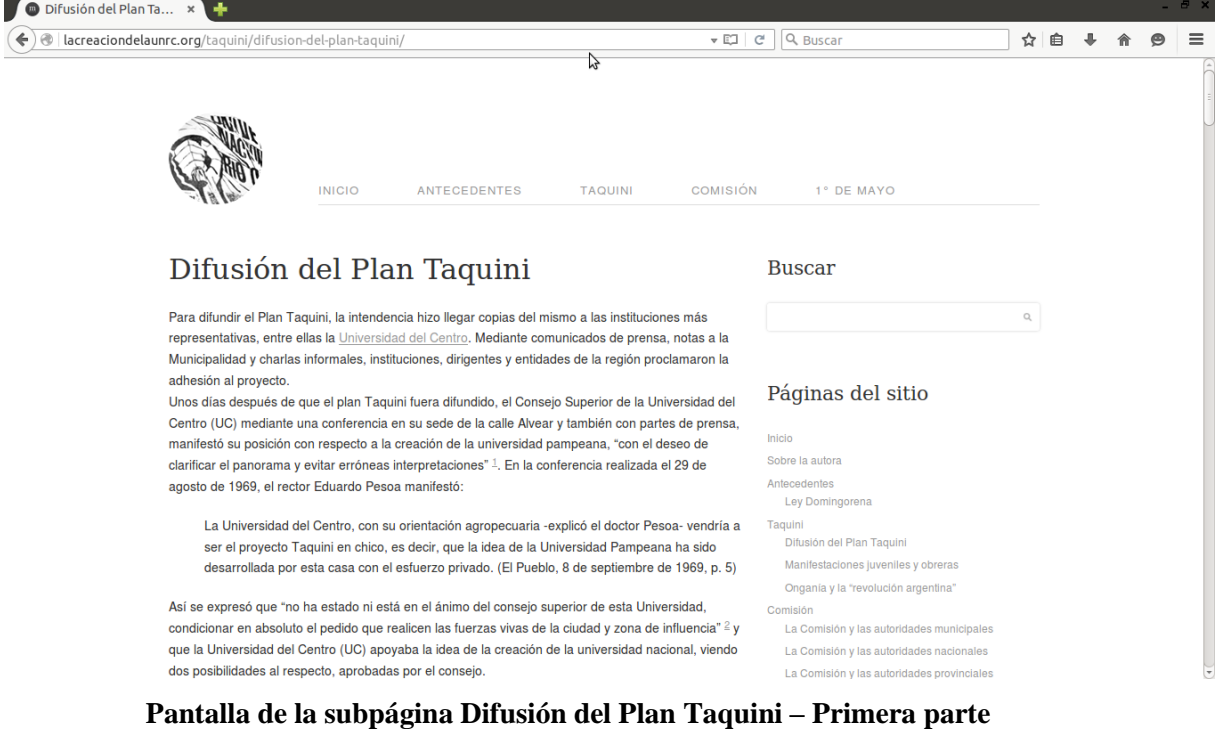

universidad sobre ésta, o sea capitalizando tanto el activo, como los docentes, los agentes administrativos y las experiencias recogidas de la UC. Pero también el Consejo Superior expresó: Ello no significa que la otra vía expresada pública y privadamente por otras instituciones del medio y profesionales, de apoyar el Plan Taquini tal cual fue concebido y posteriormente estudiar la eventual absorción de la Universidad del Centro, sea la otra posición más positiva y factible; opinión que también compartimos. 3 (pág. 5) Este debate sobre el futuro de la Universidad del Centro estaría latente durante todo el proceso de creación de la Universidad Nacional. UNIVERSIDAD PARA RIO CUARTO Genial  $\mathbb{Z}$ 31/07/1961  $\sim$   $\times$ 

#### **Pantalla de la subpágina Difusión del Plan Taquini – Segunda parte**

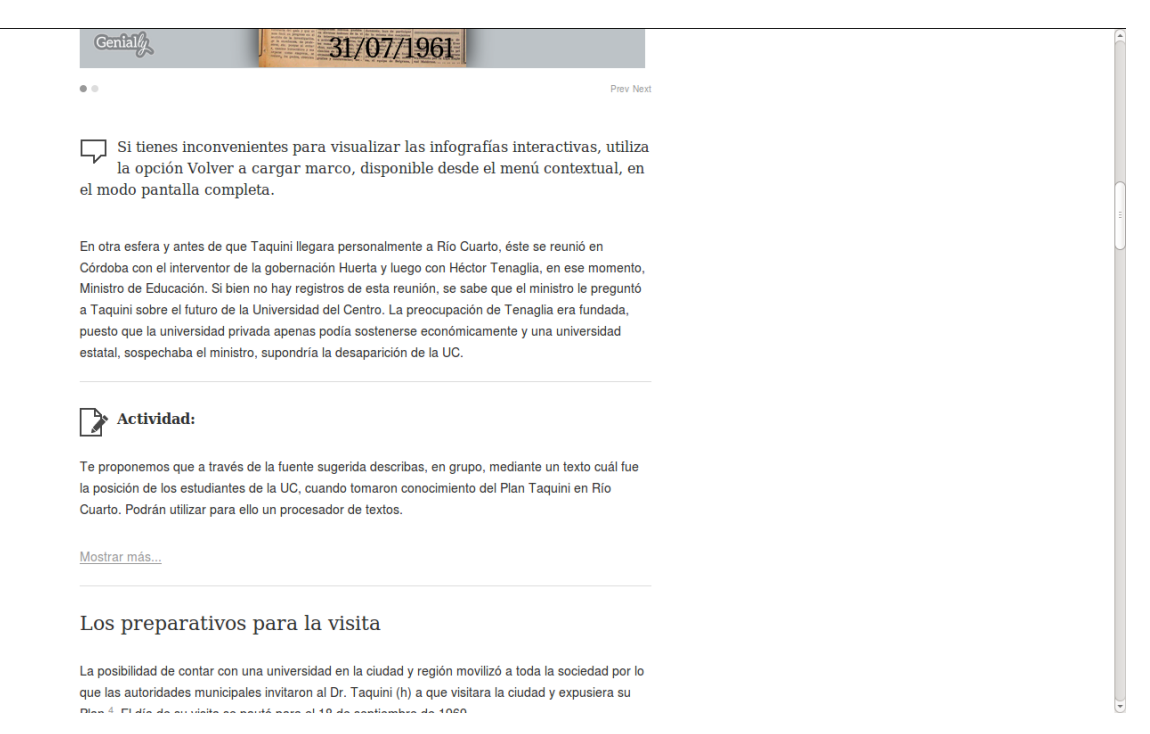

#### **Pantalla de la subpágina Difusión del Plan Taquini – Tercera parte**

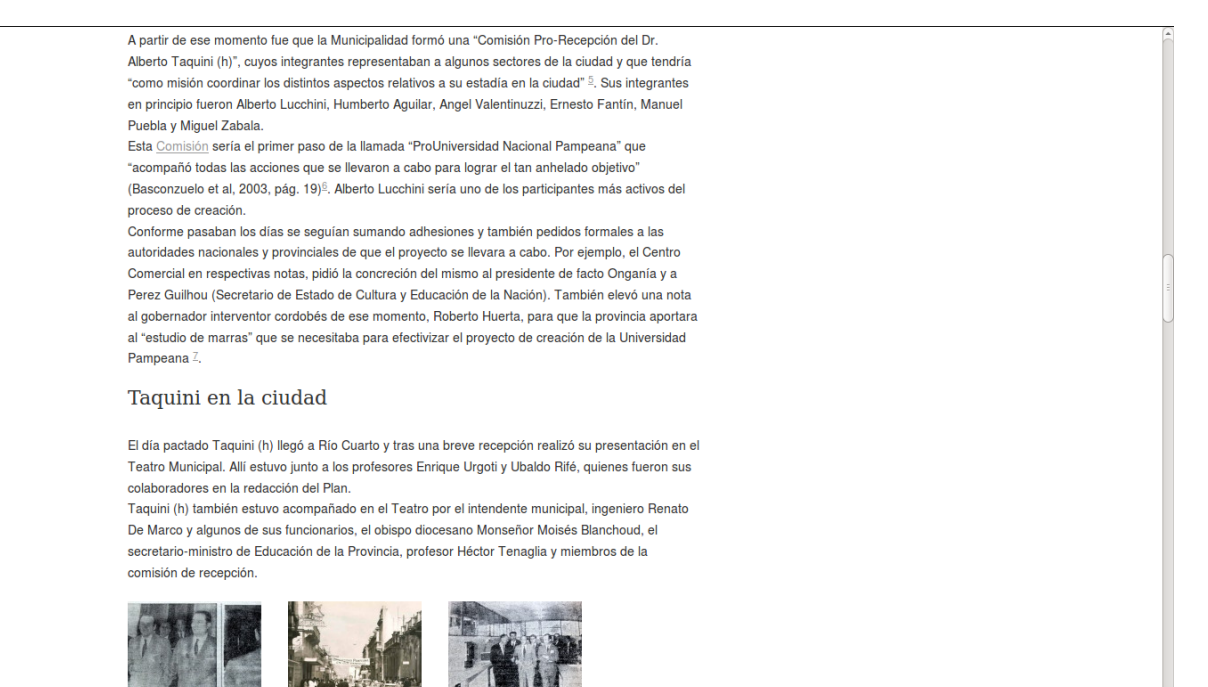

#### **Pantalla de la subpágina Difusión del Plan Taquini – Cuarta parte**

be concerts, in Induction 2 2004 and the control of the Common, concerts of the Induction of the Control of the Control of the Control of the Control of

stre insuldate,

Frente al teatr

)<br>Ir. Alberto Tamaini recorre les laboratorics de la l<br>veldad del Caetro, durante su visita a las reiame ii visita la UC

El catedrático brindó una explicación somera de su plan de creación de universidades, abarcando los puntos de "emigración de los estudiantes a grandes centros urbanos o el consecuente abandono de los estudios", "la superpoblación de las universidades argentinas debido a la falta de planificación". "el campus o ciudad universitaria como nueva concepción de la universidad"

El diario La Calle en su edición del día 20 de septiembre de 1969, fue quien retomando el discurso del Dr. Taquini, realizó un recorrido cronológico del proceso de creación de Nuevas Universidades, de acuerdo a su proyecto

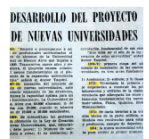

En cuanto a la creación de la universidad en Río Cuarto y su posterior evolución, Taquini (h) mostró que en cuanto a la matrícula de alumnos y por el incremento demográfico previsto, "para 1980 puede llevar aquella cifra de 10 a 20 mil alumnos y que entonces se estarían obteniendo los resultados previstos de favorecer la eficiencia académica y económica de la universidad" 8.

Etapas del Plan Taguini

"Al concluir su disertación el profesor Taquini, fue largamente aplaudida por todos los presentes, rubricando así la aceptación que merecieron sus conceptos" (La Calle, 19 de septiembre de 1969, p.5). 9

Terminada la presentación y luego de un almuerzo compartido, antes de volver a Buenos Aires y para finalizar su iornada en Río Cuarto. Taguini (h) dio una conferencia de prensa, ante profesionales de la prensa oral, escrita y televisada de la ciudad.

Entre sus expresiones y recuperando los dos ejes que vertebraron su proyecto de creación de nuevas universidades, Taquini (h) volvió a remarcar "la imperiosa necesidad de la creación de altas casas de estudios tecnológicos"  $10$  y "que el primer problema que existe, en estos momentos, es solucionar la expansión de las grandes universidades. Por lo tanto creo que dos de las tres que están en el área del Gran Buenos Aires, seguramente tengan una prioridad anterior que la de Río Cuarto. Y estas son las de Quilmes, Berazategui y la de Luján. Y junto a ellas, a muy poca diferencia,

#### **Pantalla de la subpágina Difusión del Plan Taquini – Quinta parte**

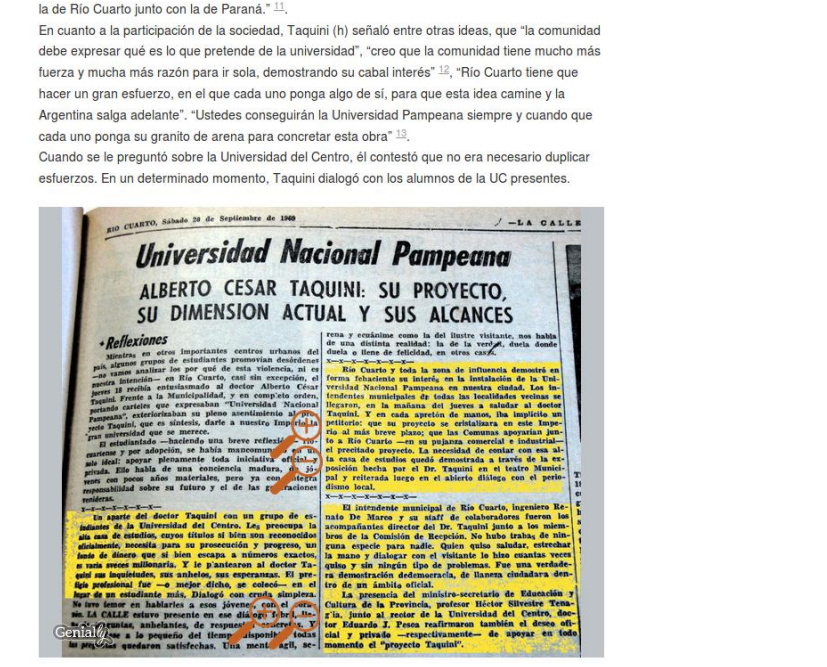

#### **Pantalla de la subpágina Difusión del Plan Taquini – Sexta parte**

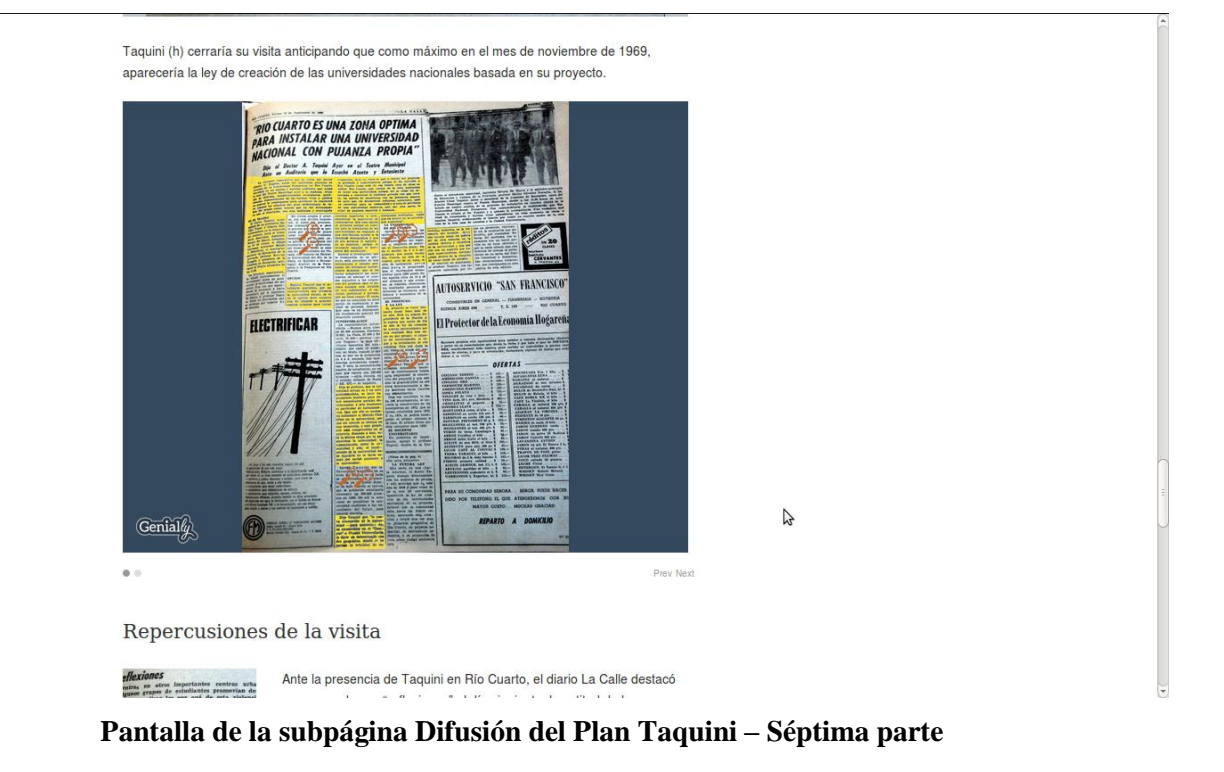

#### Repercusiones de la visita

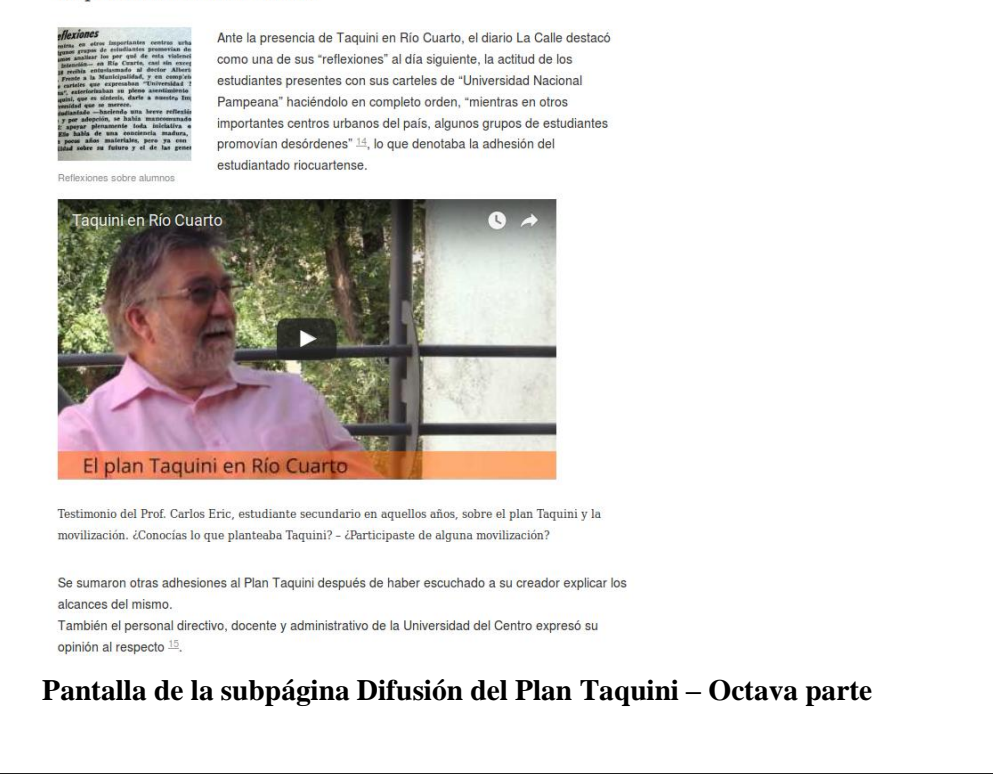

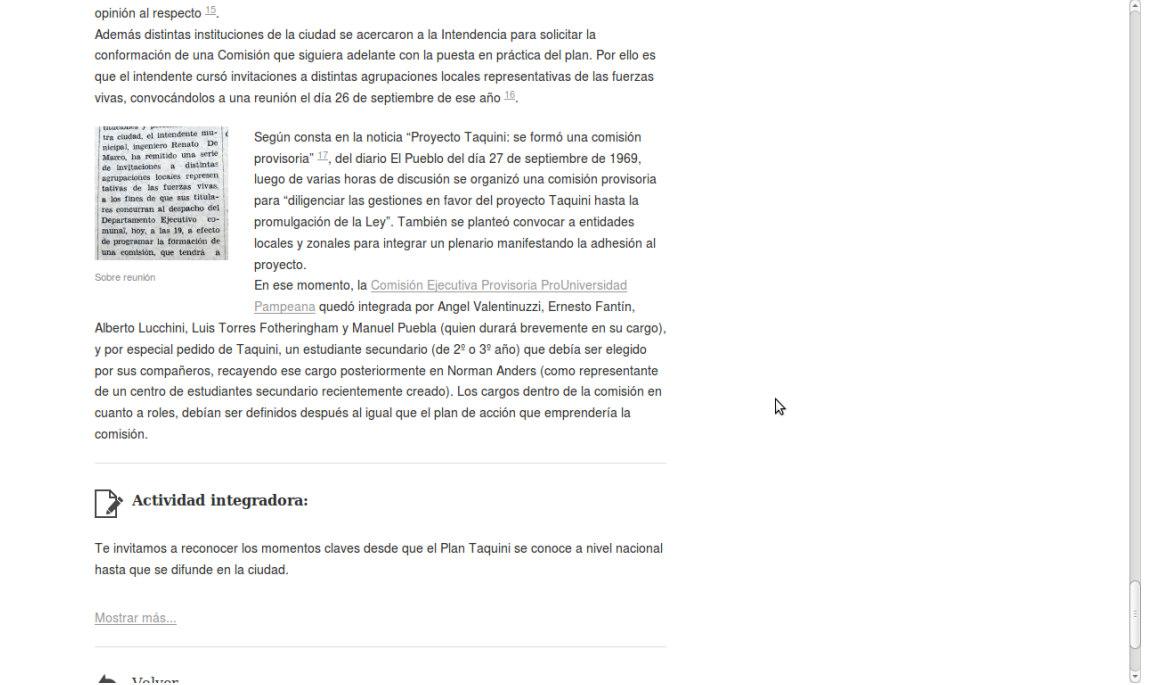

**Pantalla de la subpágina Difusión del Plan Taquini – Última parte**

#### *Página ampliatoria: Onganía y la Revolución Argentina*

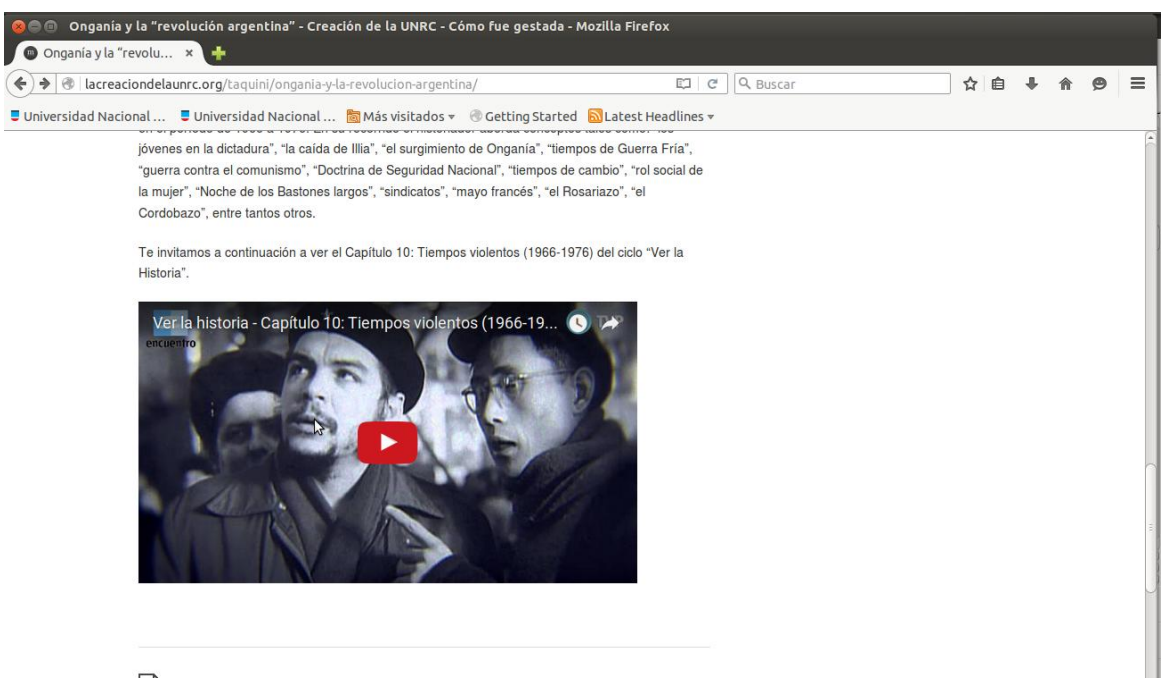

**Pantalla de la página ampliatoria Onganía y la Revolución Argentina**

#### **Página Comisión**

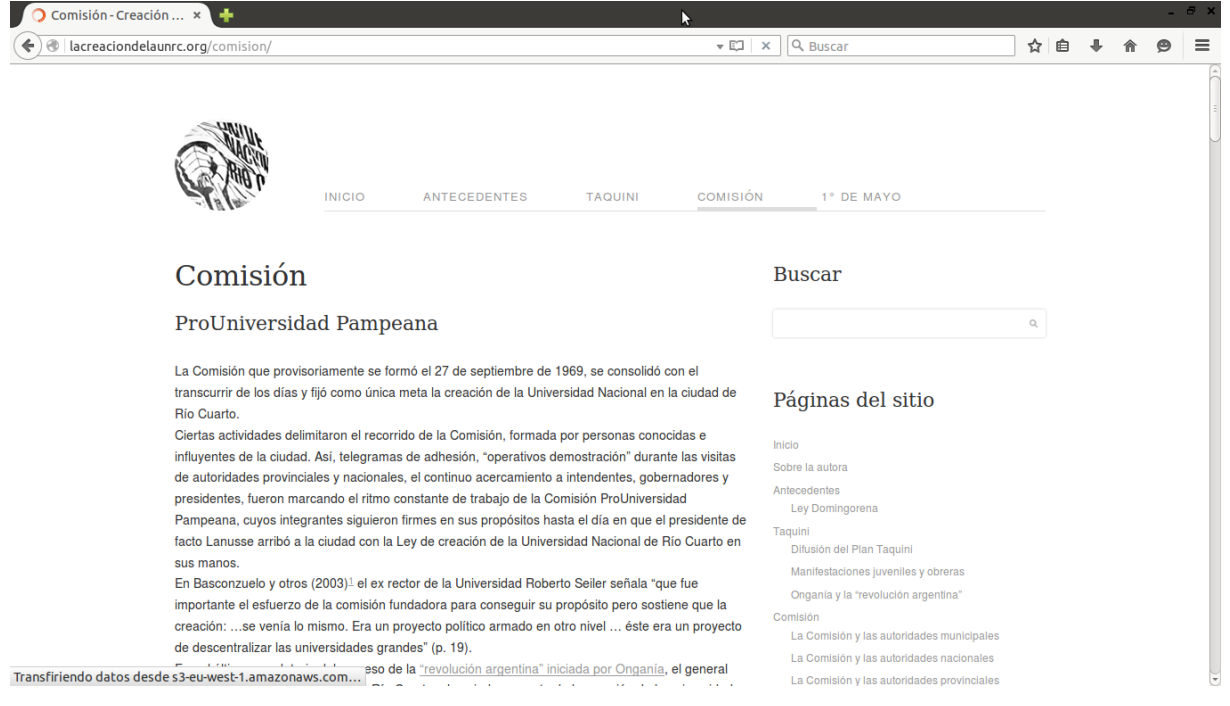

**Pantalla de la página Comisión – Primera parte**

canaz de clarificar el nanorama nacional hasta el momento" (n. 20) El proceso de creación de la Comisión El día 6 de octubre<sup>2 3</sup> del 1969 los integrantes de la Comisión ProUniversidad Pampeana (definida al principio como "provisoria" al aparecer las primeras críticas sobre selectividad en su formación) se volvieron a encontrar para organizar la estructura de cargos y diagramar las comisiones especiales. Ese día se constituyó la Comisión de la siguiente manera: (provisoria)  $\mathbb{P}$ e: Luis .<br>Te sorero: Alberto Luchini √icepresiden)<br>Torres Fhoterir : Miguel Zabala tablecimiento: Com isiones tudiantes Secund<br>adicación Zonal especiales Genial

La Comisión empezó a trabajar y para ello definió un Plan de acciones, el cual fue reafirmado aún

#### **Pantalla de la página Comisión – Segunda parte**

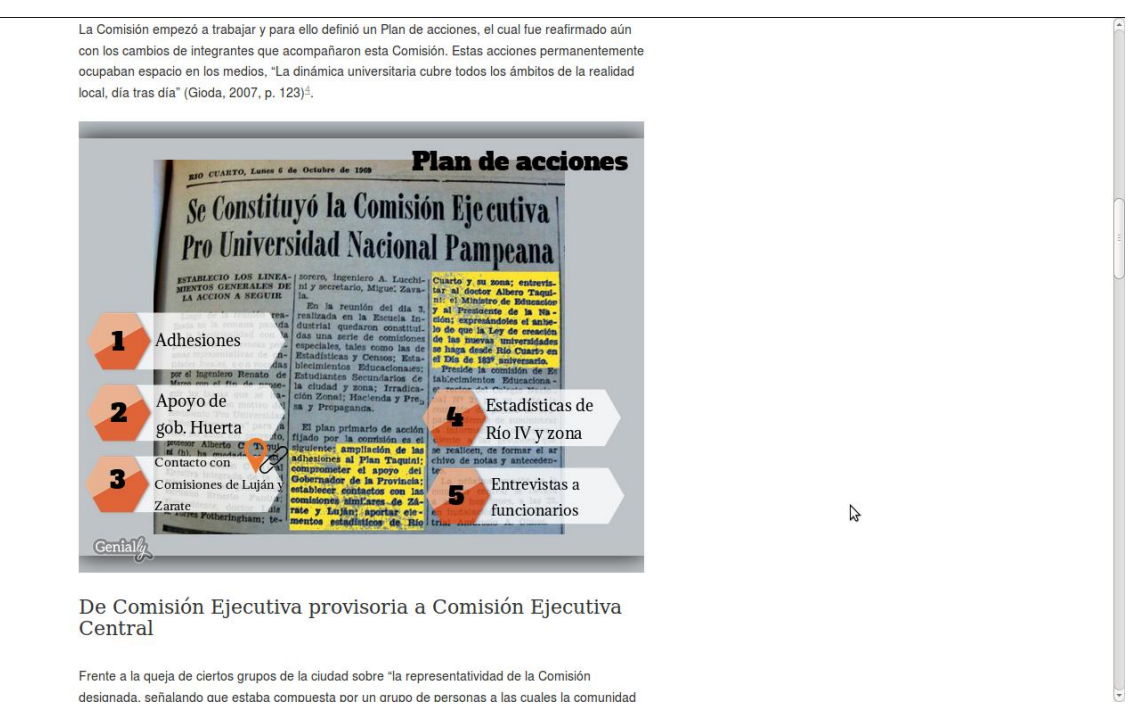

#### **Pantalla de la página Comisión – Tercera parte**
#### De Comisión Ejecutiva provisoria a Comisión Ejecutiva Central

Frente a la queja de ciertos grupos de la ciudad sobre "la representatividad de la Comisión designada, señalando que estaba compuesta por un grupo de personas a las cuales la comunidad no les había otorgado un mandato expreso o una delegación de funciones" (Martorelli, 1991, pp. 35-36)<sup>5</sup>, el intendente Renato De Marco decidió convocar a la totalidad de las instituciones a una asamblea, donde la Comisión Provisoria presentaría el informe de las acciones realizadas hasta el momento, el 31 de octubre a las 21:30 en el Teatro Municipal<sup>6</sup>.

```
El envío de las invitaciones correspondientes corrió por cuenta de la Municipalidad, llegando la
nómina a los dos centenares<sup>7</sup>
```
Los temas a tratar en la asamblea fueron:

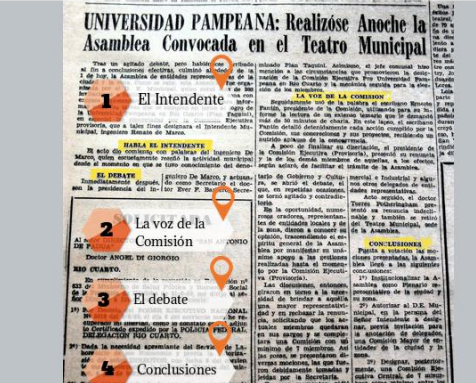

 $\sqrt{2}$ 

 $\mathbb{Z}$ 

**Pantalla de la página Comisión – Cuarta parte**

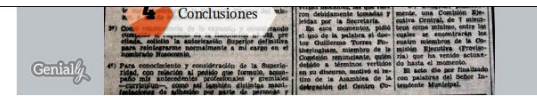

Las repercusiones de la asamblea del 31 de octubre no tardaron en llegar. Así el día 6 de noviembre apareció en el diario La Calle una solicitada firmada por estudiantes de la Universidad del Centro manifestando su disconformidad.

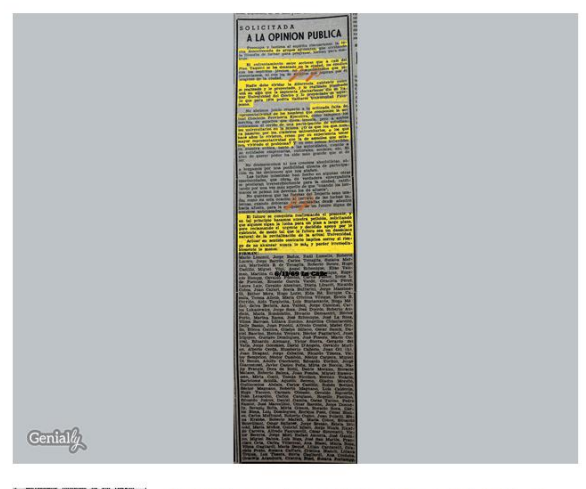

 $\begin{array}{c|c}\n&\text{worta} \\ \hline\n\end{array}$  $_{\rm max}$ El día 20 de noviembre se publicó en el diario La Calle la invitación

**Pantalla de la página Comisión – Quinta parte**

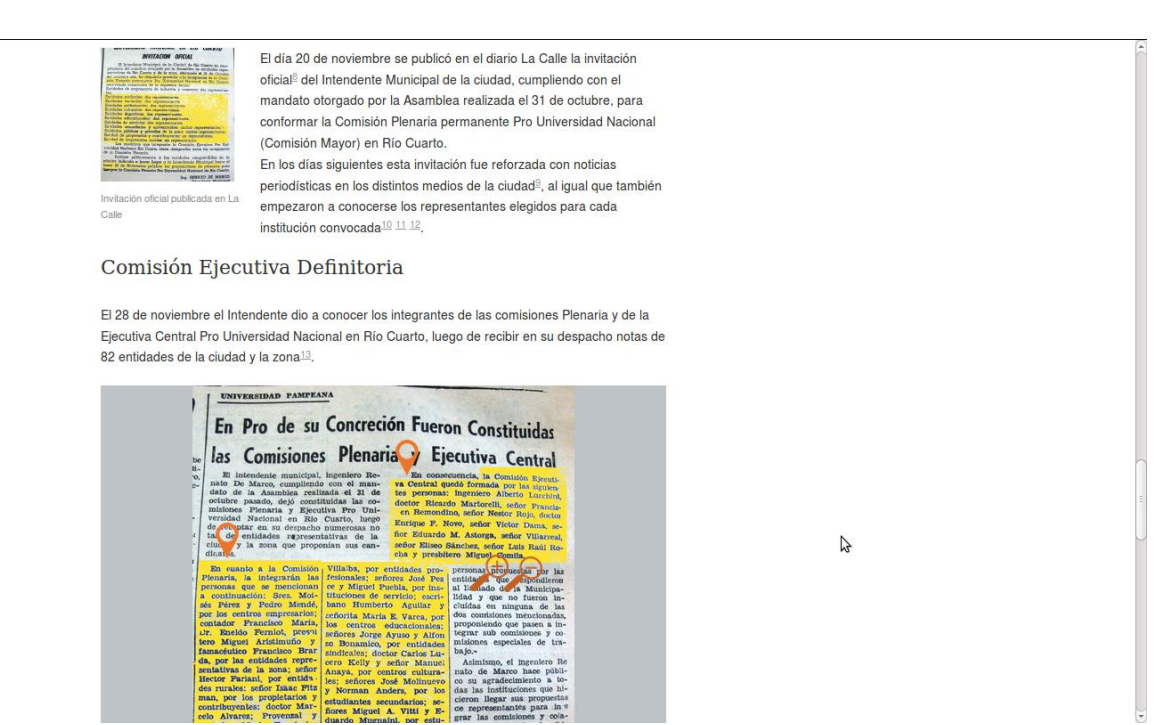

### **Pantalla de la página Comisión – Sexta parte**

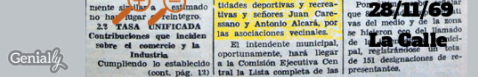

El 30 de noviembre los integrantes de ambas comisiones se reunieron y luego de coincidir en los objetivos planteados y las acciones ya definidas, cada comisión se organizó para trabajar<sup>14</sup>. Luego de debatir cierto tiempo, el ingeniero Lucchini informó cómo quedarían distribuidos los cargos en la Comisión Ejecutiva Central.

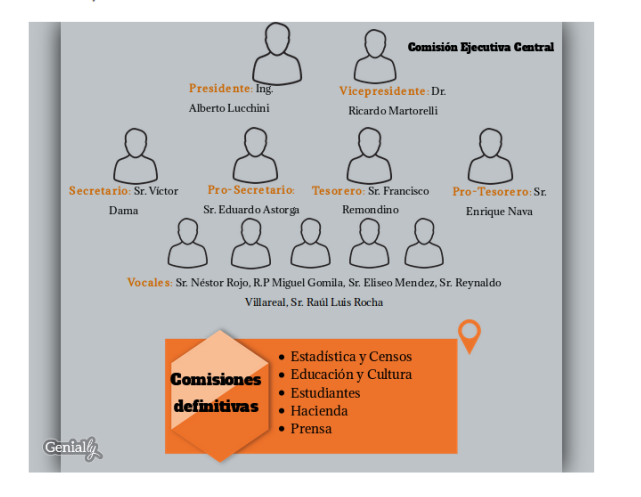

**Pantalla de la página Comisión – Séptima parte**

B

#### Especialización en Tecnologías Multimedia para Desarrollos Educativos

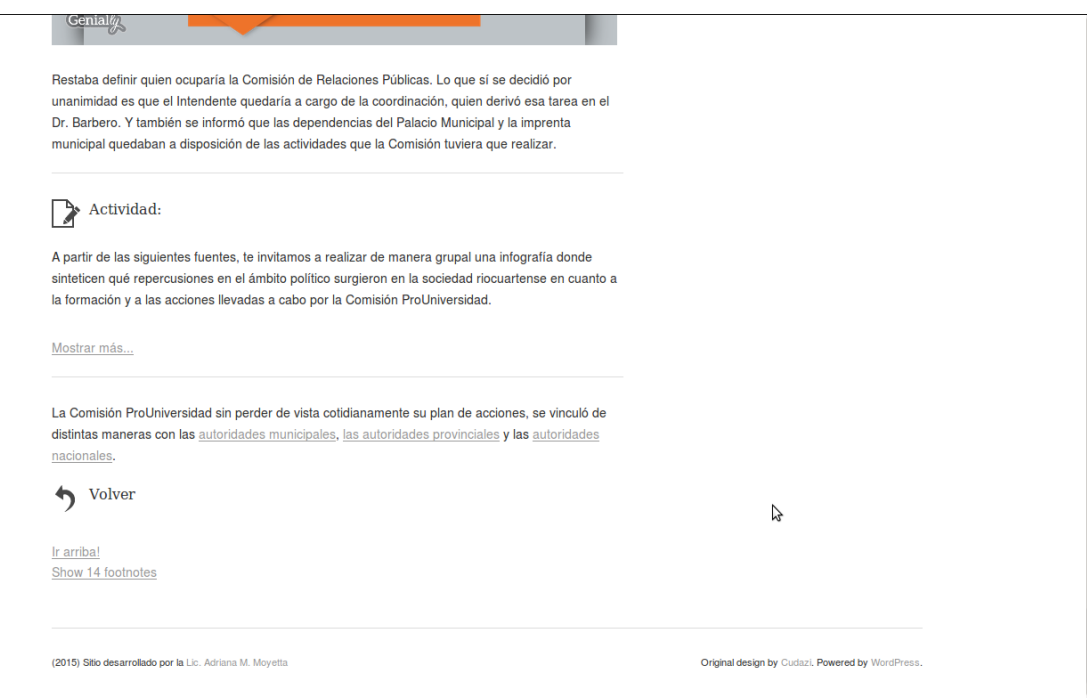

# **Pantalla de la página Comisión – Última parte**

*Subpágina de la página Comisión: La Comisión y las autoridades municipales* 

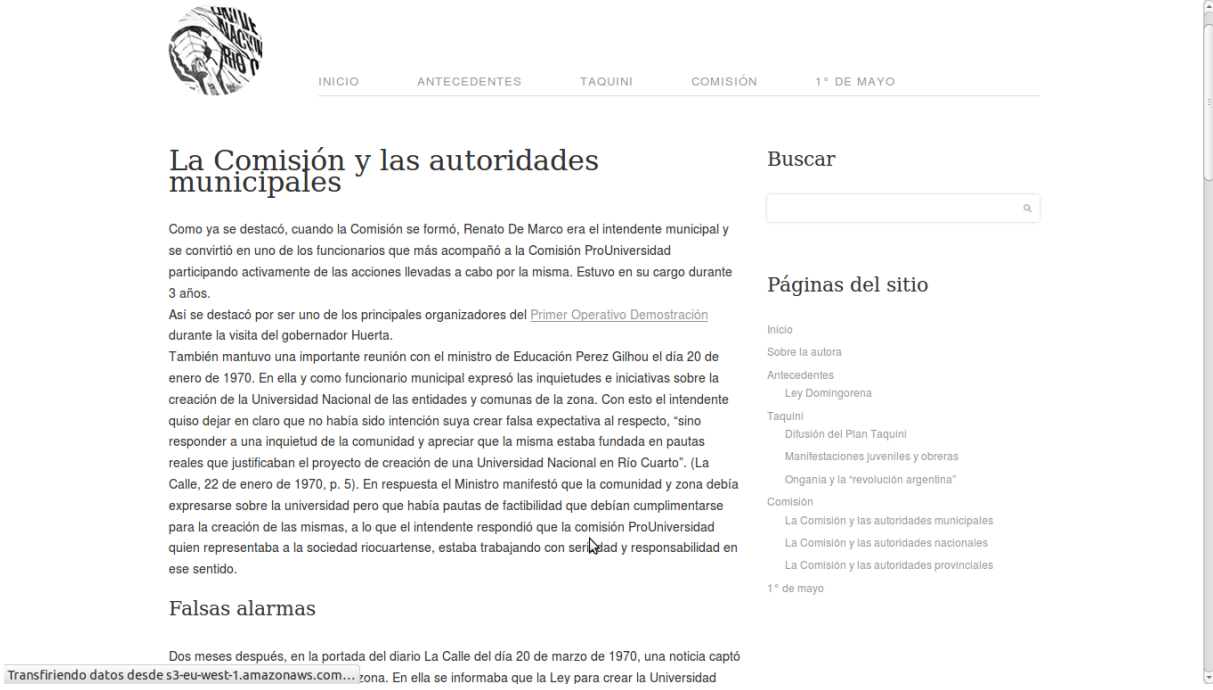

# **Pantalla de la subpágina La Comisión y las autoridades municipales – Primera parte**

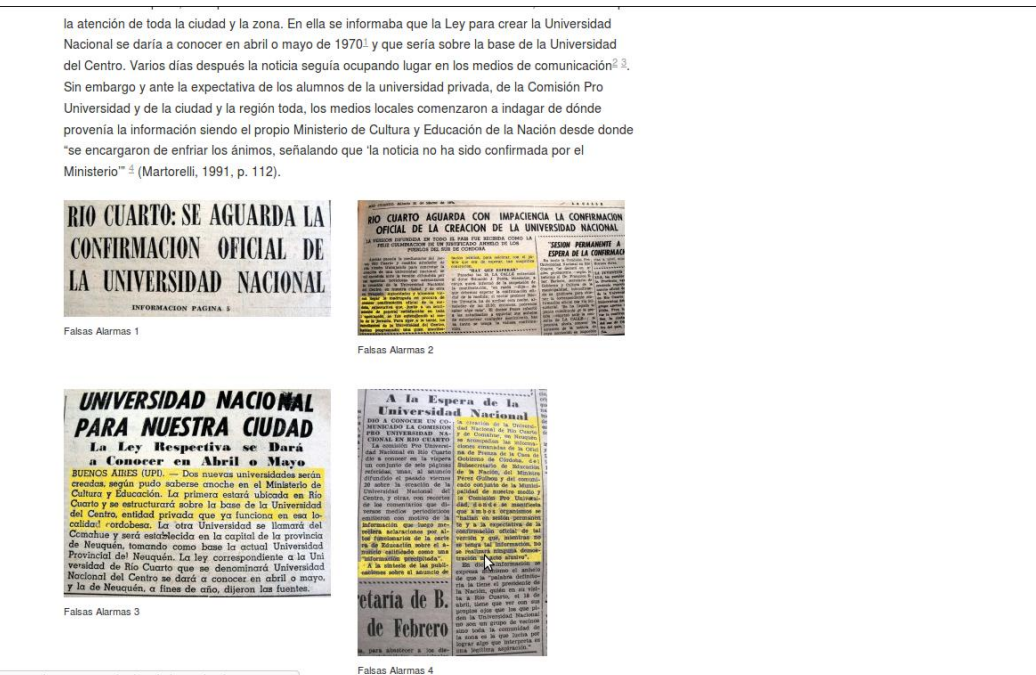

lacreaciondelaunrc.org/wp-content/uploads/2015/10/noticia4.jpg

#### **Pantalla de la subpágina La Comisión y las autoridades municipales – Segunda parte**

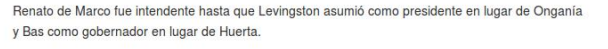

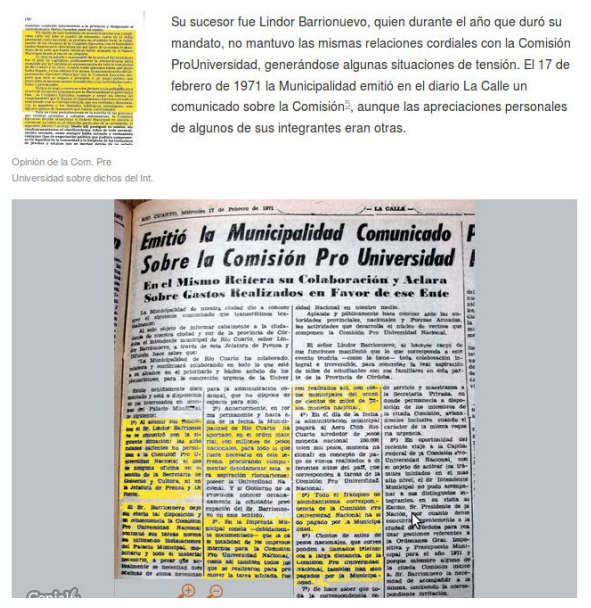

**Pantalla de la subpágina La Comisión y las autoridades municipales – Tercera parte**

#### Especialización en Tecnologías Multimedia para Desarrollos Educativos

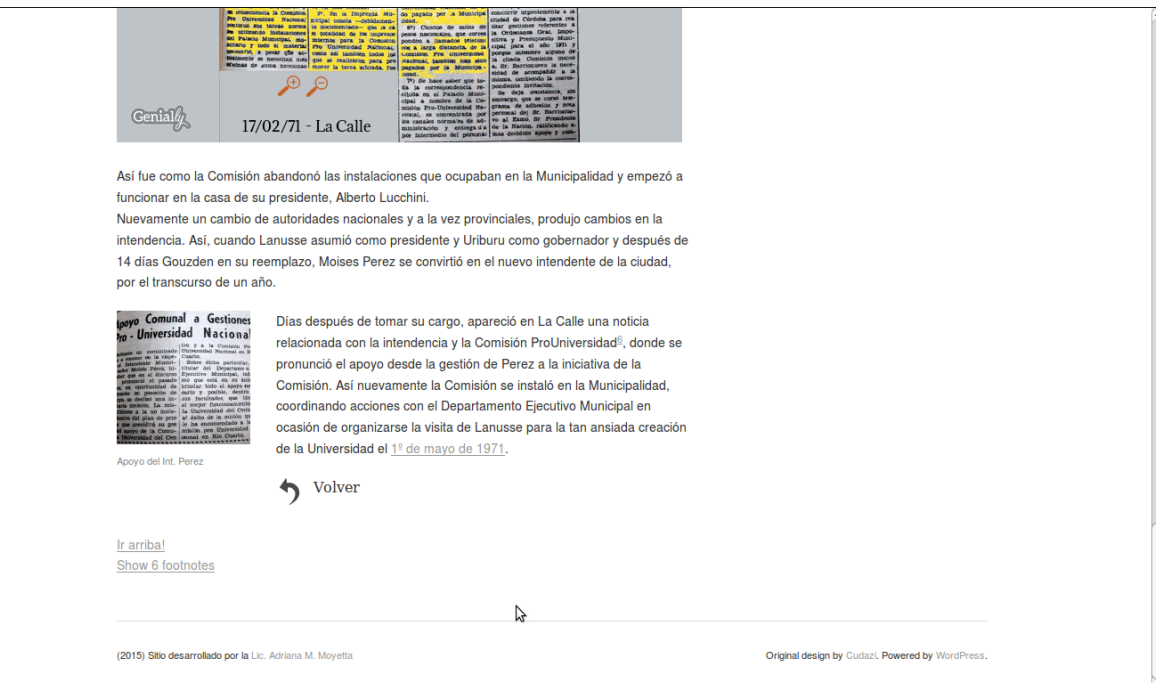

# **Pantalla de la subpágina La Comisión y las autoridades municipales – Última parte**

# *Subpágina de la página Comisión: La Comisión y las autoridades provinciales*

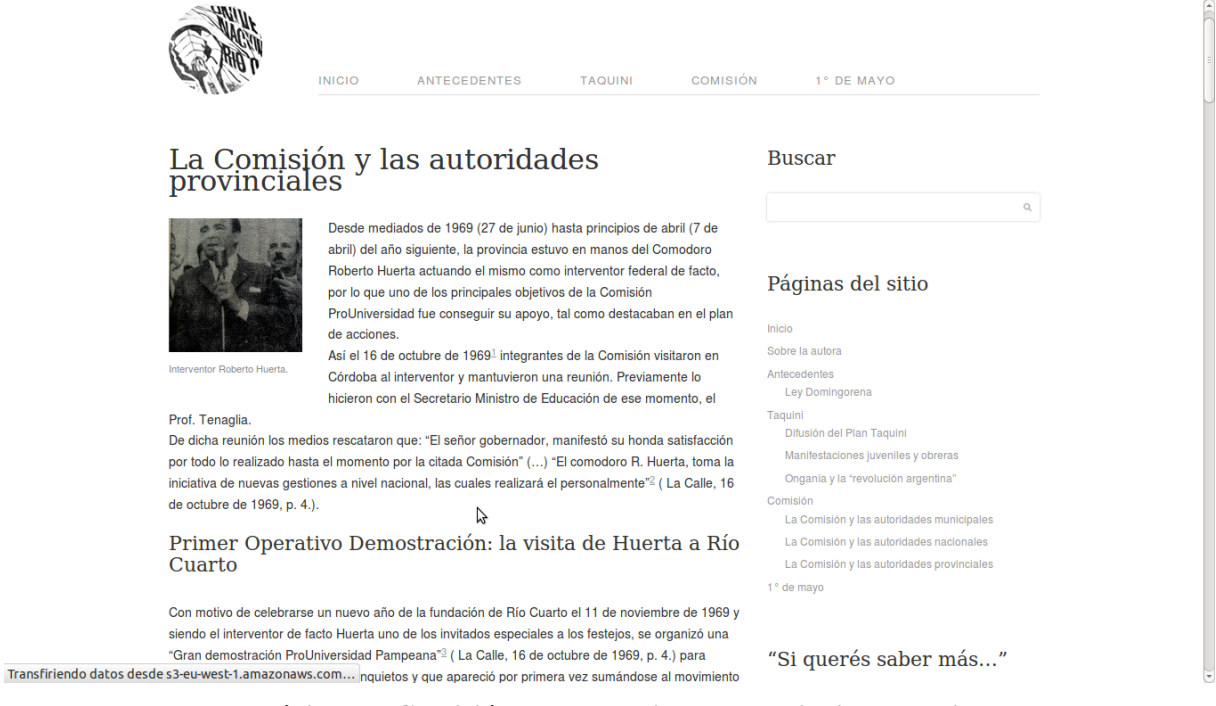

**Pantalla de la subpágina La Comisión y las autoridades provinciales – Primera parte**

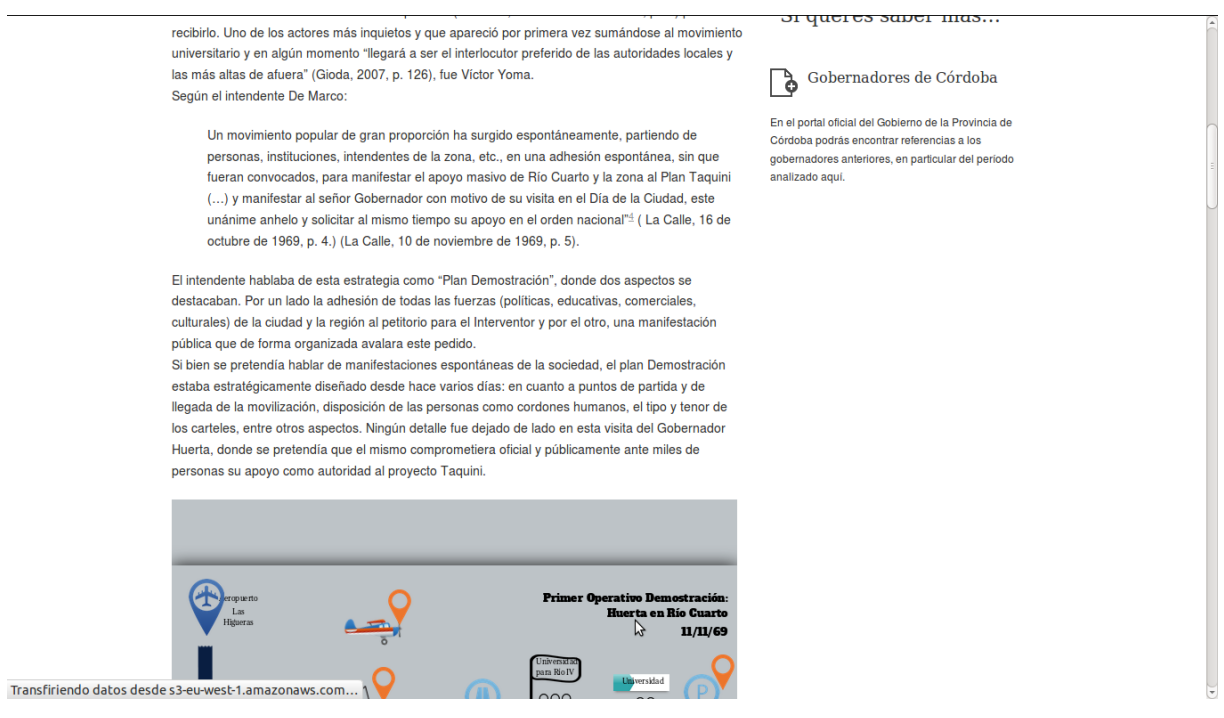

#### **Pantalla de la subpágina La Comisión y las autoridades provinciales – Segunda parte**

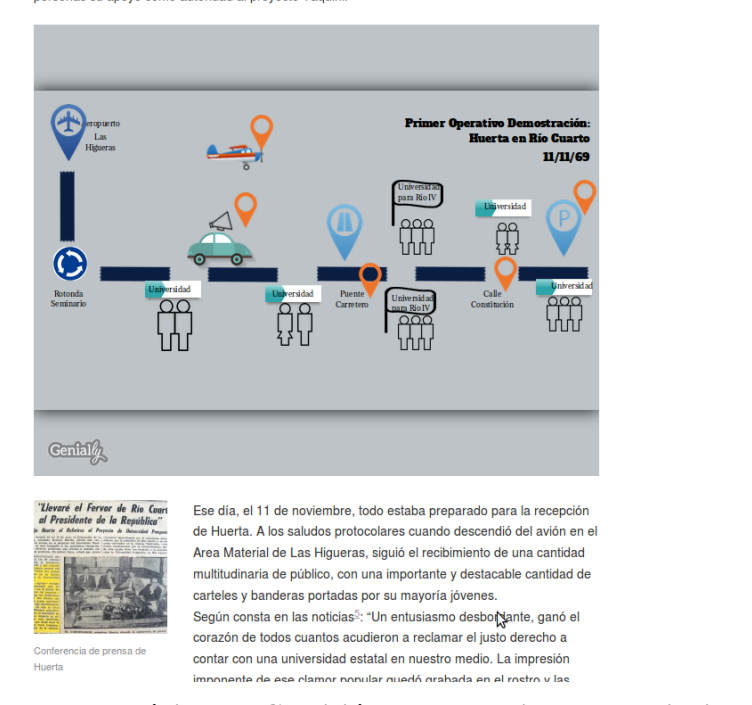

**Pantalla de la subpágina La Comisión y las autoridades provinciales – Tercera parte**

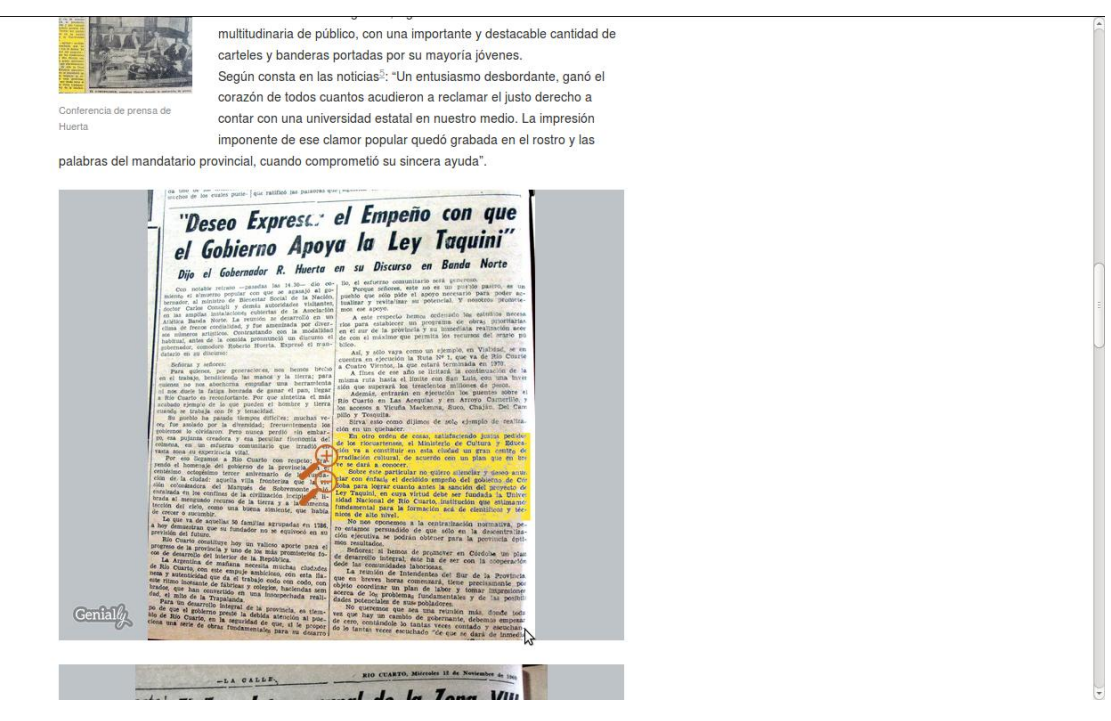

**Pantalla de la subpágina La Comisión y las autoridades provinciales – Cuarta parte**

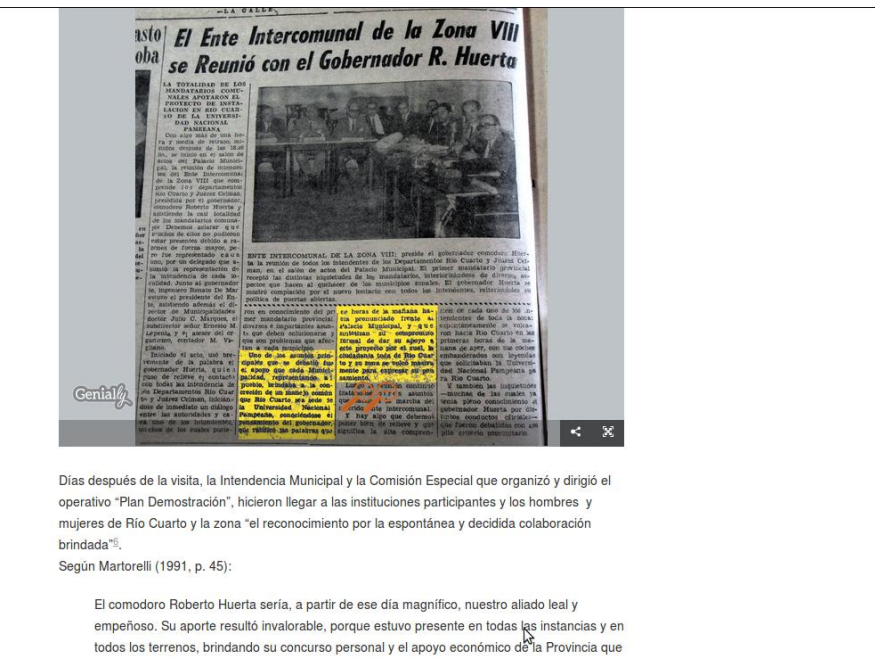

en su momento resultó muy significativo. Además proporcionó la colaboración técnica de los nal que n de eu gobi n del área edu

**Pantalla de la subpágina La Comisión y las autoridades provinciales – Quinta parte**

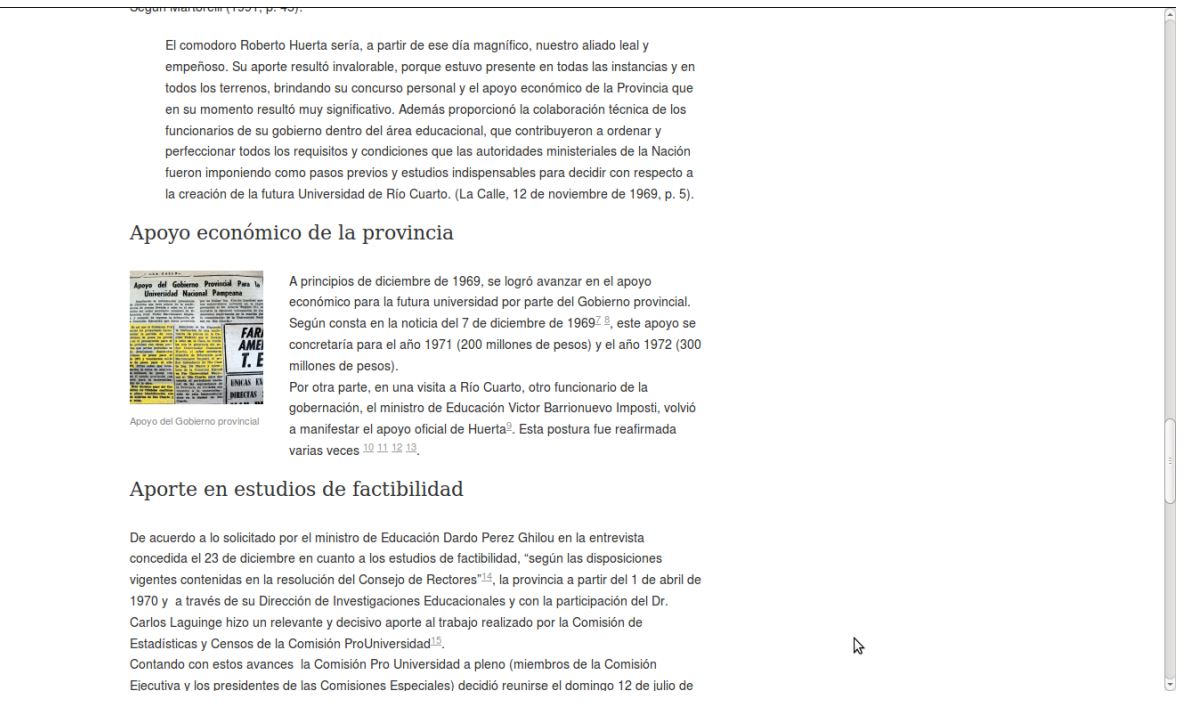

#### **Pantalla de la subpágina La Comisión y las autoridades provinciales – Sexta parte**

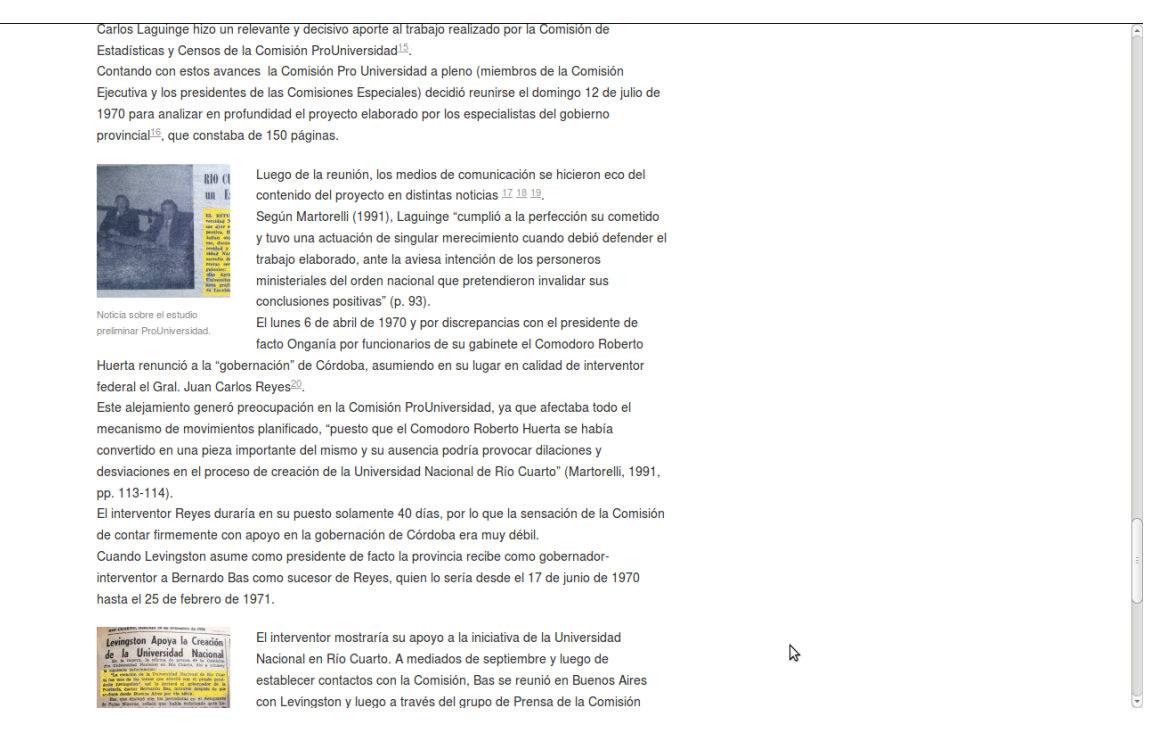

#### **Pantalla de la subpágina La Comisión y las autoridades provinciales – Séptima parte**

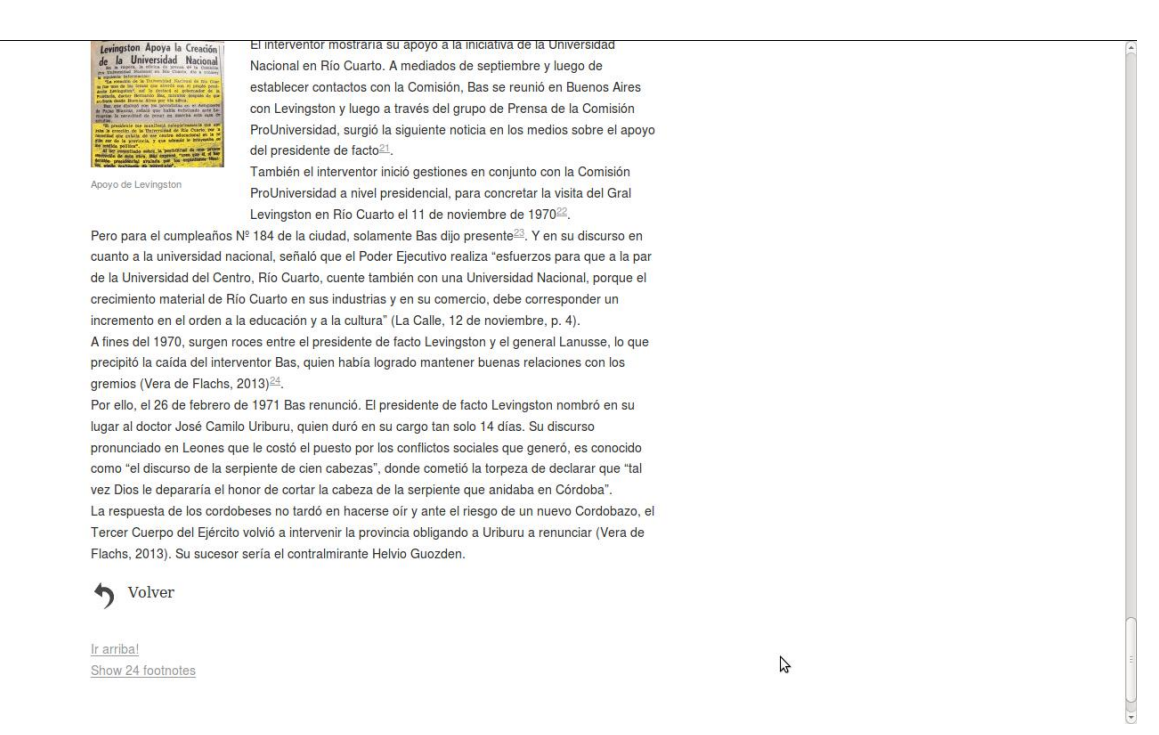

## **Pantalla de la subpágina La Comisión y las autoridades provinciales – Última parte**

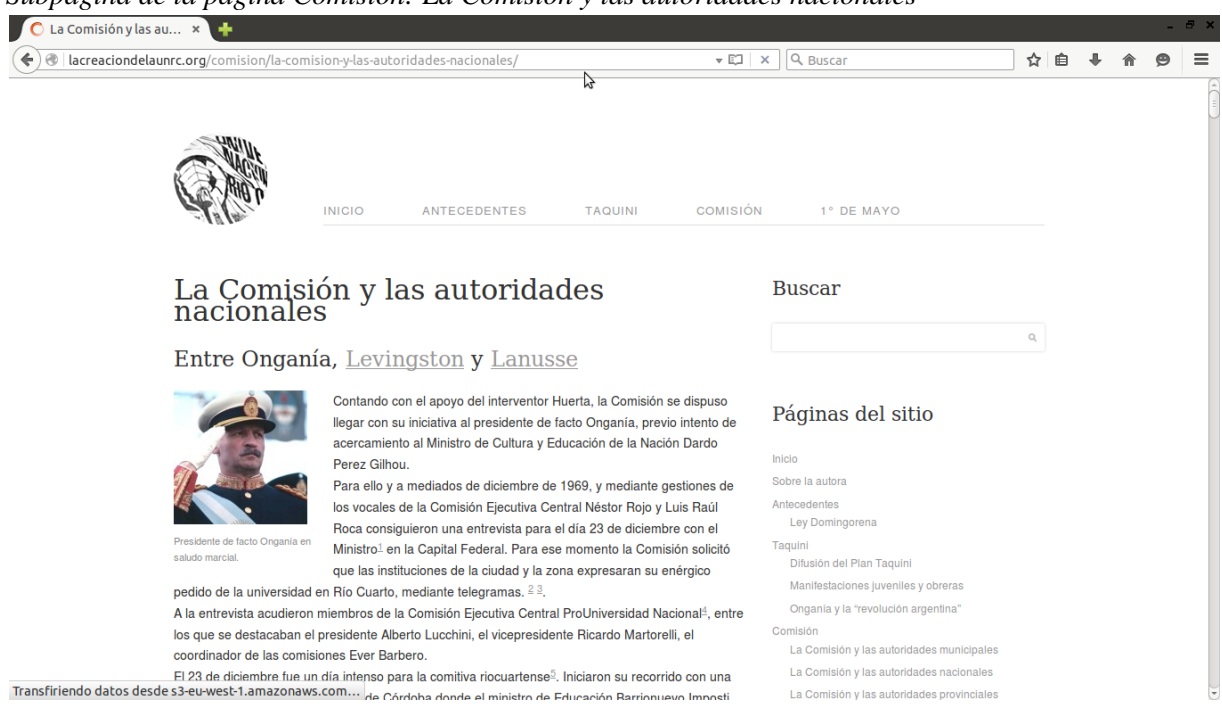

*Subpágina de la página Comisión: La Comisión y las autoridades nacionales* 

**Pantalla de la subpágina La Comisión y las autoridades nacionales – Primera parte**

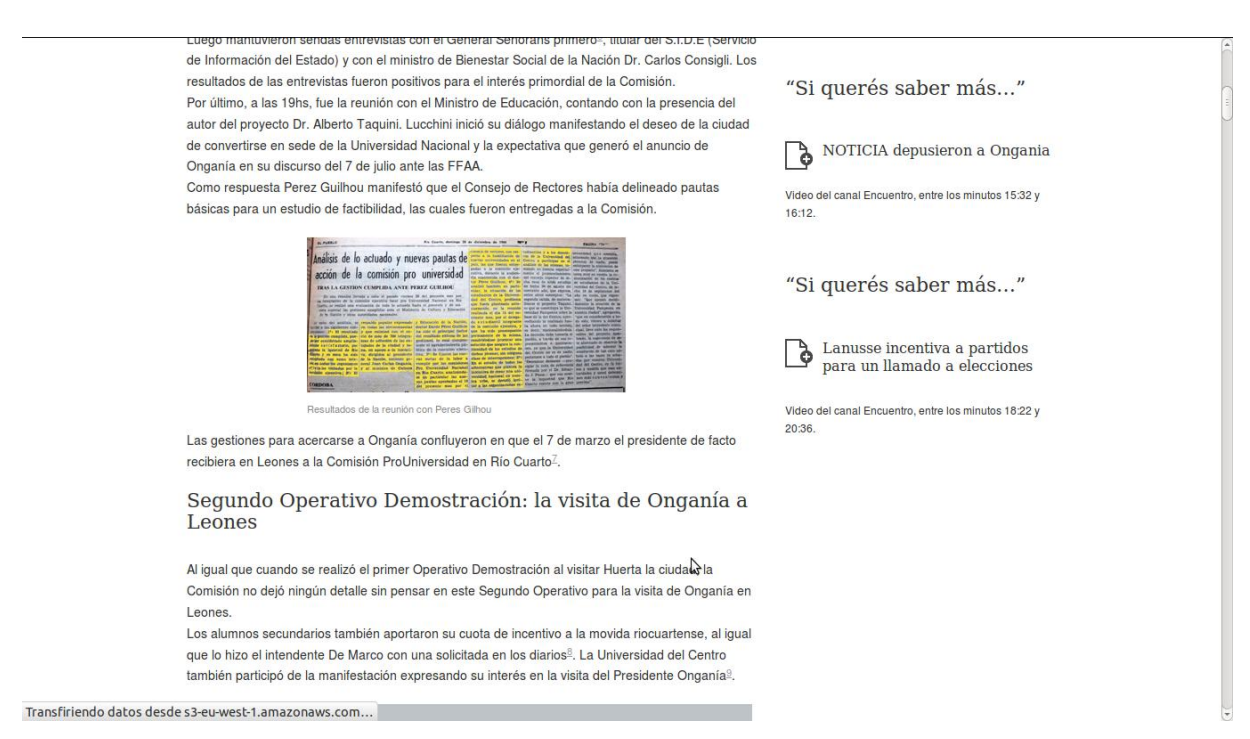

#### **Pantalla de la subpágina La Comisión y las autoridades nacionales – Segunda parte**

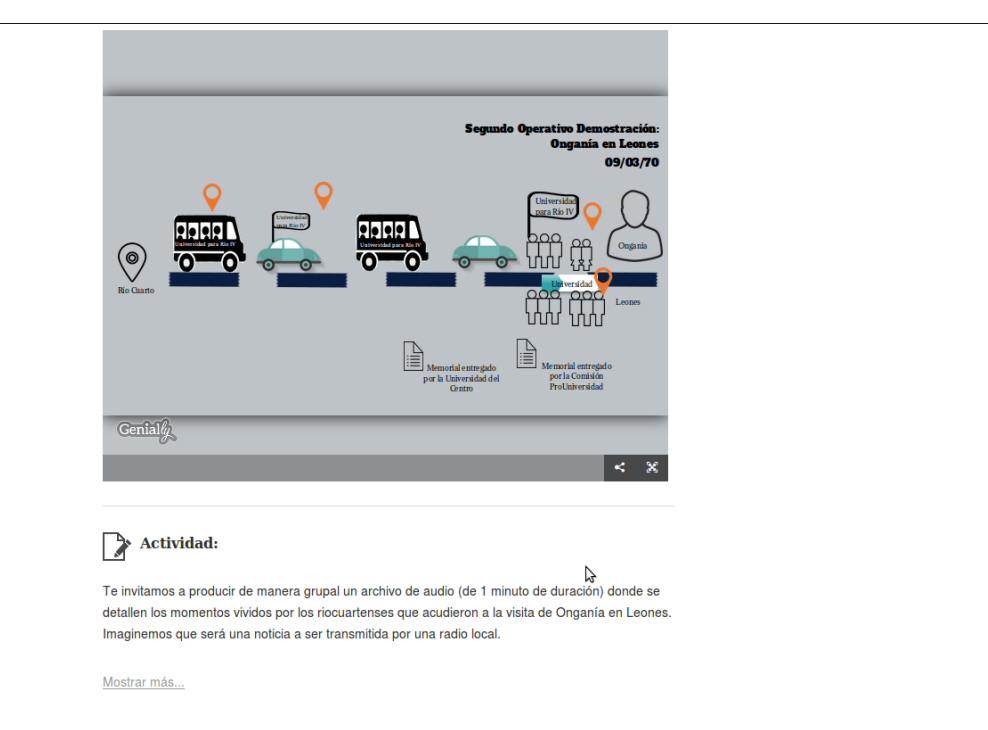

## **Pantalla de la subpágina La Comisión y las autoridades nacionales – Tercera parte**

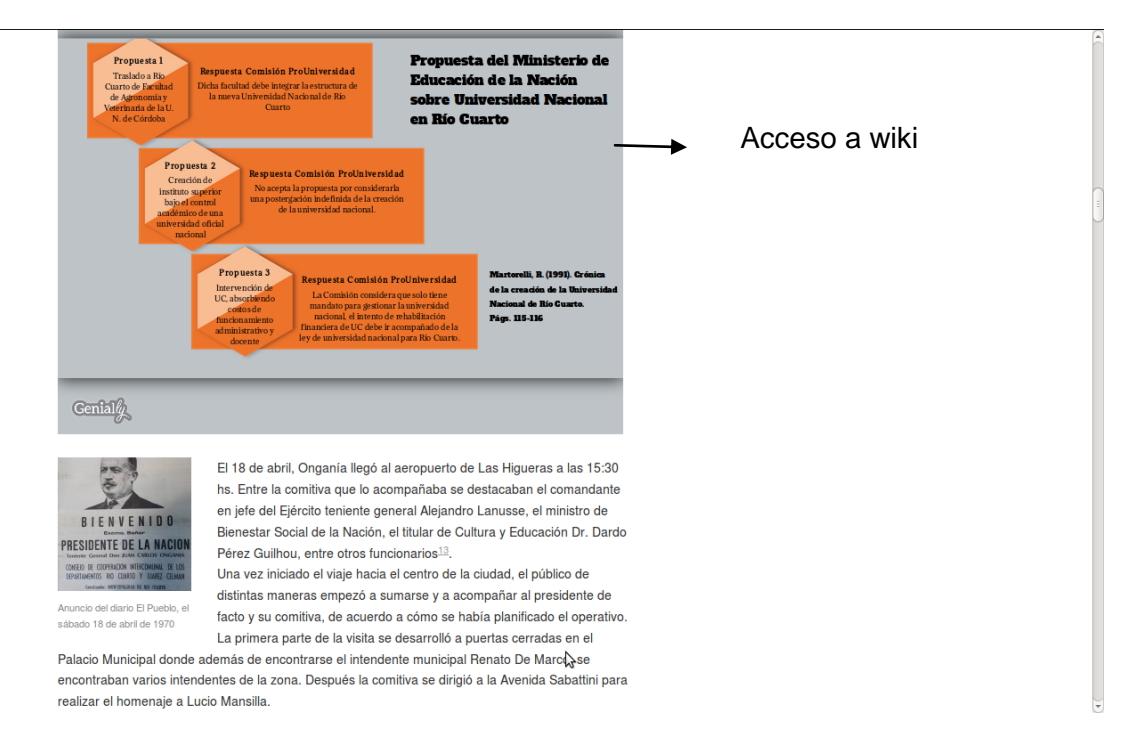

## **Pantalla de la subpágina La Comisión y las autoridades nacionales – Cuarta parte**

realizar el homenaje a Lucio Mansilla Pero el verdadero Operativo Demostración fue a las 19hs., en la Plaza Olmos, donde la misma se vio superada por la cantidad de público ocupando también las calles adyacentes. Como indica Basconzuelo et al (2003, p. 20):

Esa situación de crisis generalizada en el país y de rechazo al gobierno, contrastó con el recibimiento del presidente en Río Cuarto, un mandatario cuyo final político estaba muy cerca...Una imponente manifestación popular en la Plaza Olmos adhiriendo a la creación de la universidad nacional se concentró para escuchar un discurso presidencial que no colmó las expectativas de la concurrencia, va que si bien deió traslucir la intención de la aprobación del proyecto, no tuvo una definición al respecto

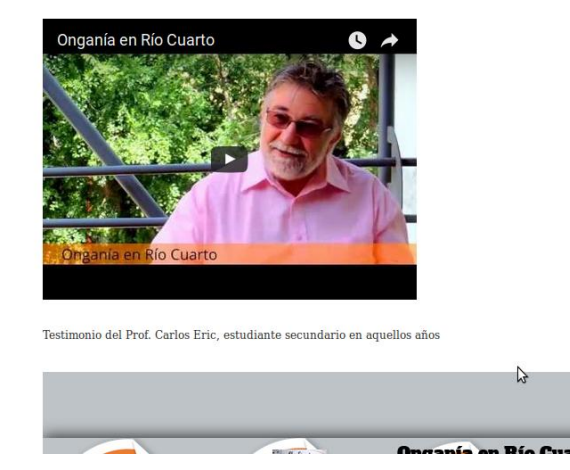

**Pantalla de la subpágina La Comisión y las autoridades nacionales – Quinta parte**

.<br>Testimonio del Prof. Carlos Eric, estudiante secundario en aquellos años

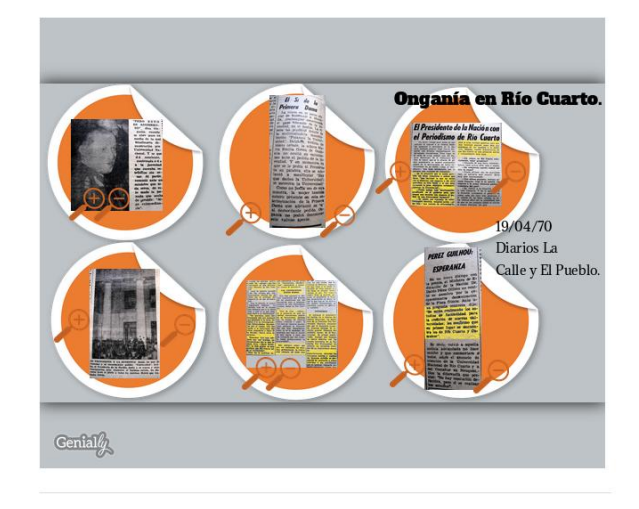

# $\rightarrow$  Actividad:

Te invitamos a que de manera grupal, elabores un breve video (de 2 minutos de dur ción) sintetizando los resultados de la visita de Onganía a Río Cuarto, en particular sobre la situación vivida por los estudiantes de la UC. Imaginemos que ese video será transmitido por un canal de televisión.

#### **Pantalla de la subpágina La Comisión y las autoridades nacionales – Sexta parte**

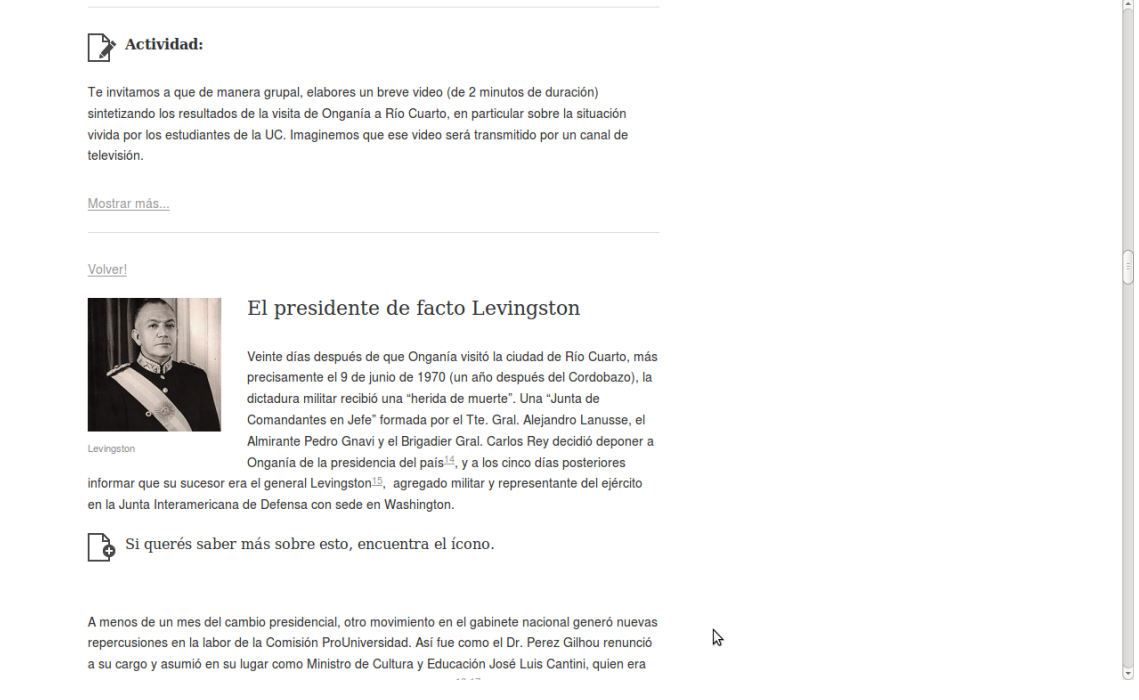

#### **Pantalla de la subpágina La Comisión y las autoridades nacionales – Séptima parte**

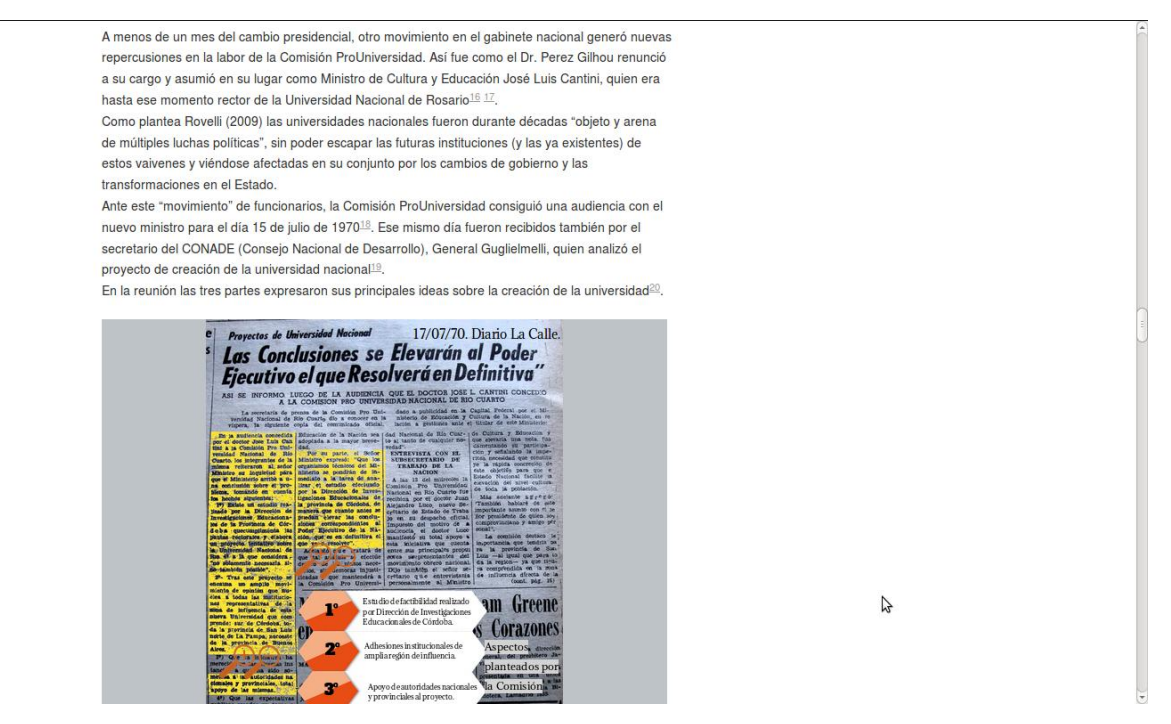

**Pantalla de la subpágina La Comisión y las autoridades nacionales – Octava parte**

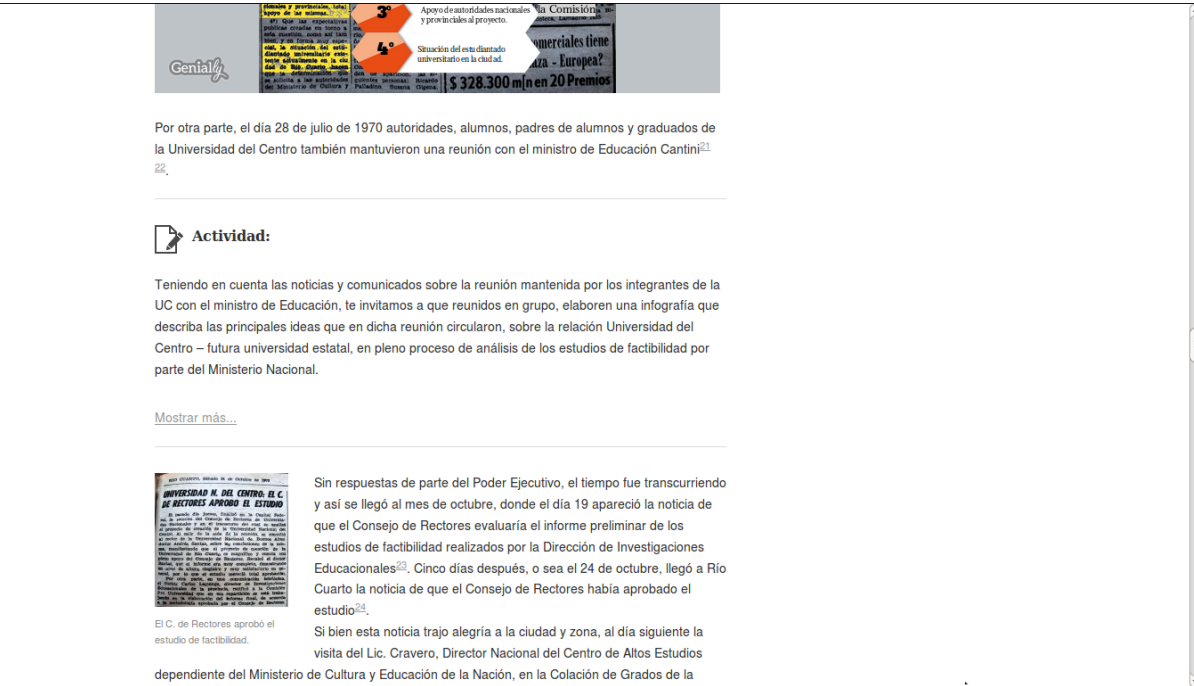

**Pantalla de la subpágina La Comisión y las autoridades nacionales – Novena parte**

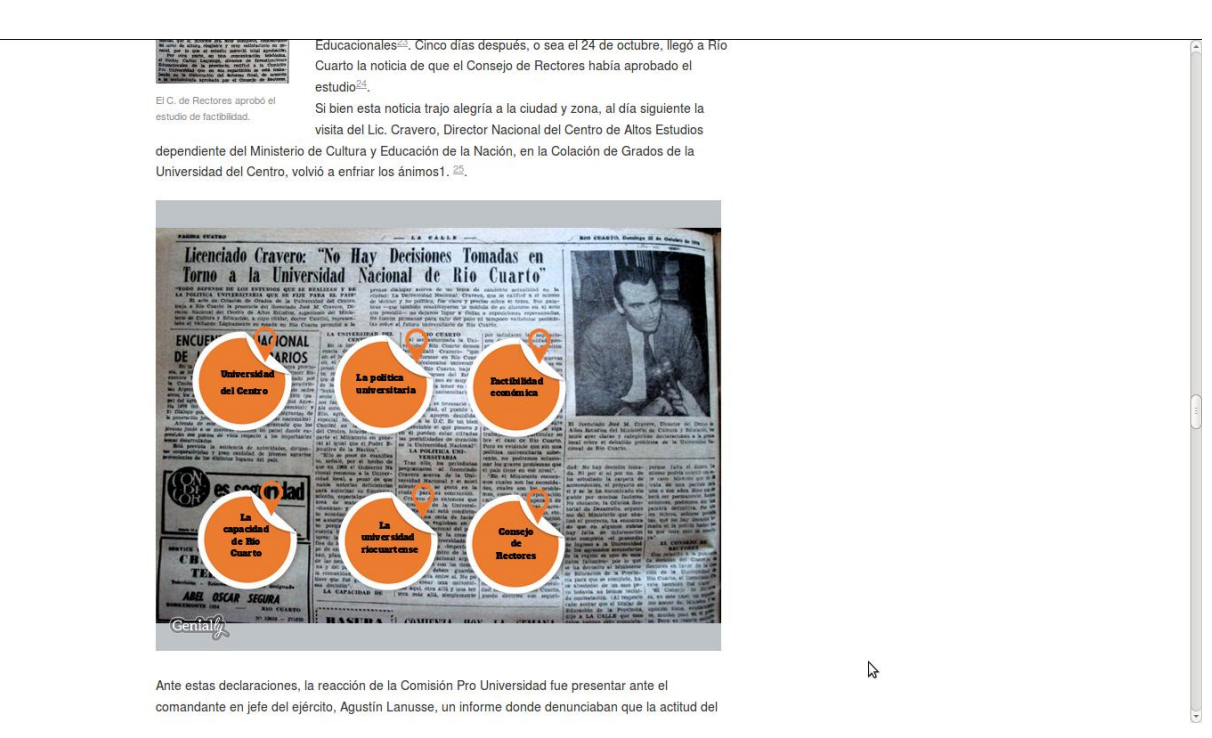

#### **Pantalla de la subpágina La Comisión y las autoridades nacionales – Décima parte**

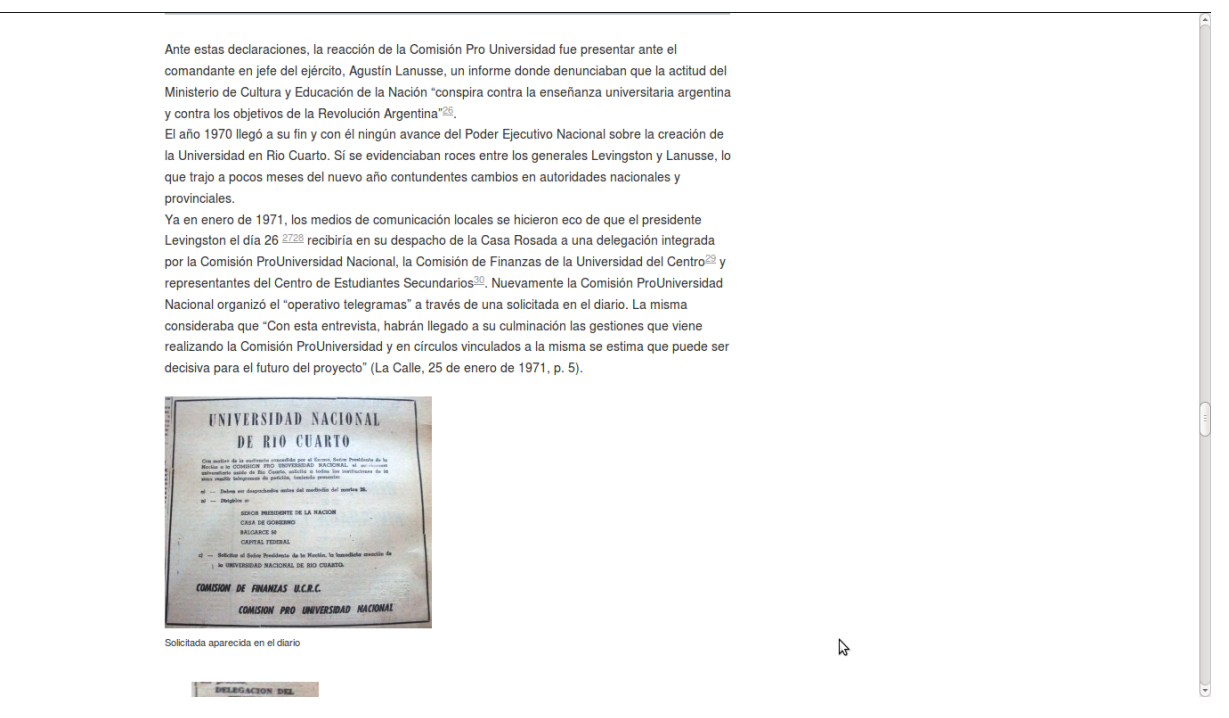

**Pantalla de la subpágina La Comisión y las autoridades nacionales – Onceava parte**

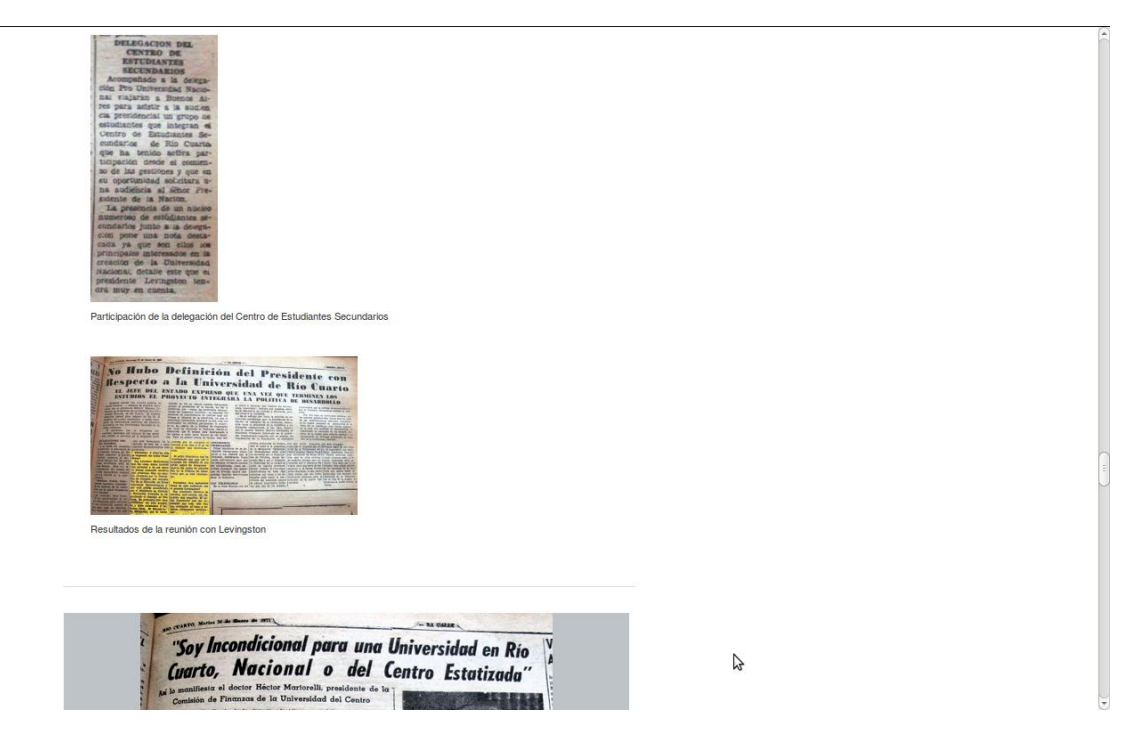

**Pantalla de la subpágina La Comisión y las autoridades nacionales – Decimosegunda parte**

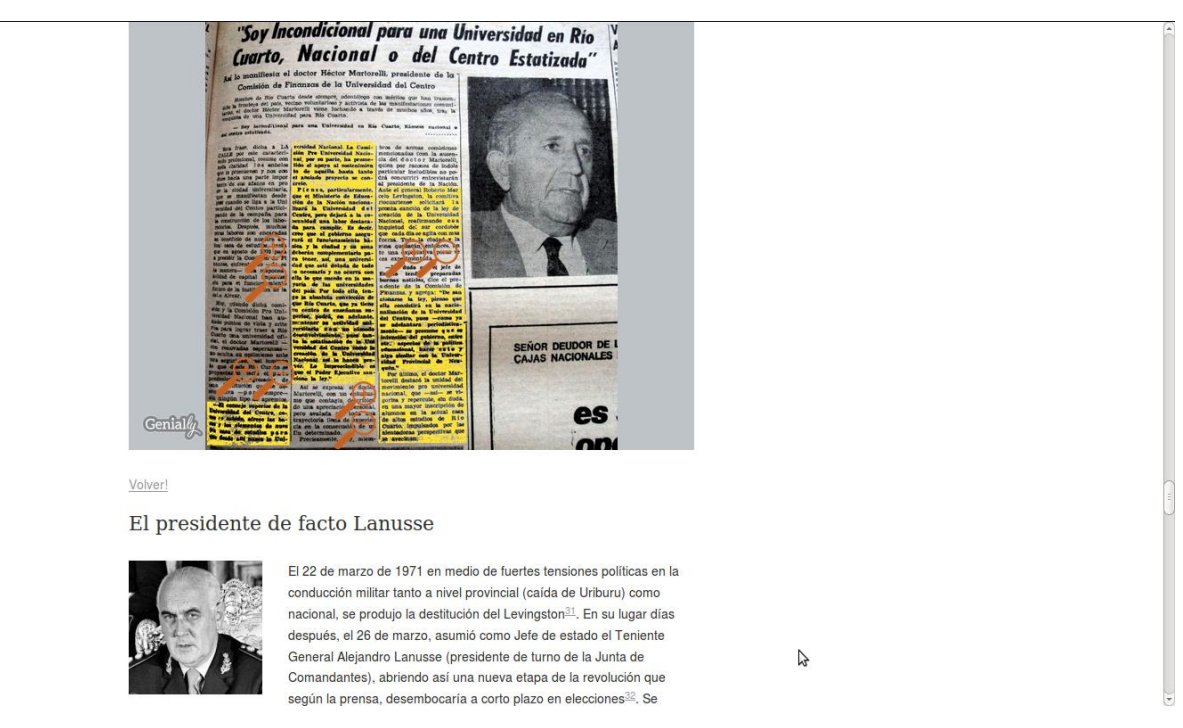

**Pantalla de la subpágina La Comisión y las autoridades nacionales – Decimotercera parte**

#### El presidente de facto Lanusse

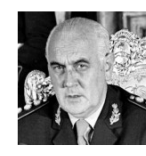

El 22 de marzo de 1971 en medio de fuertes tensiones políticas en la conducción militar tanto a nivel provincial (caída de Uriburu) com nacional, se produjo la destitución del Levingston $^{\underline{3}\underline{1}}$ . En su lugar días después, el 26 de marzo, asumió como Jefe de estado el Teniente General Alejandro Lanusse (presidente de turno de la Junta de Comandantes), abriendo así una nueva etapa de la revolución que según la prensa, desembocaría a corto plazo en elecciones<sup>32</sup>. Se trataría en realidad de la última etapa de la llamada "revolución argentina" que había iniciado Onganía, ya que Lanusse según Vera de

Flachs (2013, p. 212) "terminaría aceptando lo que parecía imposible: elecciones libres, esto es, sin la proscripción del peronismo"

Para la Comisión ProUniversidad Nacional este cambio de autoridades fue considerado favorable por "la presencia del general Lanusse en el más alto nivel de decisión, puesto que ya lo habíamos conocido como entusiasta defensor del proyecto de creación de la Universidad Nacional de Río Cuarto" (Martorelli, p. 157)

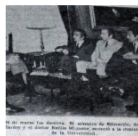

En este clima de optimismo, y por gestiones ante el Comandante del Tercer Cuerpo de Ejército Teniente Alcides López Aufranc, la Comisión recibió de parte del subsecretario técnico Emilio Mignone la invitación a una reunión con el ministro de Educación Cantini. Según consta en la noticia: "el mencionado proyecto será elevado al presidente de la Nación, a

quien la Comisión Pro Universidad Nacional ha solicitado audiencia. Cabe recordar que el teniente general Alejandro A. Lanusse conoce en profundidad el proyecto, e incluso estuvo en Río Cuarto el 18 de abril de

1970 cuando el entonces presidente de la Nación, Juan Carlos Onganía prometió formalmente la creación de la Universidad Nacional."33 (La Calle, 29 de marzo de 1971, p. 5) Los ecos positivos de esa audiencia se hicieron sentir en la ciudad<sup>34 35</sup>. En enero de 1972 estaba proyectado que comenzaría a funcionar la Universidad Nacional en Río Cuarto.

#### **Pantalla de la subpágina La Comisión y las autoridades nacionales – Decimocuarta parte**

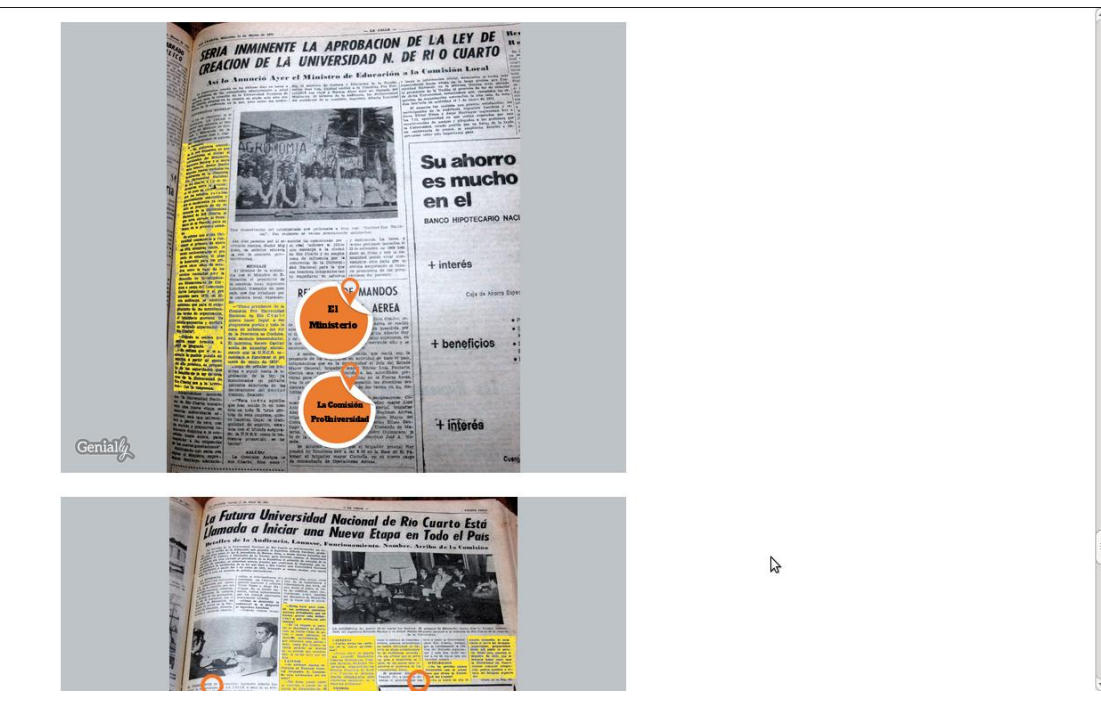

**Pantalla de la subpágina La Comisión y las autoridades nacionales – Decimoquinta parte**

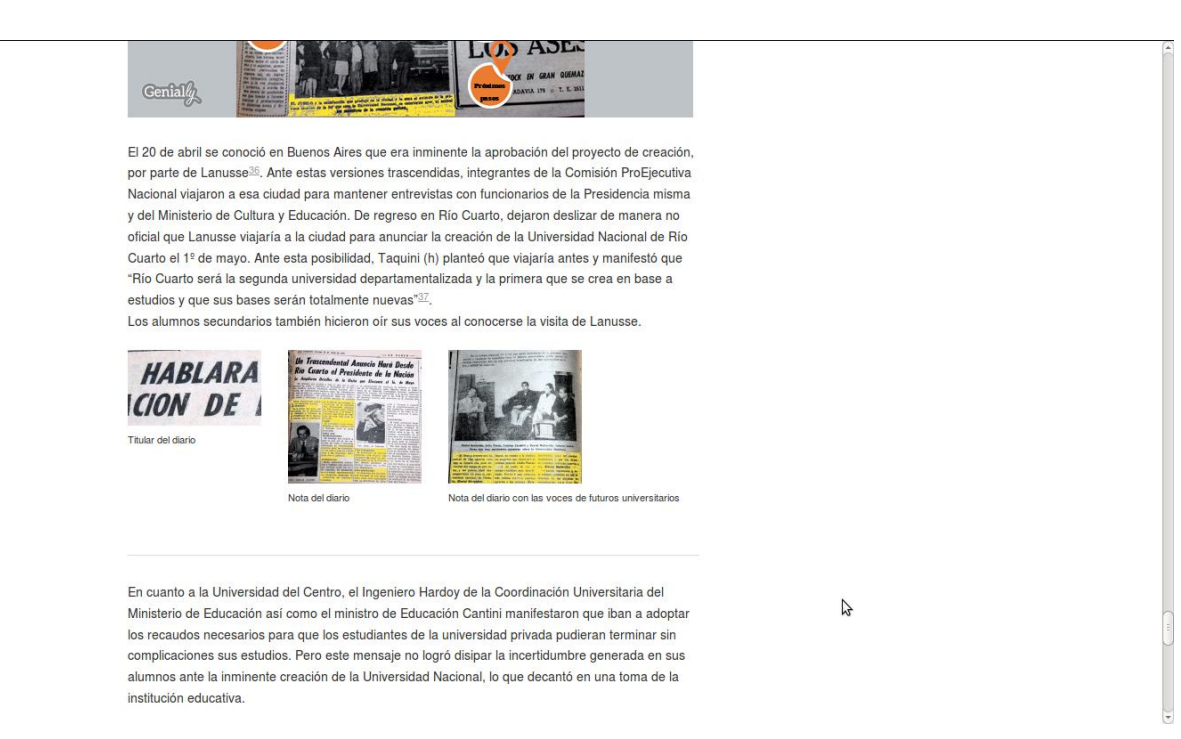

#### **Pantalla de la subpágina La Comisión y las autoridades nacionales – Decimosexta parte**

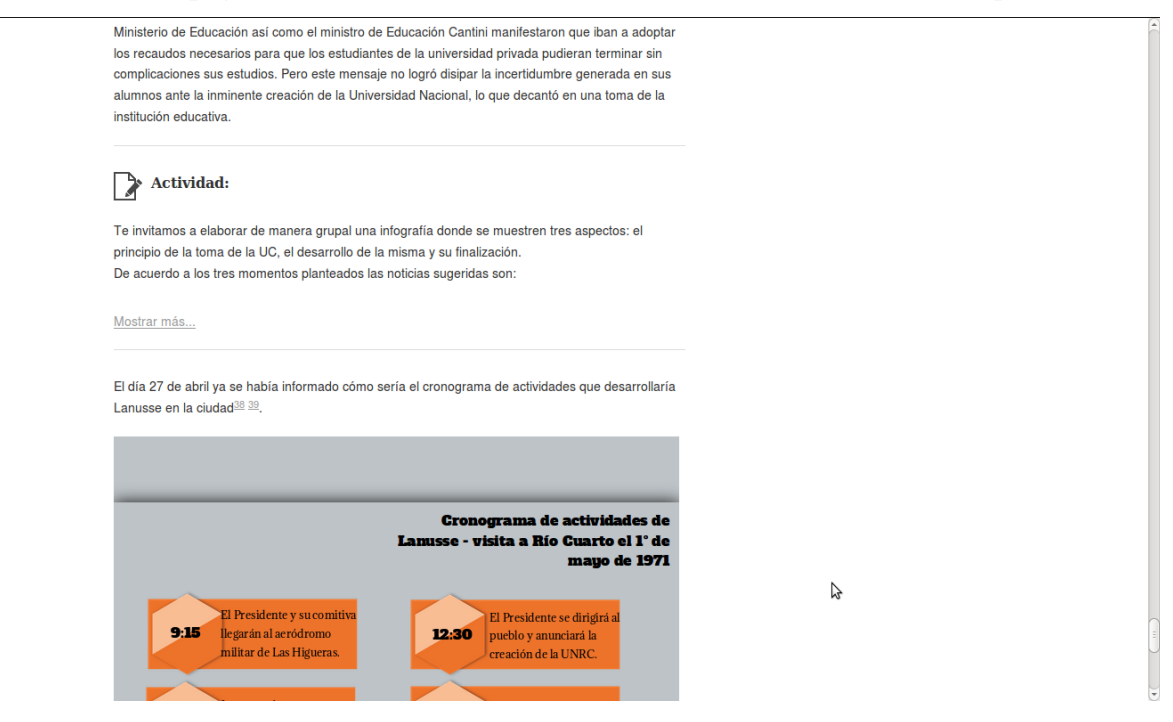

**Pantalla de la subpágina La Comisión y las autoridades nacionales – Decimoséptima parte**

Especialización en Tecnologías Multimedia para Desarrollos Educativos

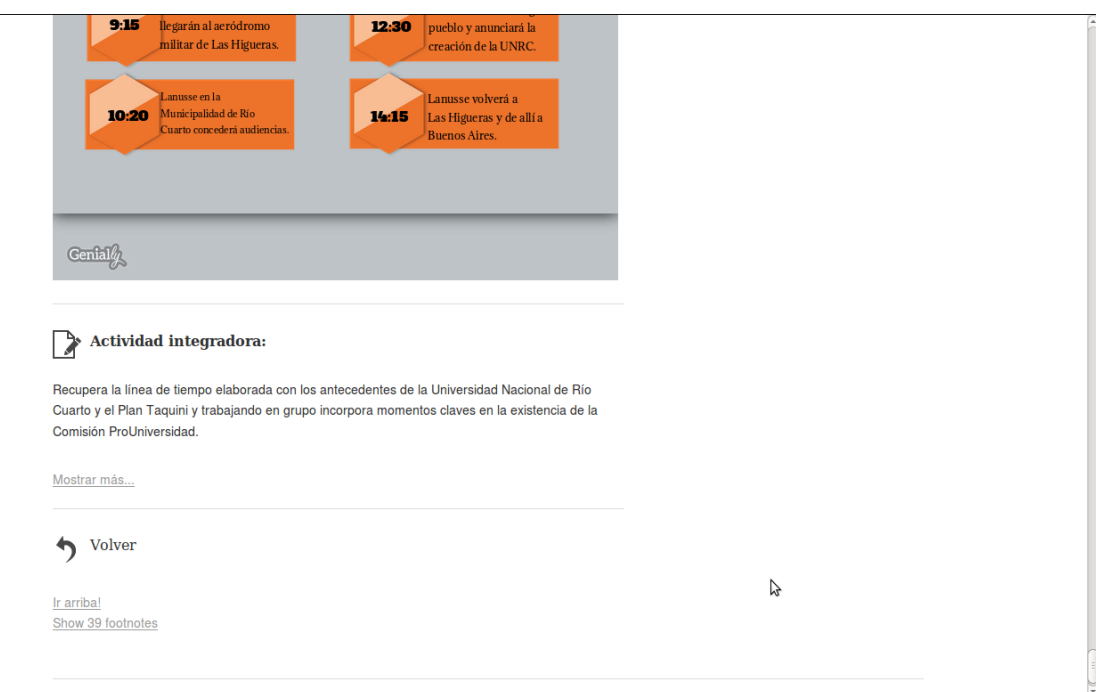

# **Pantalla de la subpágina La Comisión y las autoridades nacionales – Última parte**

# **Página 1º de mayo**

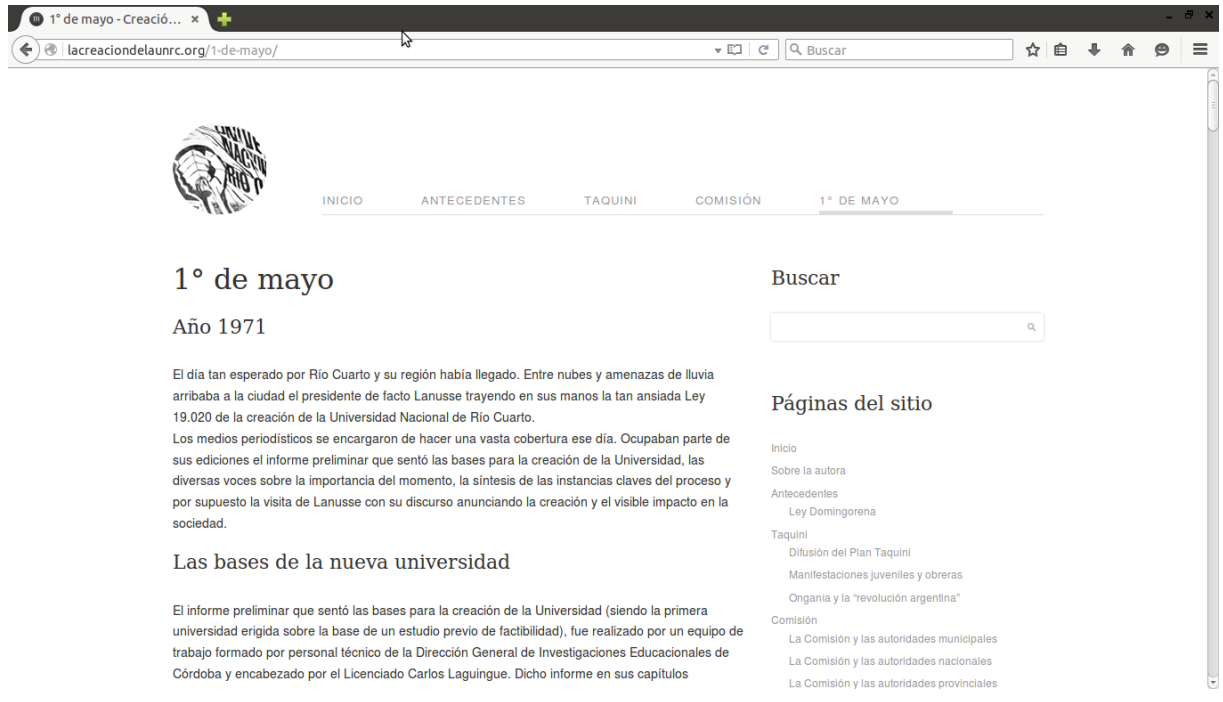

**Pantalla de la página 1º de mayo – Primera parte**

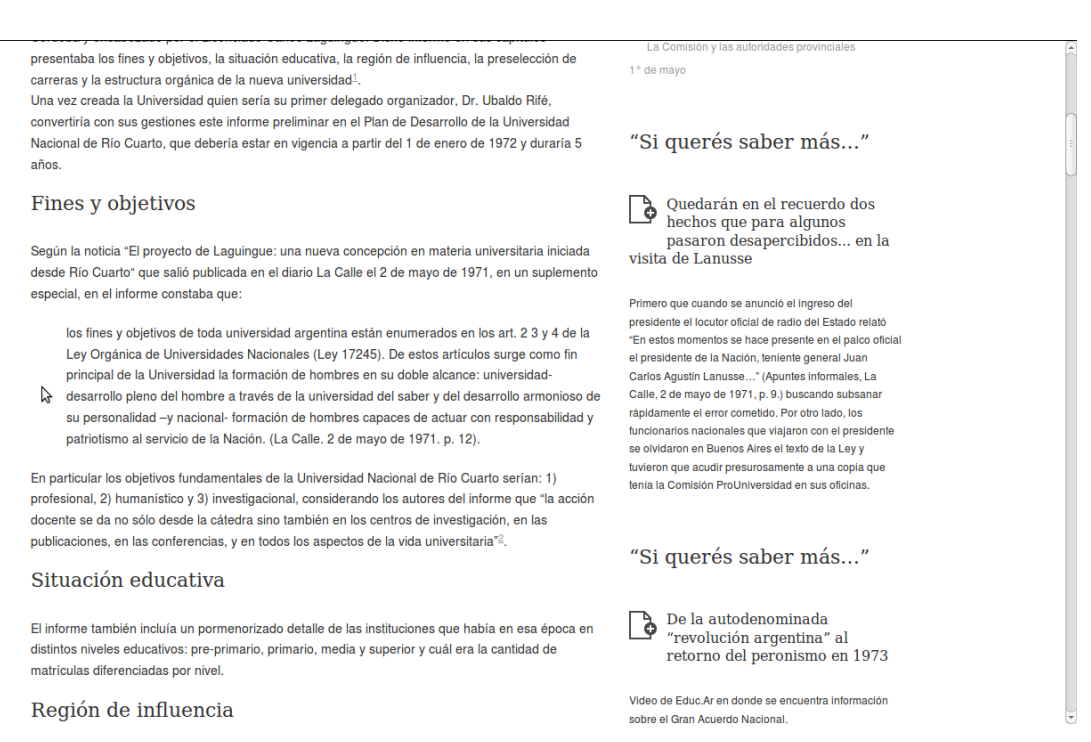

sobre el Gran Acuerdo Nacional.

Cuarto.

"Si querés saber más..."

30<sup>°</sup> aniversario de la Universidad Nacional de Río

Voces de la Universidad

#### **Pantalla de la página 1º de mayo – Segunda parte**

#### Región de influencia

En cuanto a lo que era la región de influencia determinada para la Universidad. Ja misma abarcaba una zona de aproximadamente 162.847 km2 donde según el censo de 1970 vivían 997.475 habitantes<sup>3</sup>. La población del total del área de influencia representaba en 1970, el 4,3% de la población total del país.

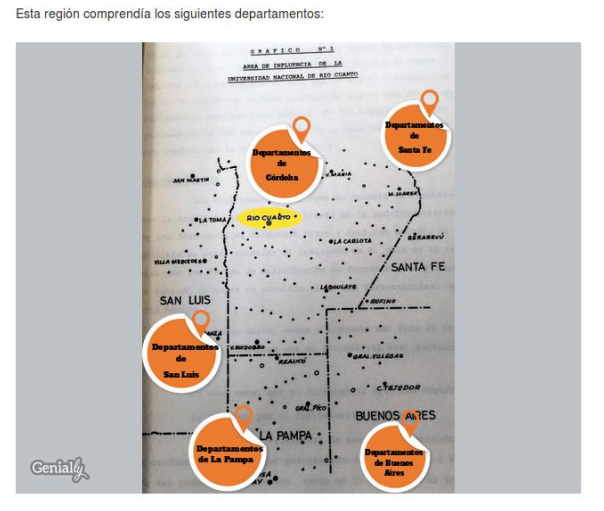

Delimitar esta región fue a fines teóricos, pues en la práctica como indicaban en el informe, razones<br>de prestigio, de especialización, motivos personales o familiares podían hacer que personas que

#### **Pantalla de la página 1º de mayo – Tercera parte**

de prestigio, de especialización, motivos personales o familiares podían hacer que personas que procedían de más lejos estuvieran estudiando en la universidad. Los criterios tenidos en cuenta para delimitar el área fueron diversos: ecológico, estadístico, funcional y regionalización. Este último se destacó en cuanto a estar en consonancia con los criterios de planificación fijados por la CONADE (Comisión Nacional de Desarrollo). De la región Centro de CONADE, San Luis, Córdoba y La Rioja, se consideró la parte sur que admitía a Río Cuarto como eje de polarización, siendo que en el norte de Córdoba y en toda la provincia de La Rioja tenía llegada la Universidad Nacional de Córdoba. Dentro de los criterios mencionados, la posibilidad de acceso a la ciudad de Río Cuarto, tanto en transporte automotor (particular o colectivo) como en transporte ferroviario, fue un aspecto determinante en la elección de esta ciudad como ciudad candidata (enlace Taguini y su plan) para la creación de una universidad. En los mapas se puede apreciar la red ferroviaria y de rutas y el tiempo que se demoraba en llegar a Río Cuarto con algunos de estos transportes desde distintos puntos de referencia dentro de la región de influencia. Preselección de carreras y estructura académica Al ser un informe preliminar se aclaró en el mismo que los criterios tenidos en cuenta para preseleccionar las carreras eran a título tentativo. Preselección de carreras y estructura académie Criterios uanto al personal<br>ente, su formación y Capacid<br>de la L<br>del

**Pantalla de la página 1º de mayo – Cuarta parte**

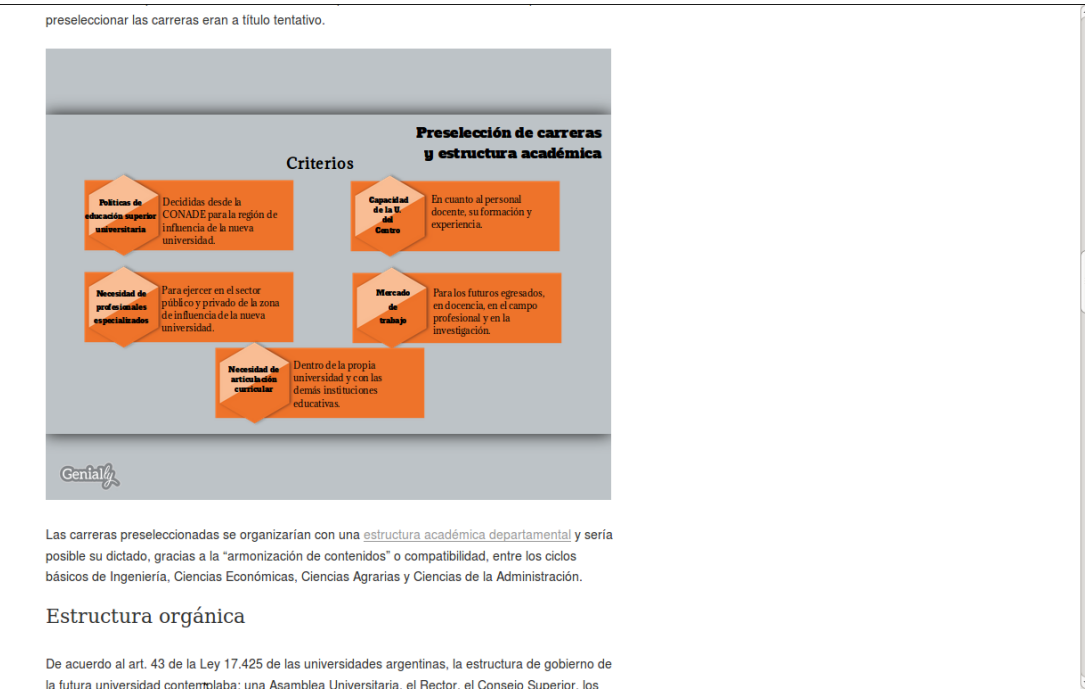

**Pantalla de la página 1º de mayo – Quinta parte**

Estructura organica

De acuerdo al art. 43 de la Lev 17.425 de las universidades argentinas, la estructura de gobierno de la futura universidad contemplaba: una Asamblea Universitaria, el Rector, el Consejo Superior, los Directores de Departamento, los Consejos Académicos departamentales de acuerdo a las siguientes jerarguías: Diplo de Diplo (n Diplo. de igio.de Domison Cipos.de Composter (Paris de Composter)<br>Especien Administración Fox y Qua Maxemática Bologia no de la futura uni

Voces sobre la creación

Distintos actores involucrados en el proceso de creación de la Universidad Nacional de Río Cuarto y representantes de diversos sectores manifestaron sus opiniones sobre el tan esperado momento de la creación de la institución educativa que marcaría un antes y un después en la ciudad de Río Cuarto y su zona.

Dr. Alberto Taquini: "Quiero felicitar expresamente a la magnífica ciudad que ha sido capaz de lograr a través de su esfuerzo, su constancia y su trabajo sin descanso la concresión de una aspiración tan alta y tan legítima cuanto lo es la fundación de una Universidad Nacional en su .<br>zona". "Río Cuarto lo hizo. Lo hizo no por sí y lo materializó a través de la obra fecunda, tesonera, incansable de la Comisión Pro Universidad a la que felicito con todo mi corazón" (La Calle, 2 de mayo de 1971, p. 3.)

#### **Pantalla de la página 1º de mayo – Sexta parte**

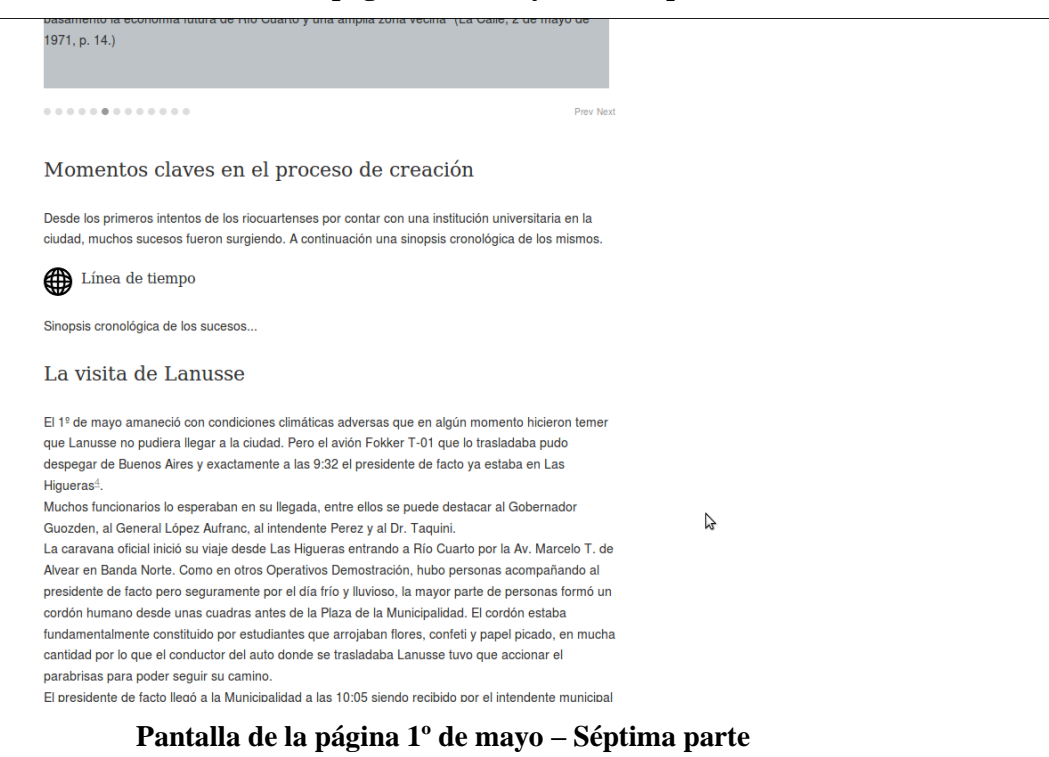

para Desarrollos Educativos

.<br>El presidente de facto llegó a la Municipalidad a las 10:05 siendo recibido por el intendente municipal Moises Perez. EL público esperaba su llegada con cartelones alusivos a la creación de la Universidad Nacional, inclusive se podían apreciar carteles de la CGT manifestando su apoyo, lo que llamó la atención de los periodistas capitalinos. Dentro de la Municipalidad Lanusse concedió 7 entrevistas, 3 antes de desarrollarse el acto central y 4 después. Entre ellas se destacaban las reuniones con los alumnos de la Universidad del Centro y con la delegación regional de la CGT Luego de las 3 primeras entrevistas, Lanusse salió al balcón siendo este el momento más esperado por los riocuartenses y los habitantes de pueblos vecinos. .<br>Siendo las 11:35 y habiéndose entonado el Himno Nacional Argentino, "desde el palco oficial levantado a la altura del primer piso del Palacio Municipal, donde se hallaban ubicado el presidente de la Nación, junto a altas autoridades nacionales, provinciales y locales, por la red nacional de radiodifusión se dio lectura al texto de la Ley 19.020 de creación de la Universidad Nacional de Río Cuarto qué expresa:" 5 EL TEXTO DE L. LEY 19120 DE CREACION DE LA UNIVESIDAD Su Lectura fue Recibida con Víto  $\tilde{C}$ Art de Río Cuarto ċ

#### **Pantalla de la página 1º de mayo – Octava parte**

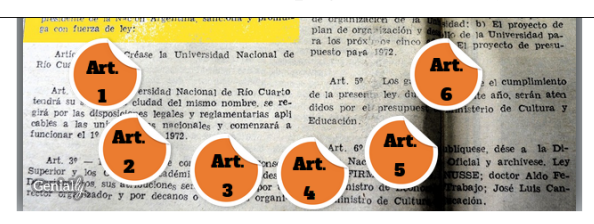

En varias oportunidades el público interrumpió la lectura de la Ley para vitorear el nombre de Lanusse

Cabe destacar que el presidente en primera instancia tenía organizado realizar las 7 audiencias y luego proceder a la firma del decreto. Pero viendo las inclemencias del clima y que los vecinos estaban esperando, decidió hacer un corte en las entrevistas y proceder a firmar la Ley de creación, para luego continuar con el cronograma de actividades

Así es como luego de la lectura de la Ley, Lanusse procedió a firmar el acta de constitución simbólica de la Universidad en nuestra ciudad, lo que nuevamente generó una catarata de aplausos y vítores. A continuación le entregó el acta al presidente de la Comisión ProUniversidad quien pronunció el único discurso aparte del presidencial, destacándose algunas ideas:

Crear esta Universidad Nacional de Río Cuarto significa fundamentalmente inaugurar una nueva y trascendente etapa en la historia argentina (...). Pero es justicia reconocer que dificilmente se hubiera logrado esta realidad (la universidad) sin el inapreciable apoyo de la población y de sus instituciones canalizadas a través de la Comisión que tengo el honor de presidir (...). Río Cuarto tiene su universidad. Pero que esa juventud pujante y vigorosa a la cual está destinada, recoja este desafío del destino y la proyecte hacia el futuro, haciendo que esta Universidad que hoy nace, cumpla una por una las etapas propuestas para su desarrollo y se convierta en un centro de excelencia en el ámbito de la educación superior, para orgullo nuestro y de la Nación toda. (La Calle, 2 de mayo de 1971, p. 5)

Seguidamente el presidente de facto inició su discurso manifestando su intención y en su palabra, la

### **Pantalla de la página 1º de mayo – Novena parte**

B

Sequidamente el presidente de facto inició su discurso manifestando su intención y en su palabra, la de las Fuerzas Armadas, de avanzar en el Gran Acuerdo Nacional (GAN). Para ello declaró la reapertura de la actividad política, la creación de nuevas universidades, empezando con la de Río Cuarto y medidas en lo económico-social para también aportar a lo que él denominaba "paz social"<sup>6</sup>. Sai querés saber más sobre el Gran Acuerdo Nacional..., encuentra el ficono. Luego de conceder otras entrevistas y de participar de un vino de honor Lanusse con su comitiva emprendió el viaje de regreso, mientras los asistentes al acto emprendían el viaje a sus hogares. sabiendo que desde ese momento nada volvería a ser igual en la vida de los riocuartenses y la zona de influencia. 1º de mayo  $\bullet \rightarrow$  $\mathcal{L}$ Testimonio del Prof. Carlos Eric, estudiante secundario en aquellos años, sobre su representación del  $1^{\circ}$  de mayo **Pantalla de la página 1º de mayo – Décima parte**

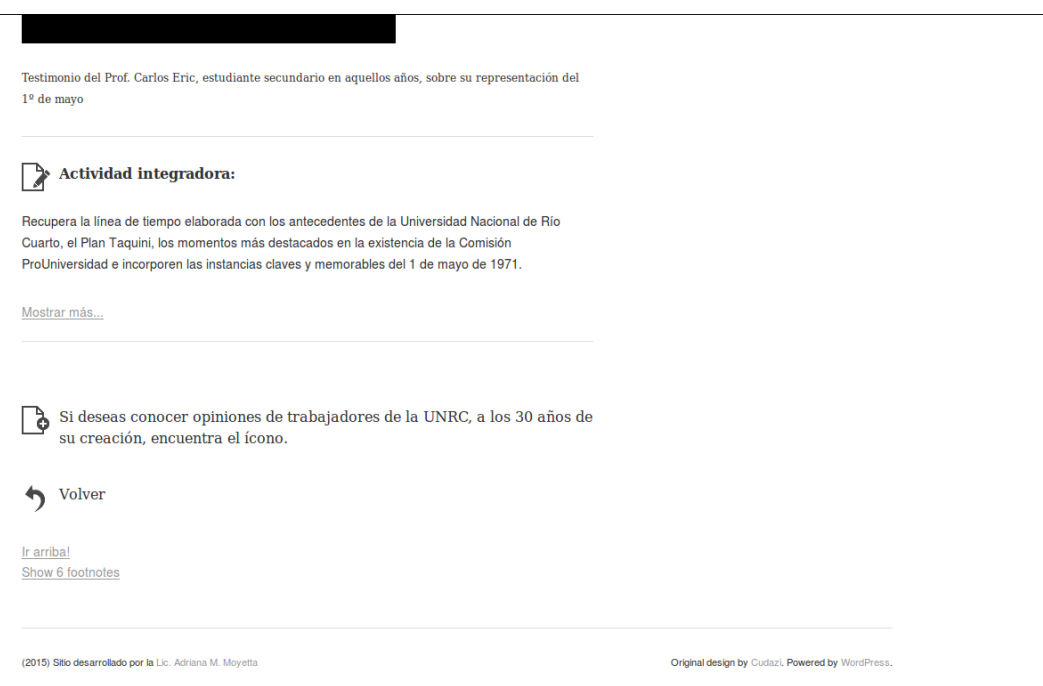

**Pantalla de la página 1º de mayo – Última parte**

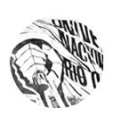

INICIO ANTECEDENTES TAQUINE COMISIÓN 1° DE MAYO

### Sobre la autora

científicos.

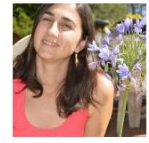

Mi nombre es Adriana Moyetta. Nací en Río Cuarto y estudié en la Universidad Nacional de Río Cuarto el Profesorado en Computación y la Licenciatura en Ciencias de la Computación. Desde el año 2001 y hasta mediados del 2011 integré el equipo de Formadores del Programa Informática Región Centro y desde mayo de ese mismo año pasé a formar parte del equipo de Tecnología Educativa y Educación a Distancia de la Secretaría Académica de la UNRC. Toda mi historia laboral dentro y fuera de la universidad gira sobre la integración de las tecnologías en la educación, lo que me ha permitido compartir y socializar experiencias de la temática en distintos eventos

Este sitio web sobre la creación de la UNRC representa el trabajo final de la Especialización en Tecnologías Multimera para Desarrollos Educativos, que cursé y finalicé en la Escuela para Graduados de la Facultad de Ciencias Agropecuarias de la Universidad Nacional de Córdoba. Los destinatarios principales de esta propuesta hipermedial son los estudiantes que empiezan a cursar el Profesorado y la Licenciatura en Historia de la Facultad de Ciencias Humanas de la UNRC. Pero es un sitio que ofrece una completa información que puede ser de interés para cualquier persona que desee conocer más sobre una de las instituciones educativas públicas más importantes de la provincia de Córdoba.

¡Te invito a que lo recorras!

Mi dirección de correo electrónico por si quieres contactarte es amoyetta at rec.unrc.edu.ar

(2015) Sitio desarrollado por la Lic. Adriana M. Moyetta

Original design by Cudazi, Powered by WordPress,

**Pantalla de la página Sobre la autora**